# 36 Error Information

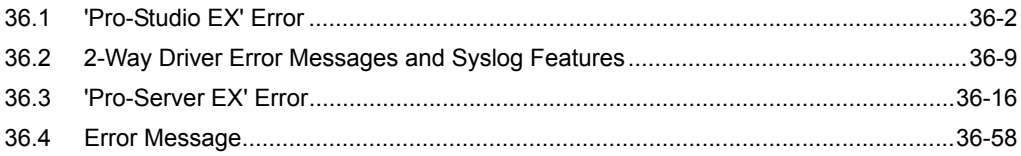

# <span id="page-1-0"></span>36.1 'Pro-Studio EX' Error

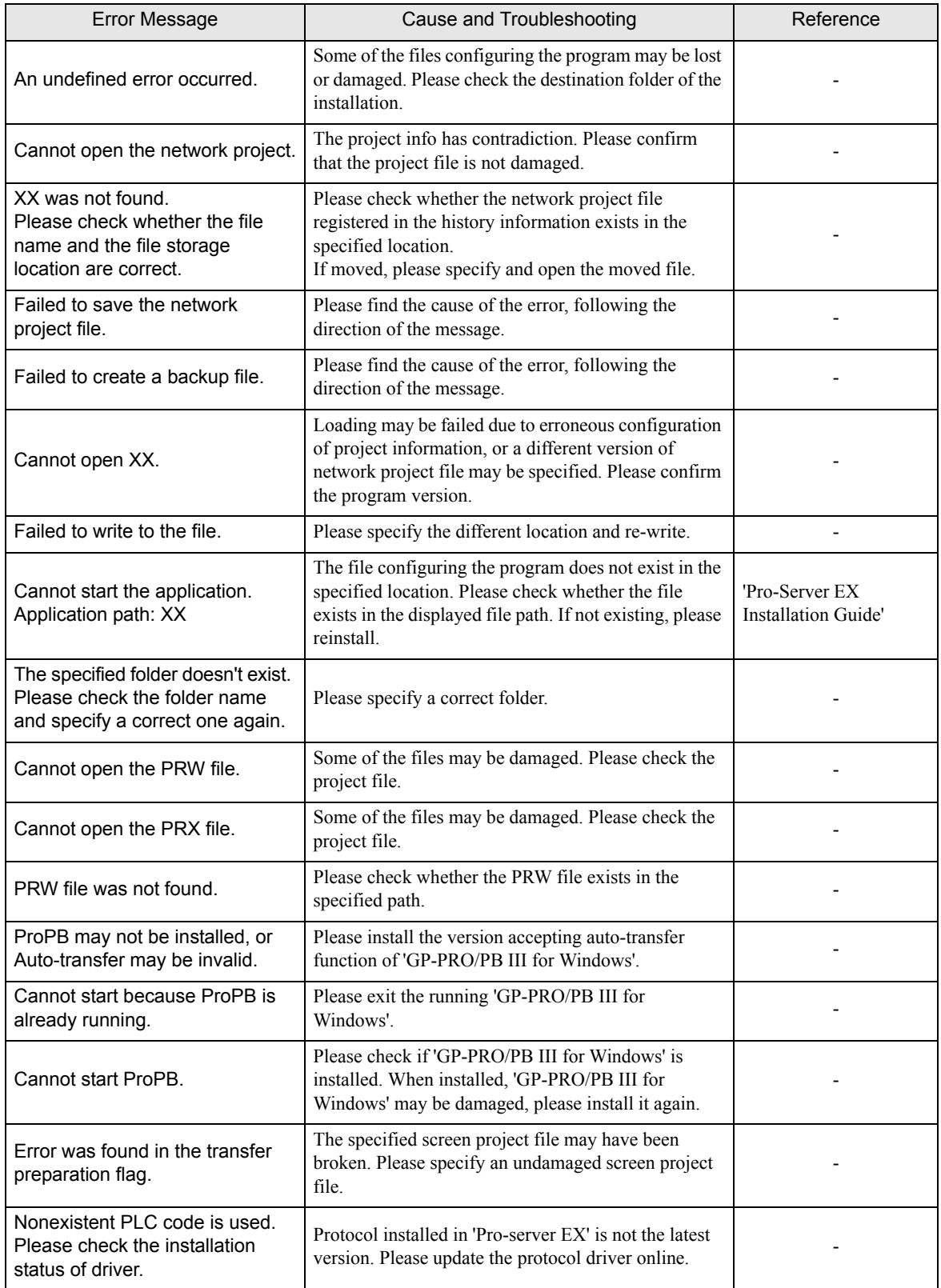

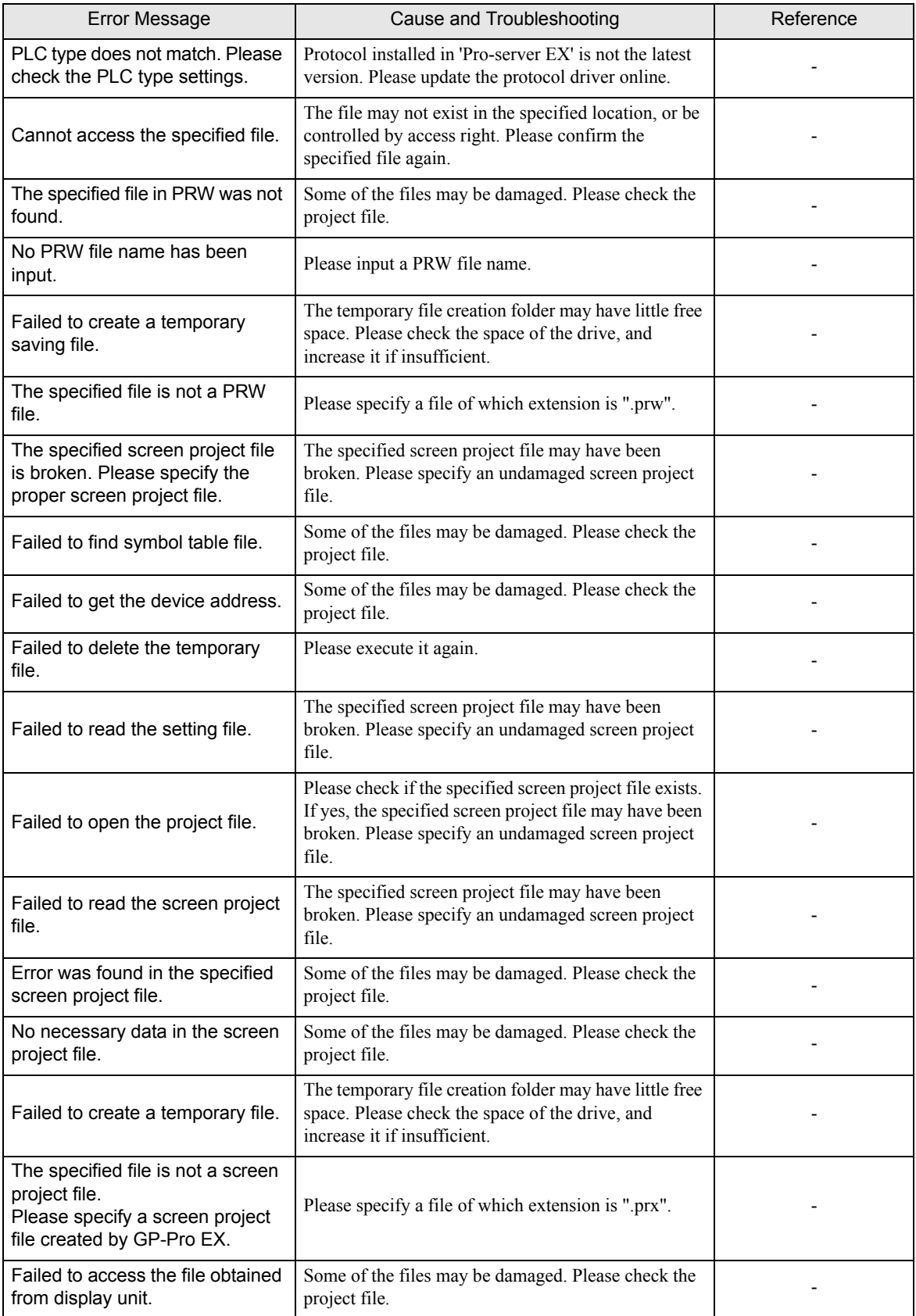

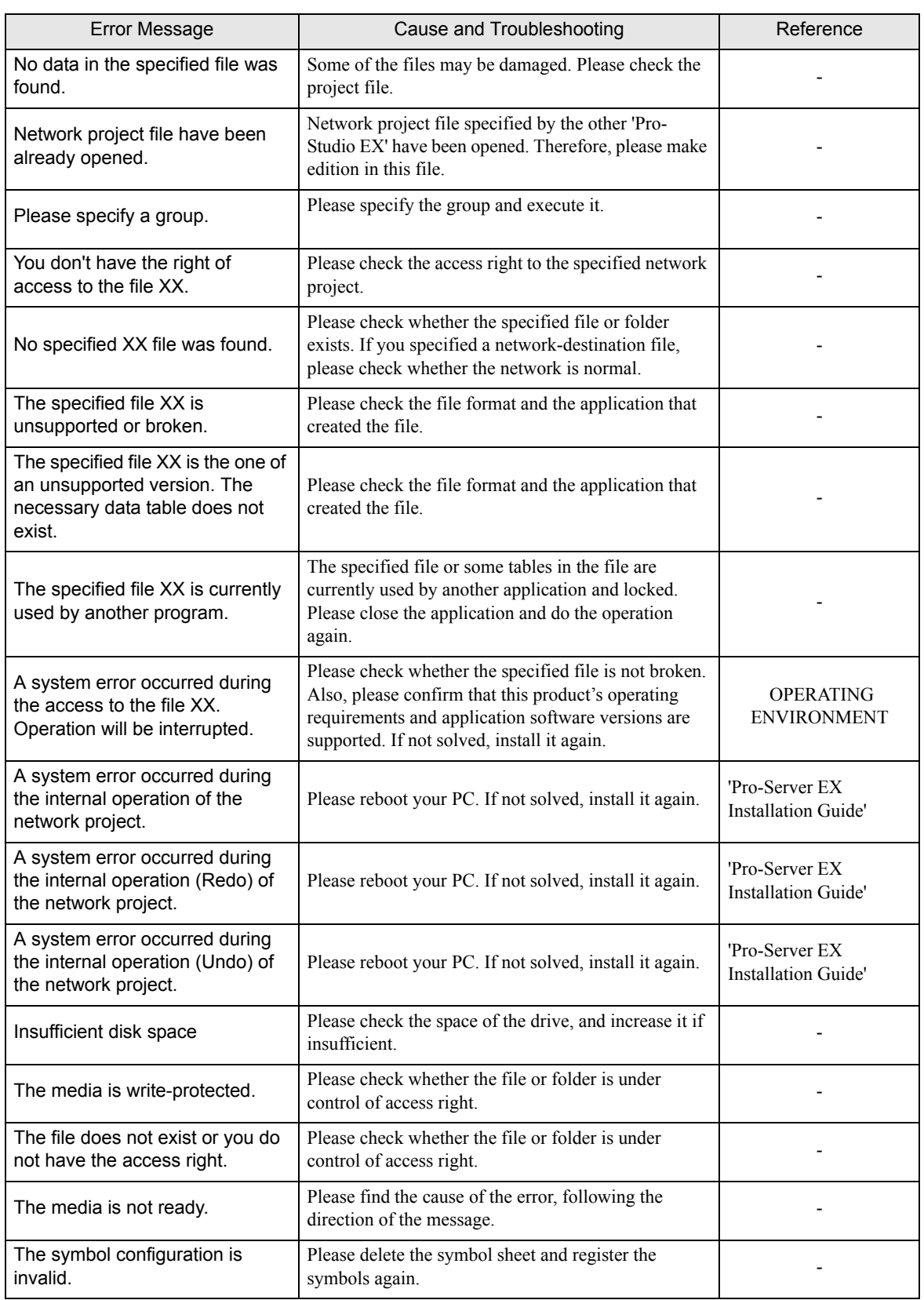

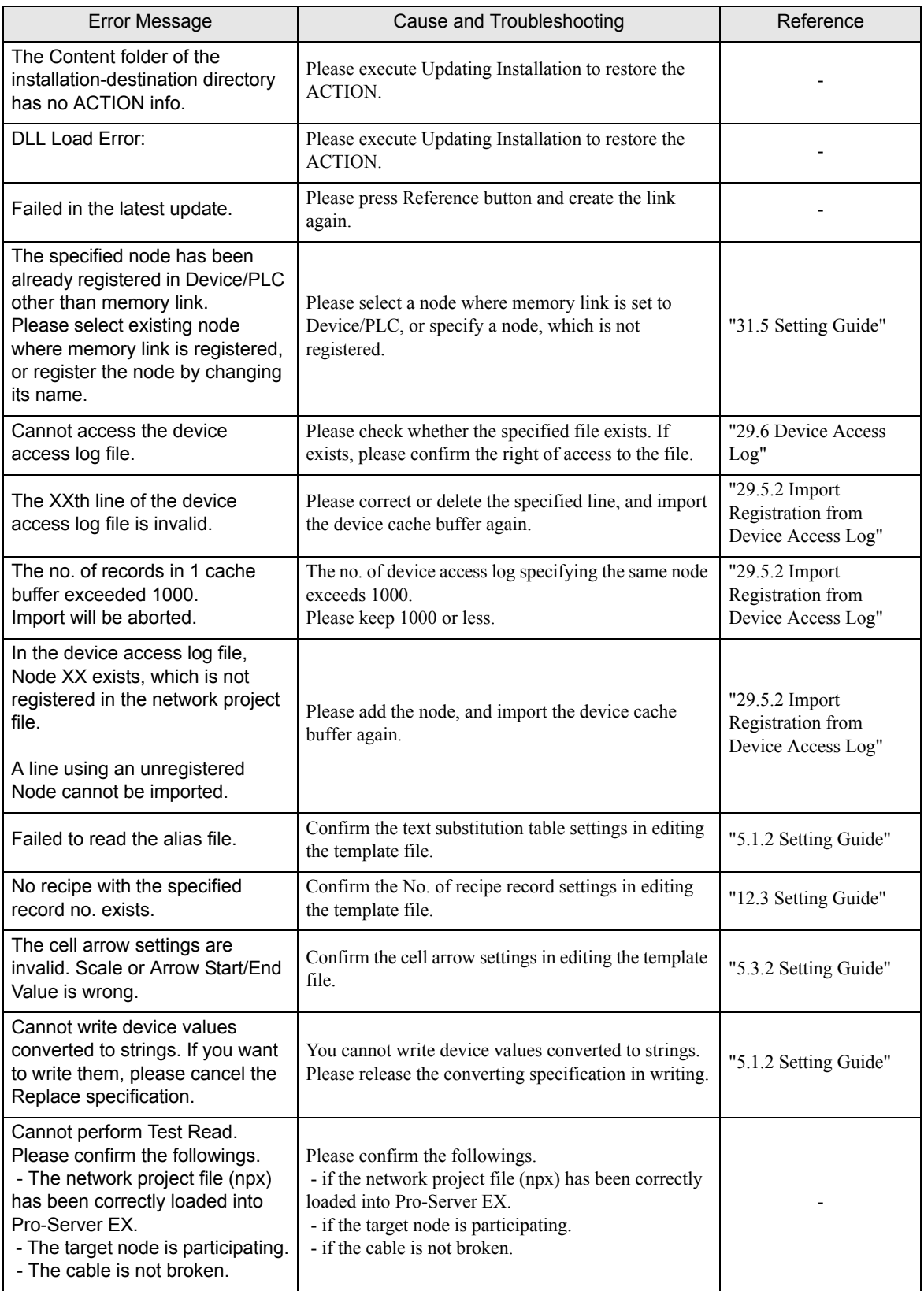

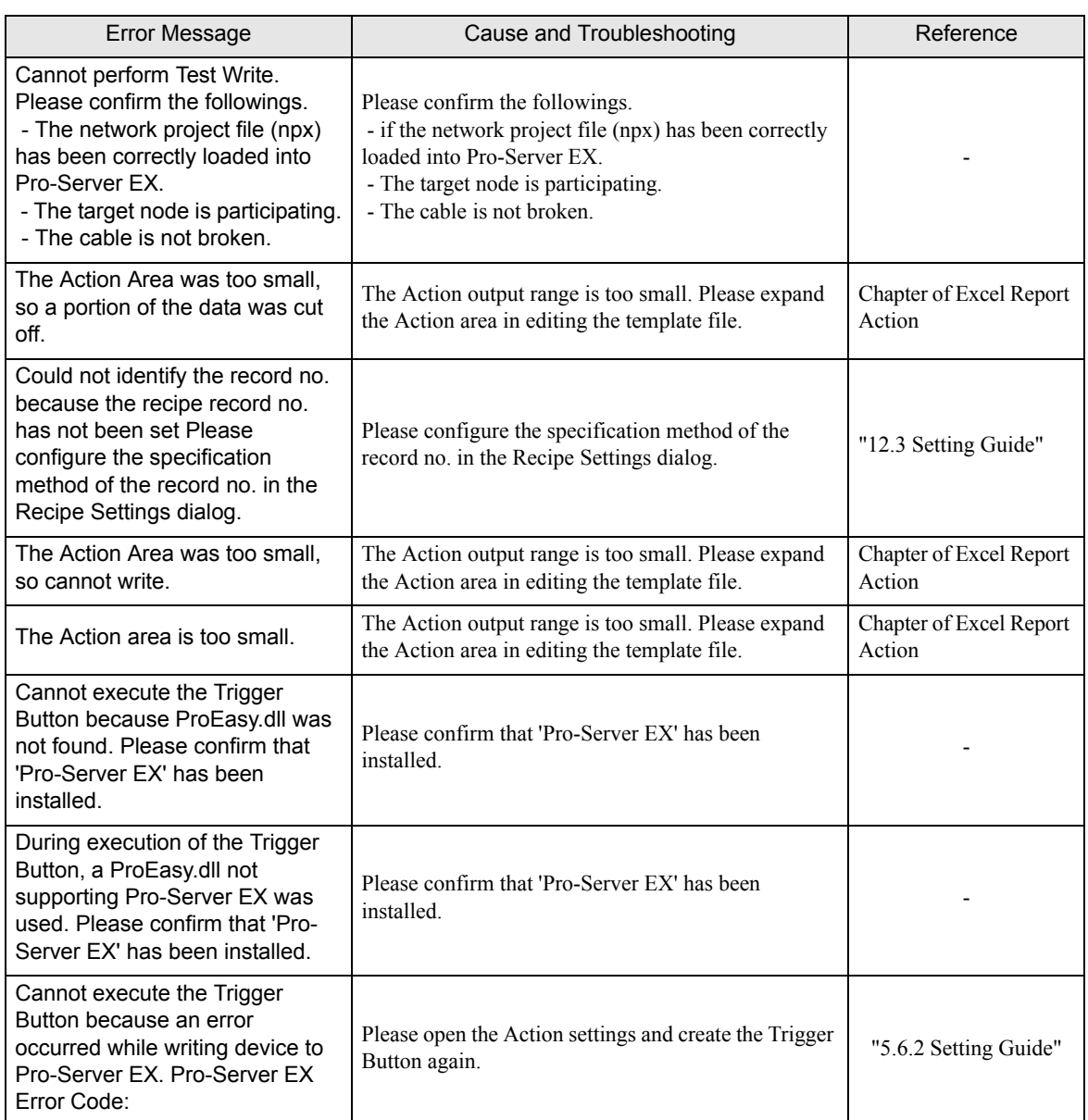

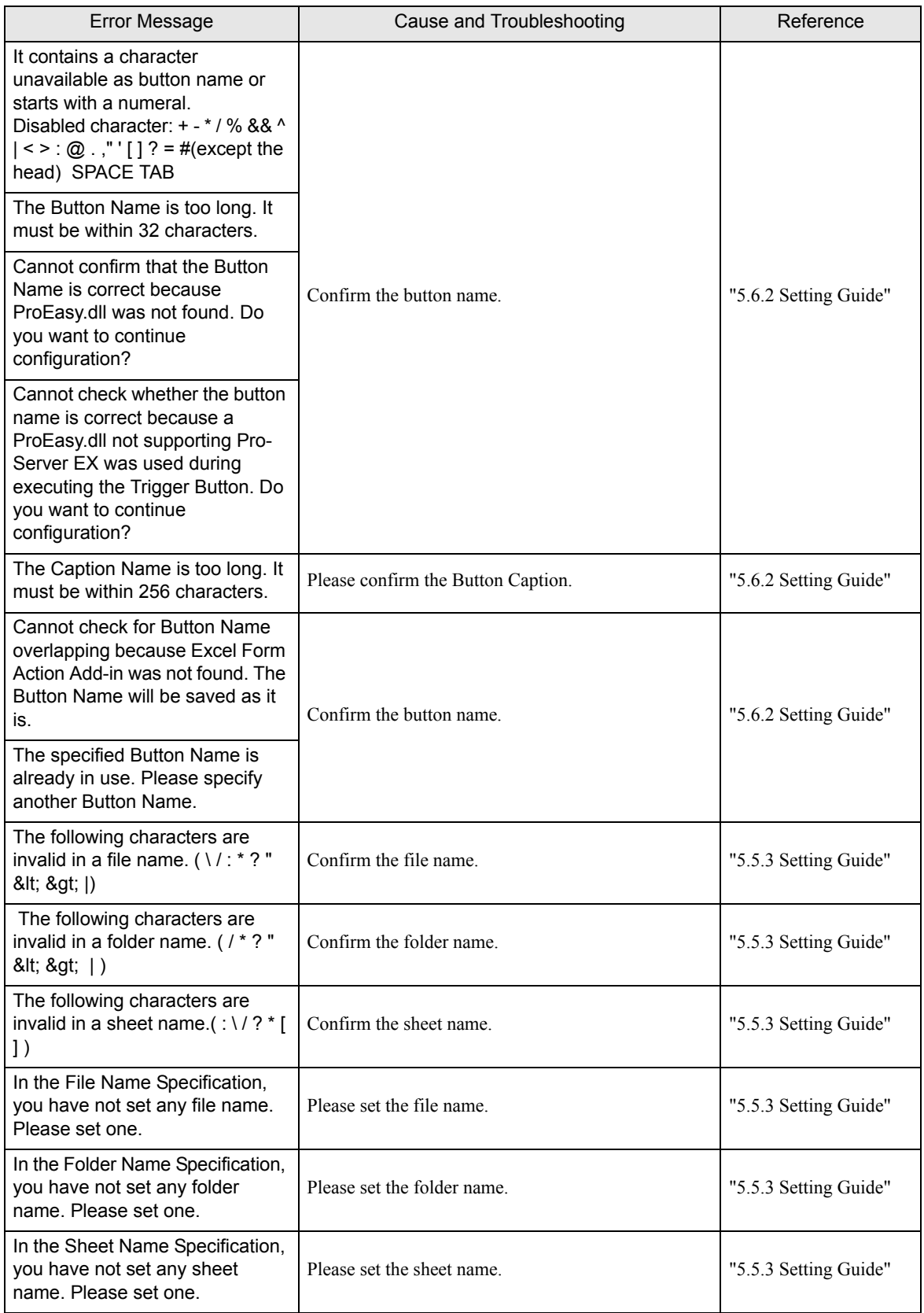

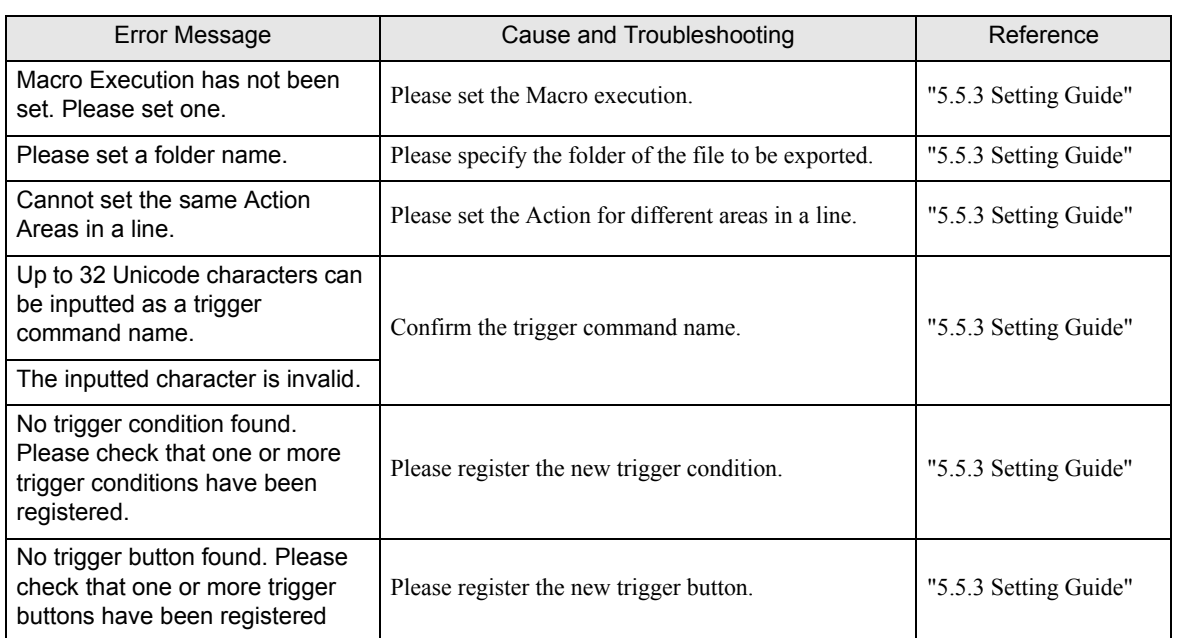

# <span id="page-8-0"></span>36.2 2-Way Driver Error Messages and Syslog Features

When an error occurs, the 2-Way driver shows the following errors in the left bottom of the display unit screen.

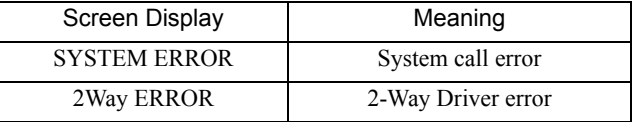

#### **System Errors**

A system error is a fatal error.

#### **2-Way Errors**

A 2-Way error is an error that has occurred due to the 2-Way Driver.

When a 2-Way error occurs, the [2-Way Transfer Error Code] is saved to the display unit's LS2075 address.

Syntax: 2Way ERROR(<Cause No. >:<Error No. 1>:<Error No. 2>:<Error No. 3>)

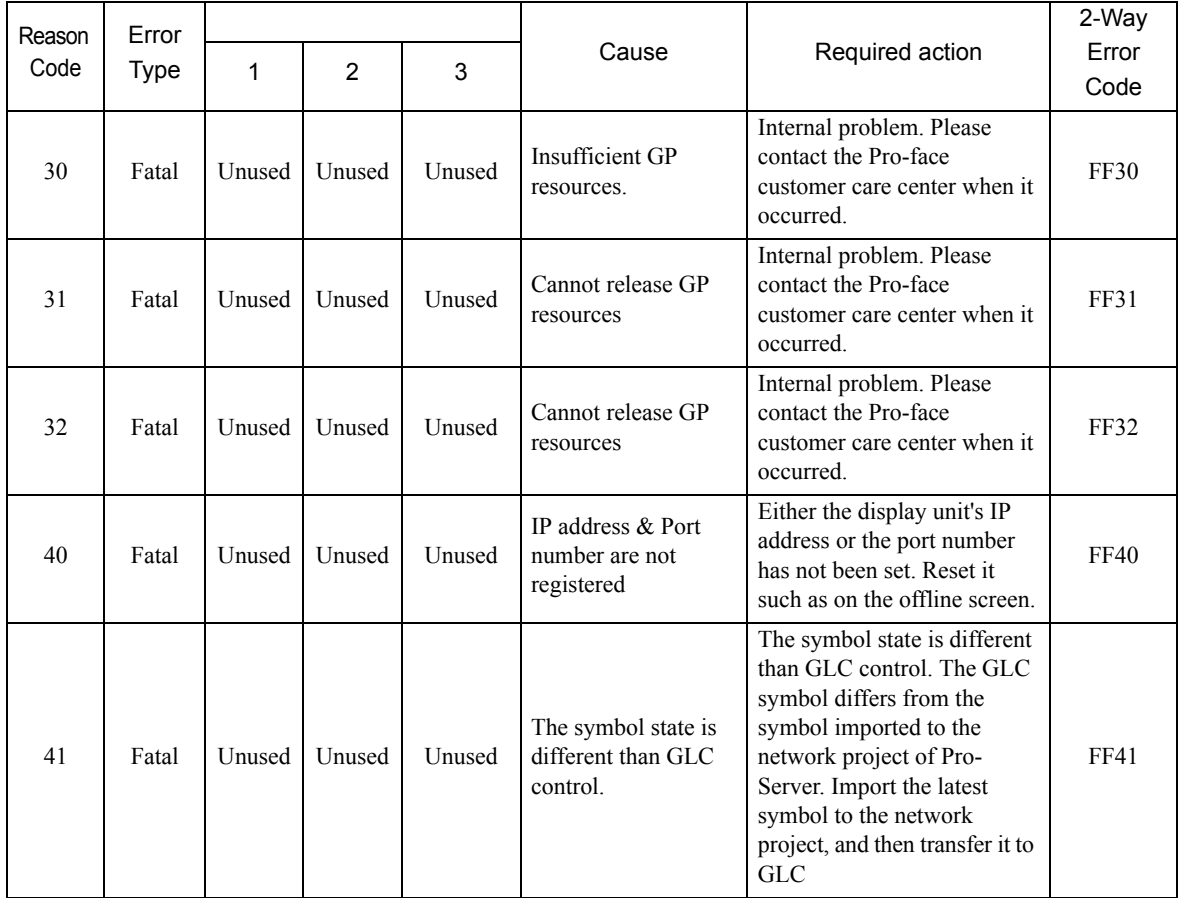

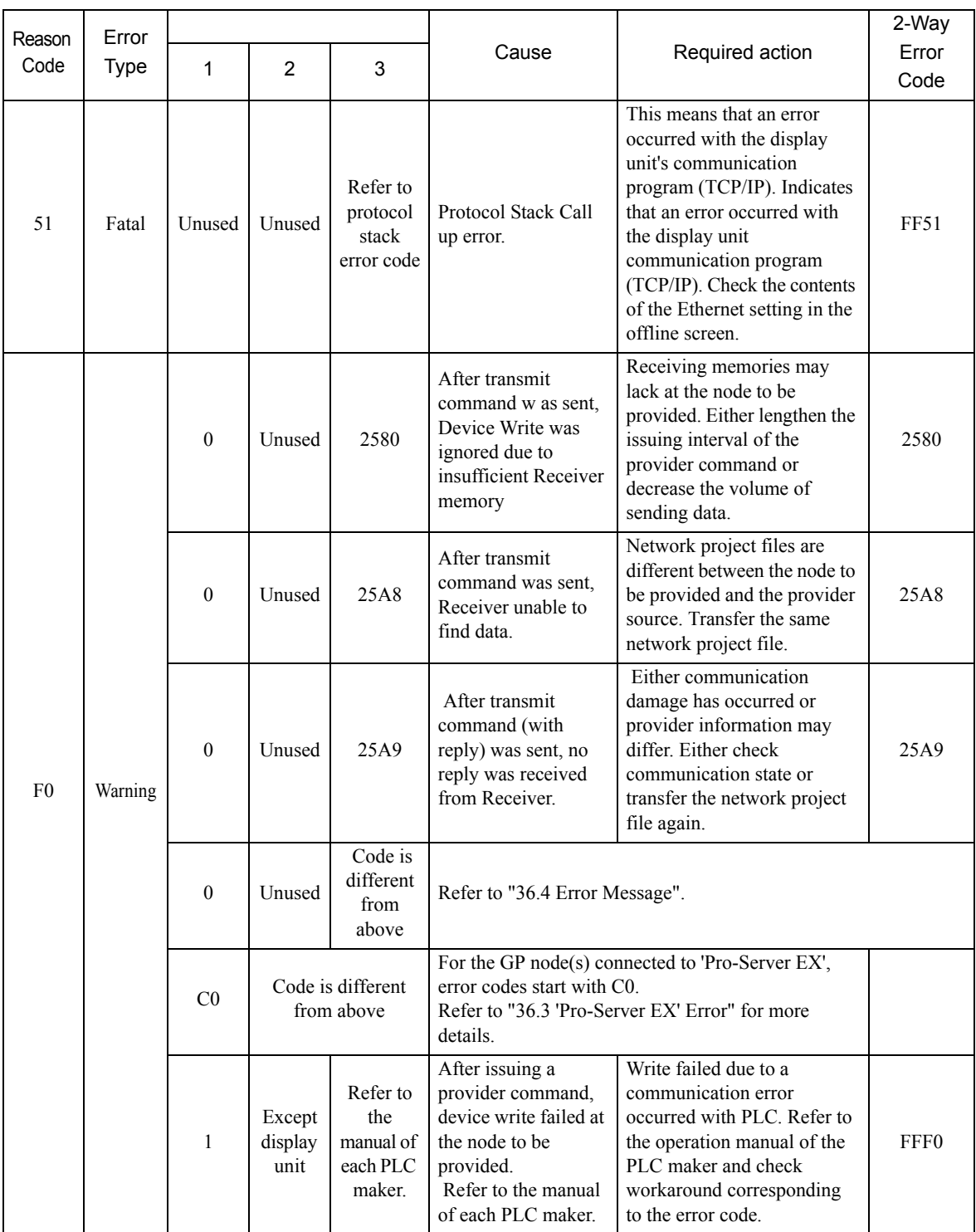

#### **Protocol Stack Error Codes**

The following protocol stack error codes are displayed on the display unit screen.

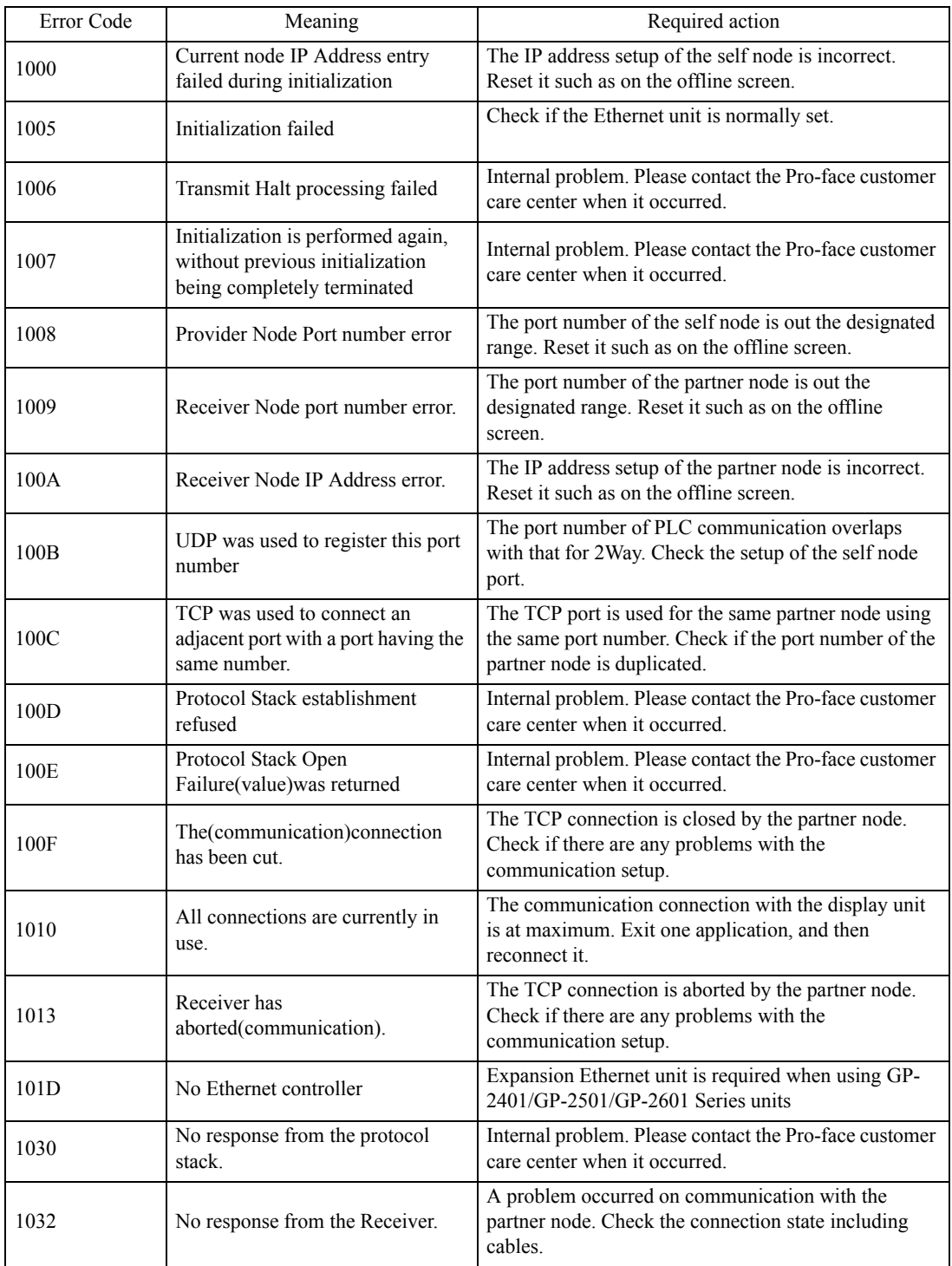

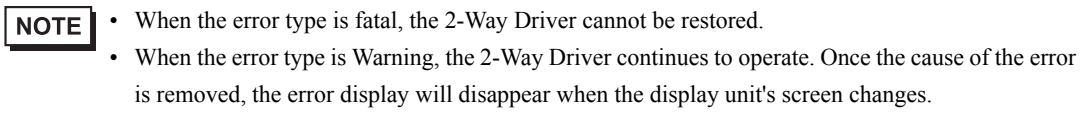

• When the Reason Code is "F0", the "<Alarm Issued Time>" and "<Receiver IP Address>" will also be displayed.

#### **SYSLOG**

If the SYSLOG file(SYSLOG.EXE), located inside the Pro-Server's system folder, is started, the following data can be checked.

The 2-Way Driver downloaded to the display unit can perform a variety of tasks, among them being the output of SYSLOG data.

You can select the type of SYSLOG data output via the display unit OFFLINE mode's [SYSLOG Information Settings].

The correspondence of the Output Level and the output producing SYSLOG Priority level is shown below.

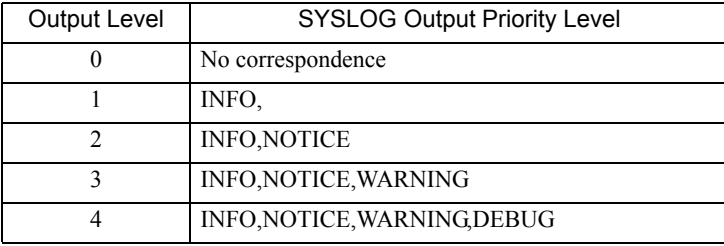

#### SYSLOG Output Information

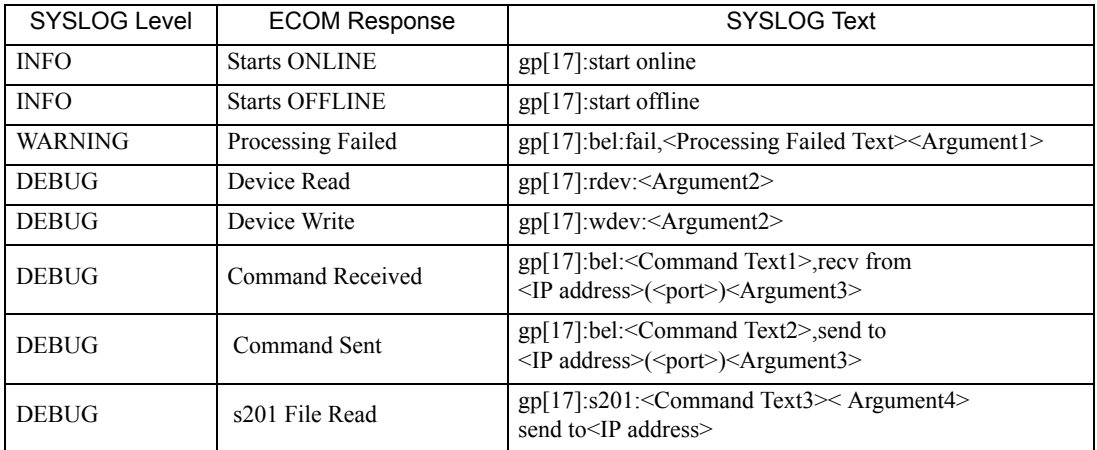

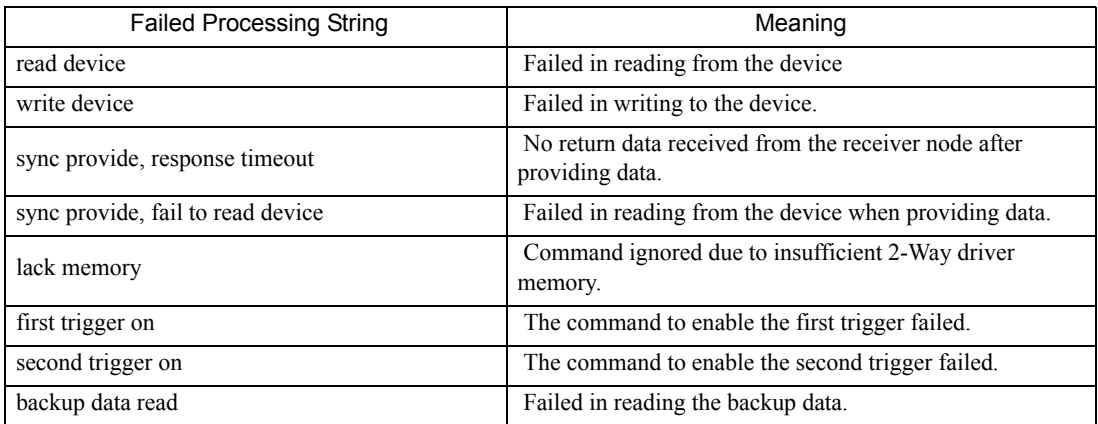

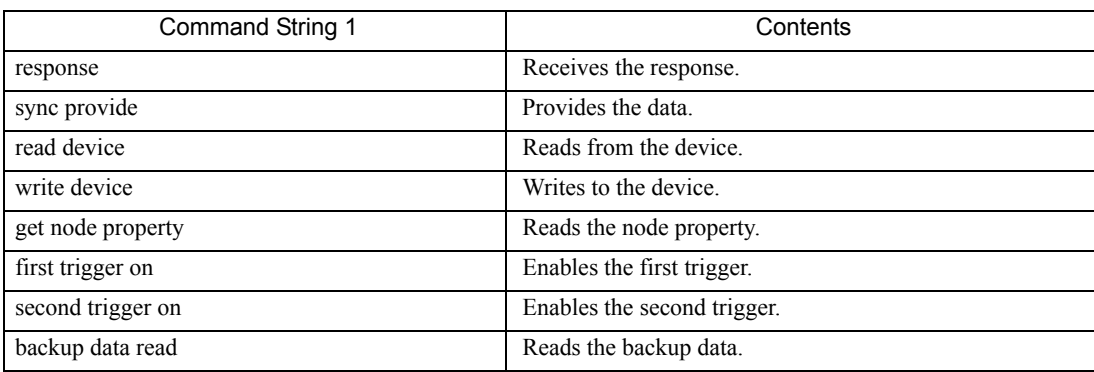

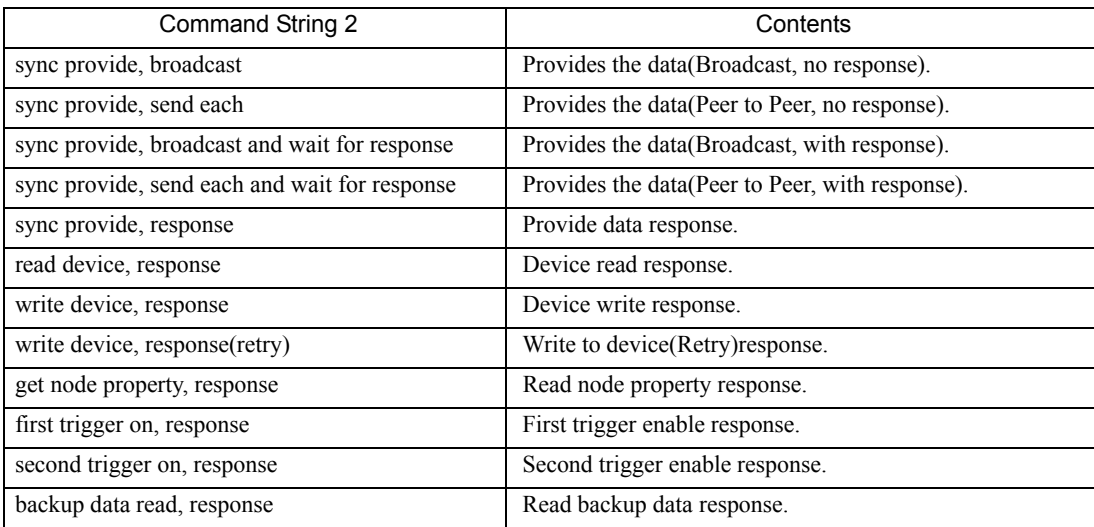

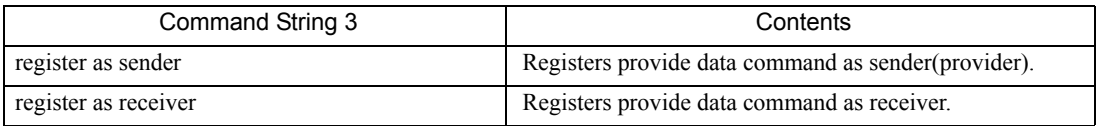

#### Argument1(<String>=<Value>)

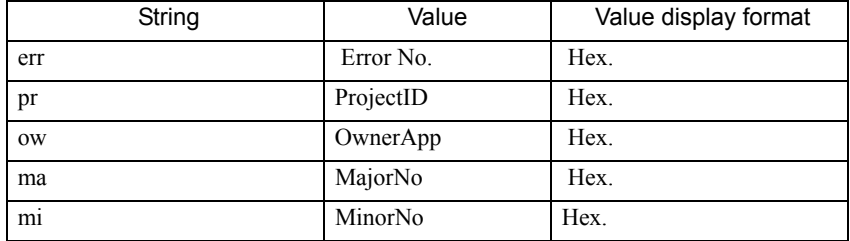

#### Argument2(<String>=<Value>)

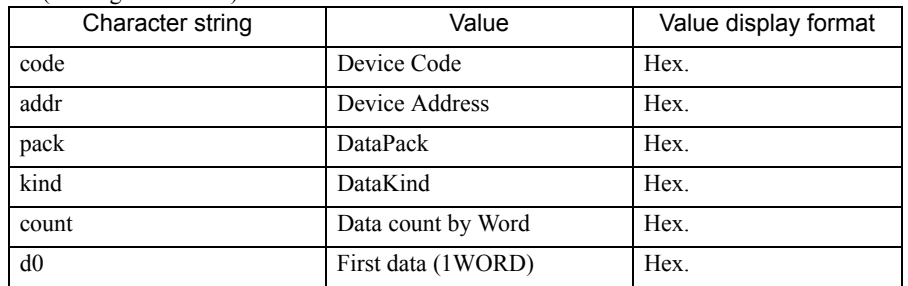

#### Argument3(<String>=<Value>)

| Character string | Value     | Value display format |
|------------------|-----------|----------------------|
| pr               | ProjectID | Hex.                 |
| <b>OW</b>        | OwnerApp  | Hex.                 |
| ma               | MajorNo   | Hex.                 |
| mi               | MinorNo   | Hex.                 |
| dl               | DataLen   | Hex.                 |
| va               | Validity  | Hex.                 |

Argument4(<String>=<Value>)

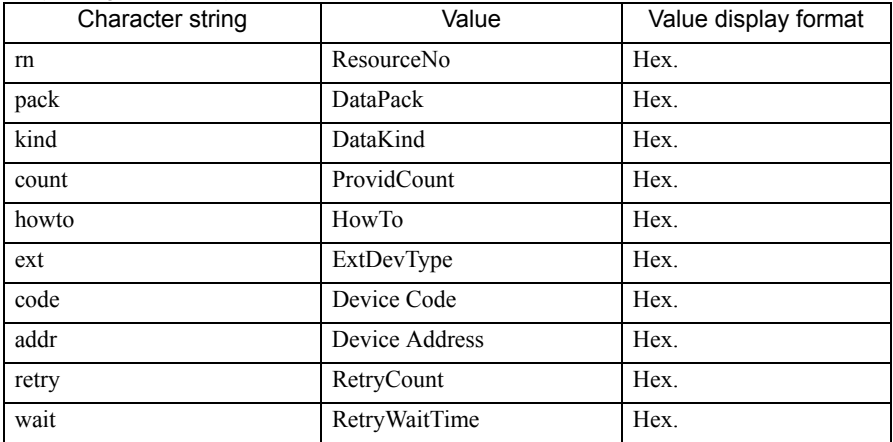

# <span id="page-15-0"></span>36.3 'Pro-Server EX' Error

### 36.3.1 "REAA\*\*\*" Error Info

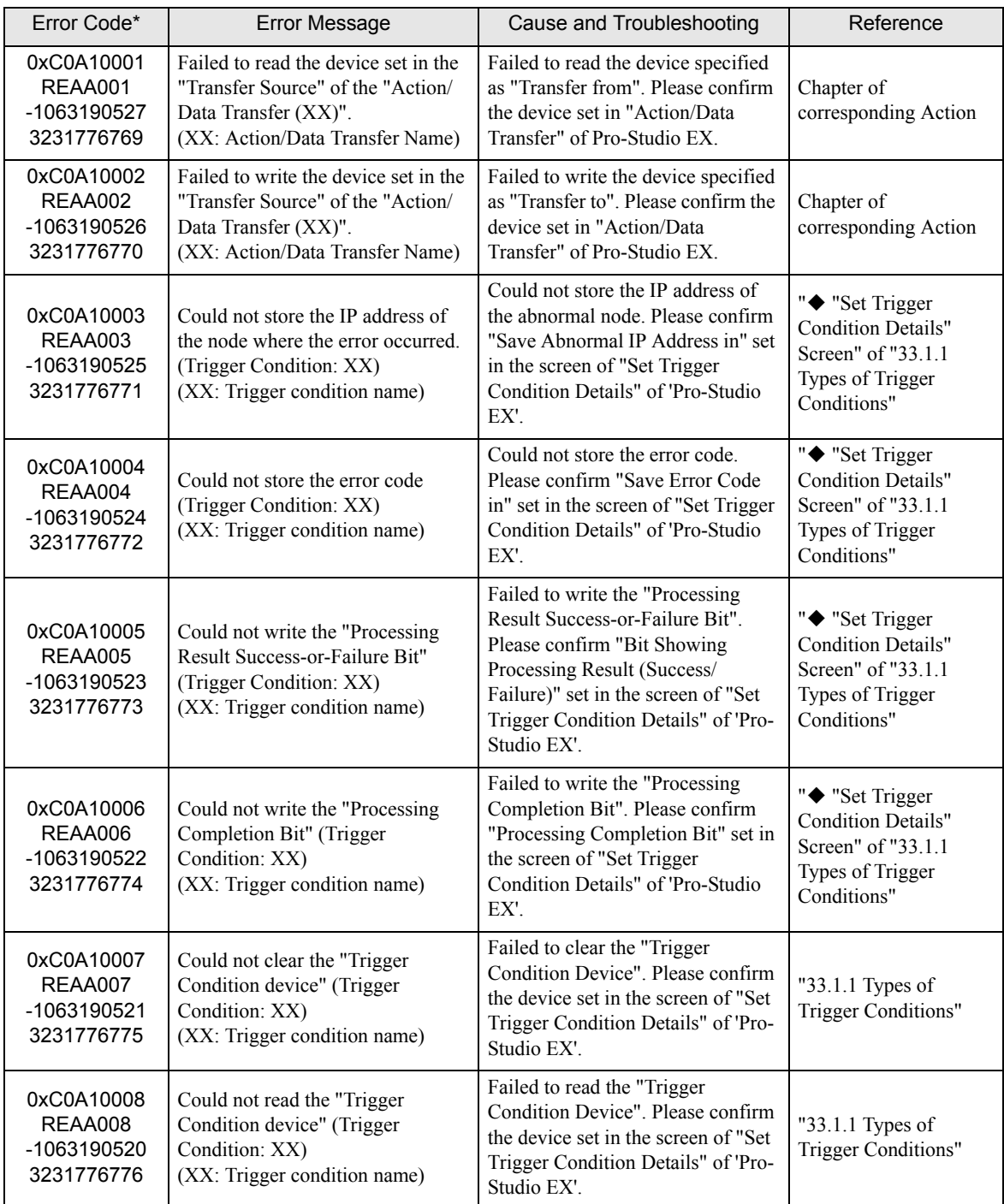

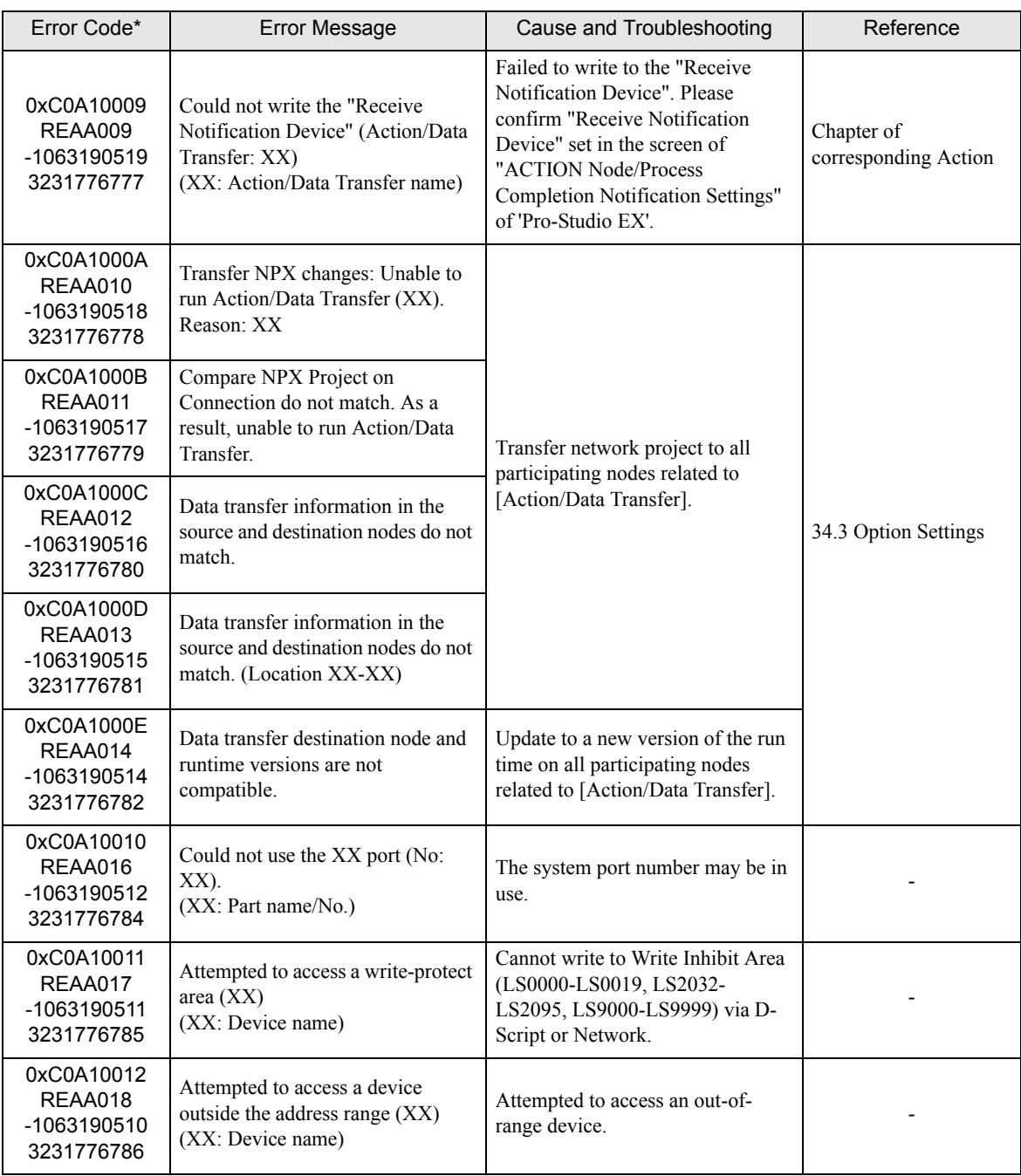

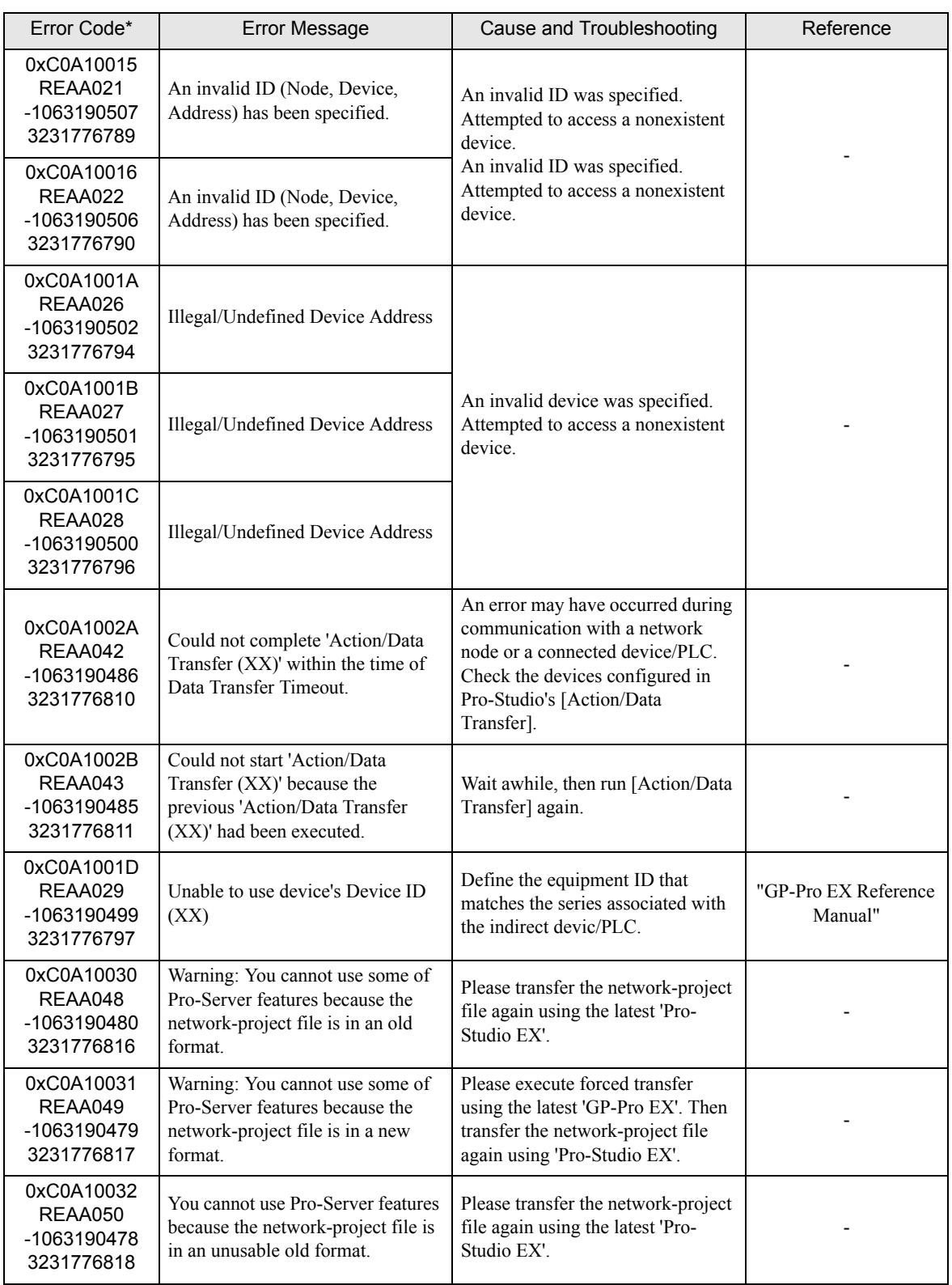

\* - 1st line: Error code 2nd line: Integrated error code 3rd line: Error code with decimal code

4th line: Error code without decimal code

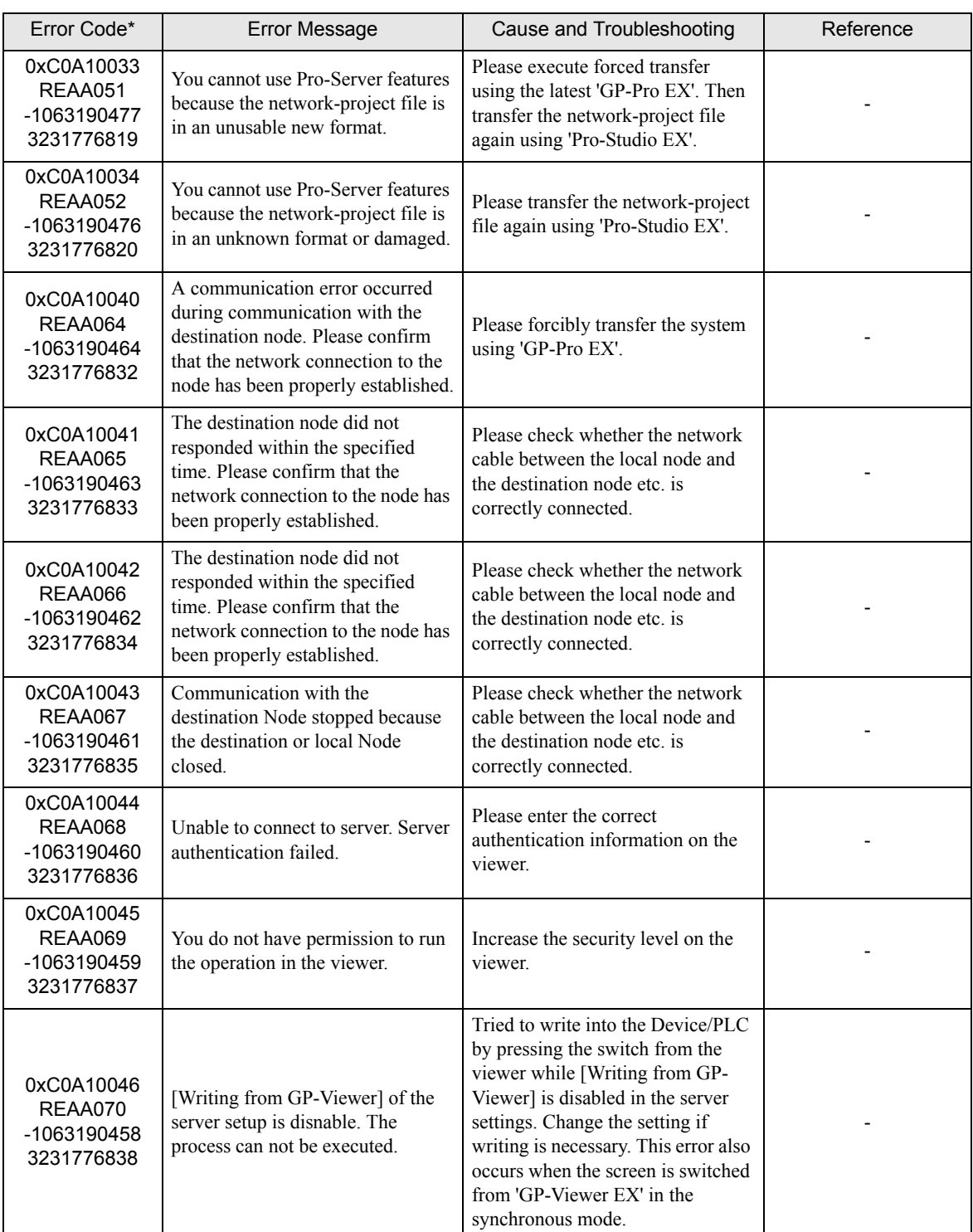

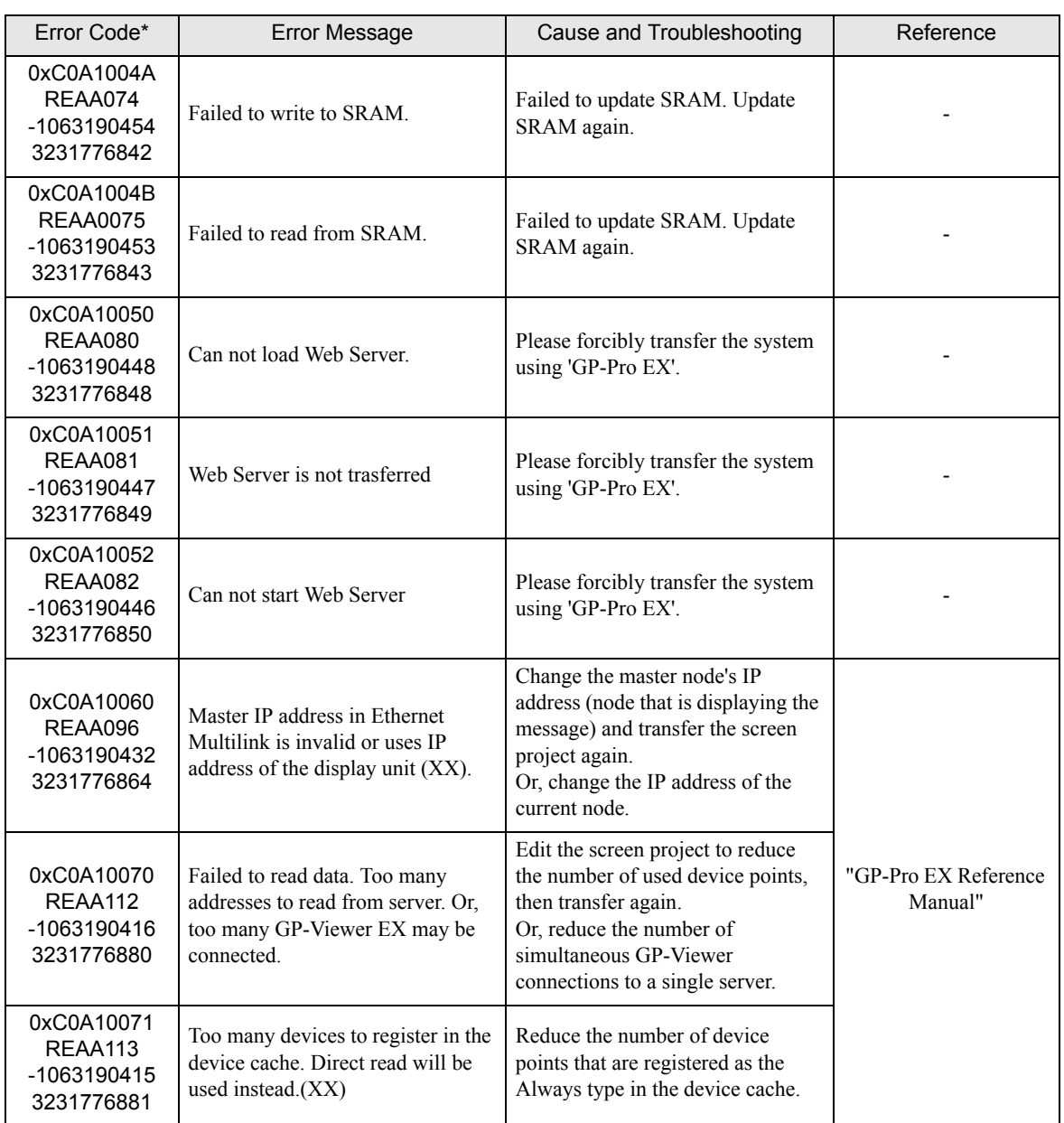

## 36.3.2 " RYAA\*\*\*" Error Info

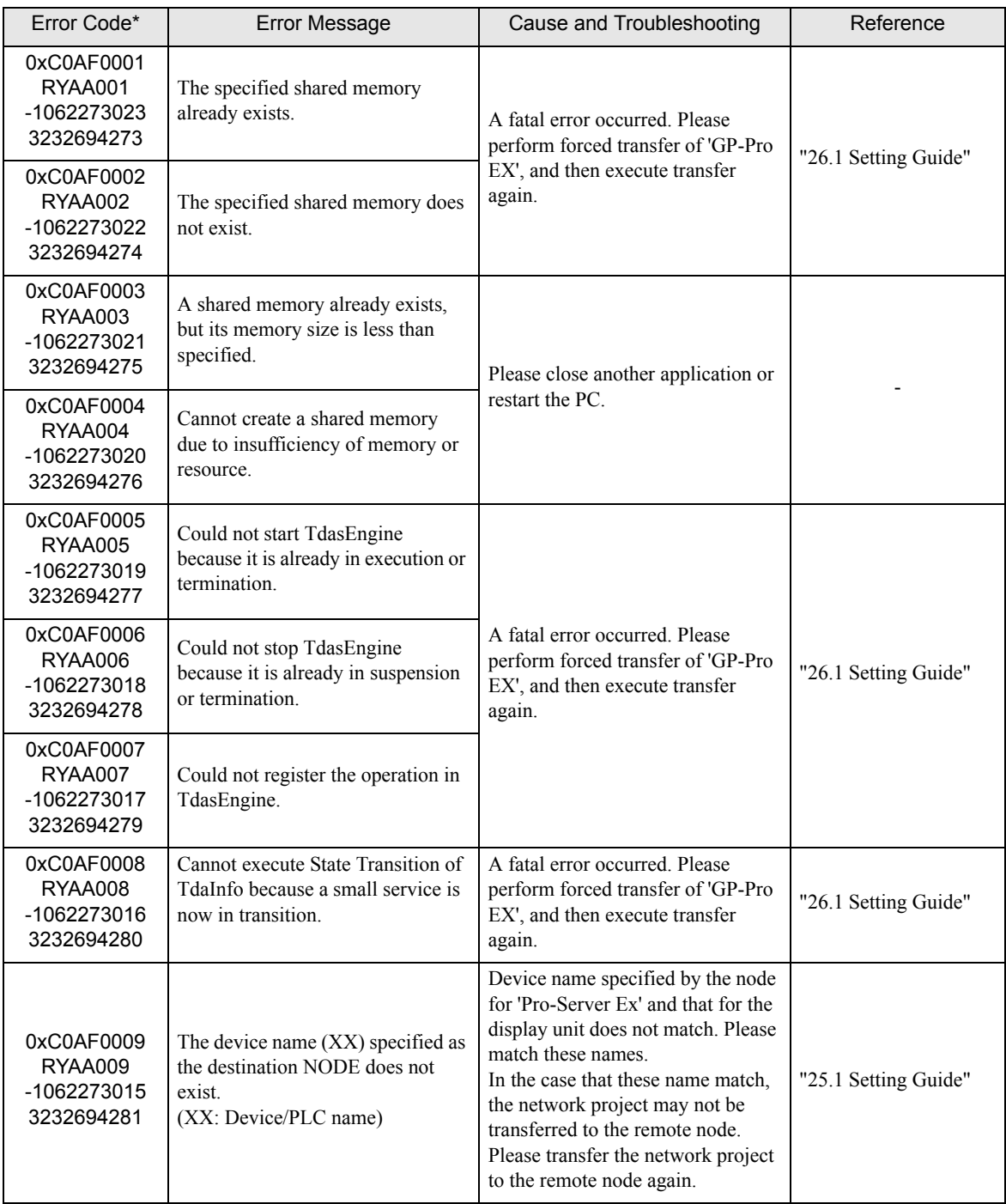

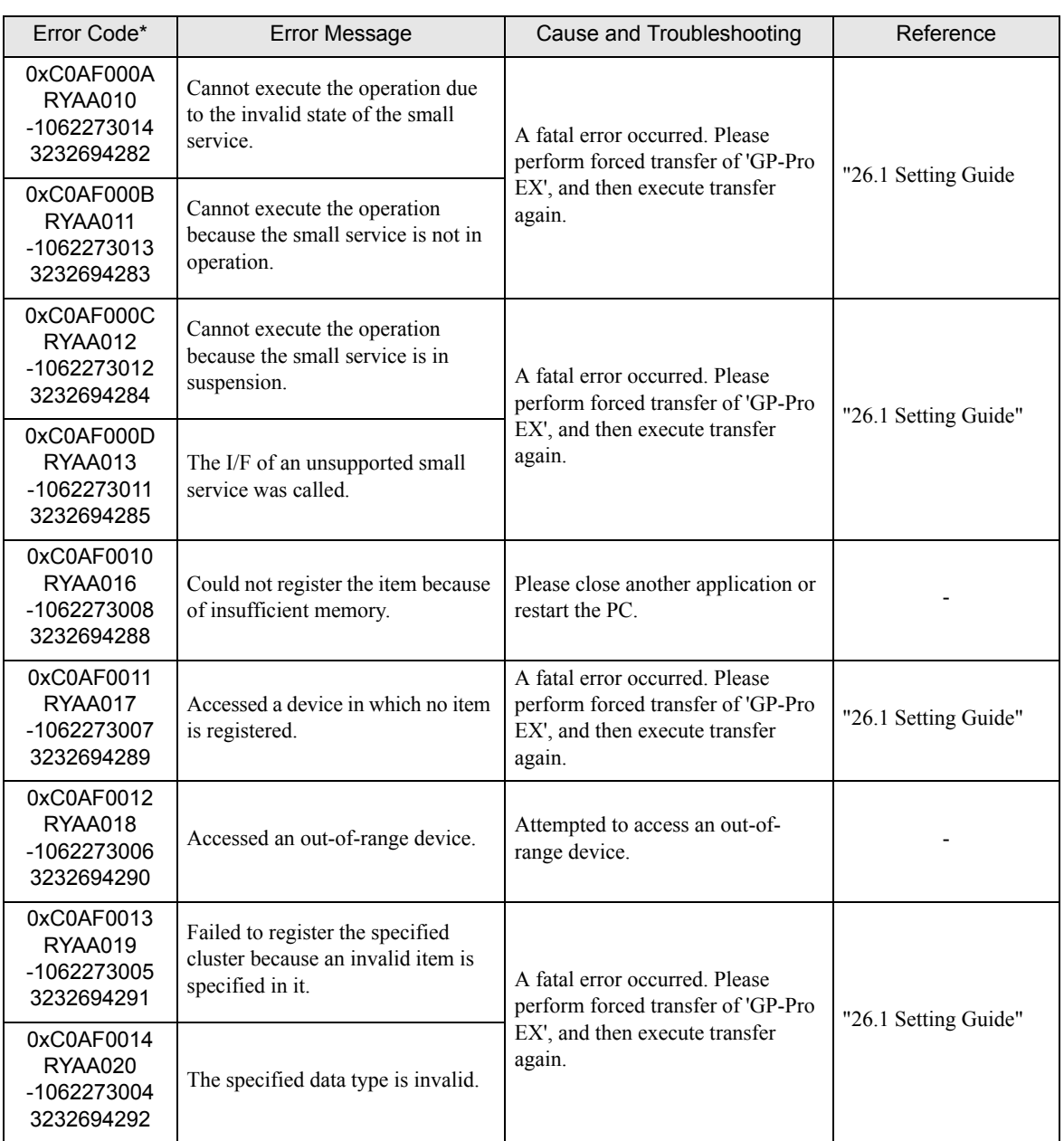

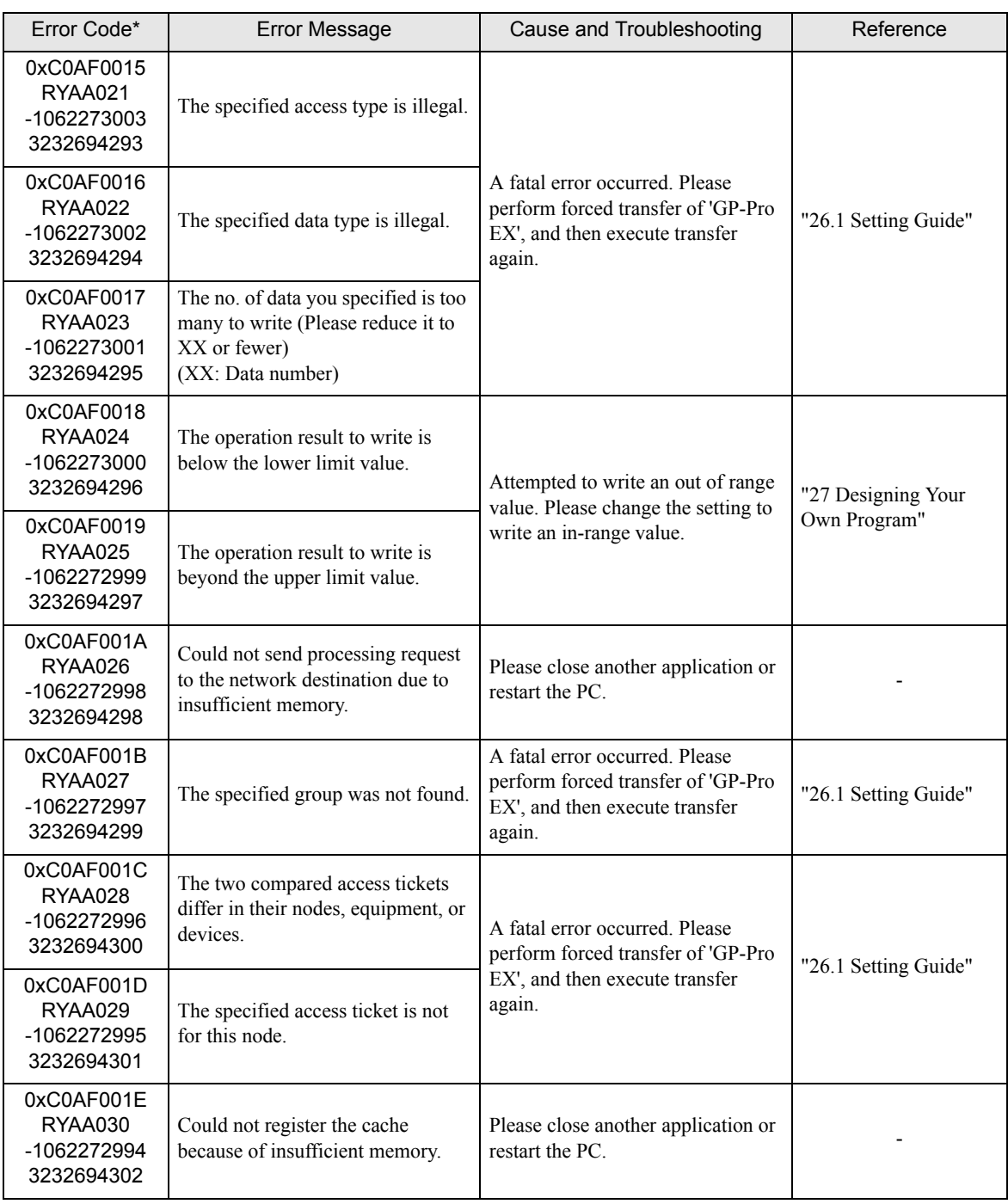

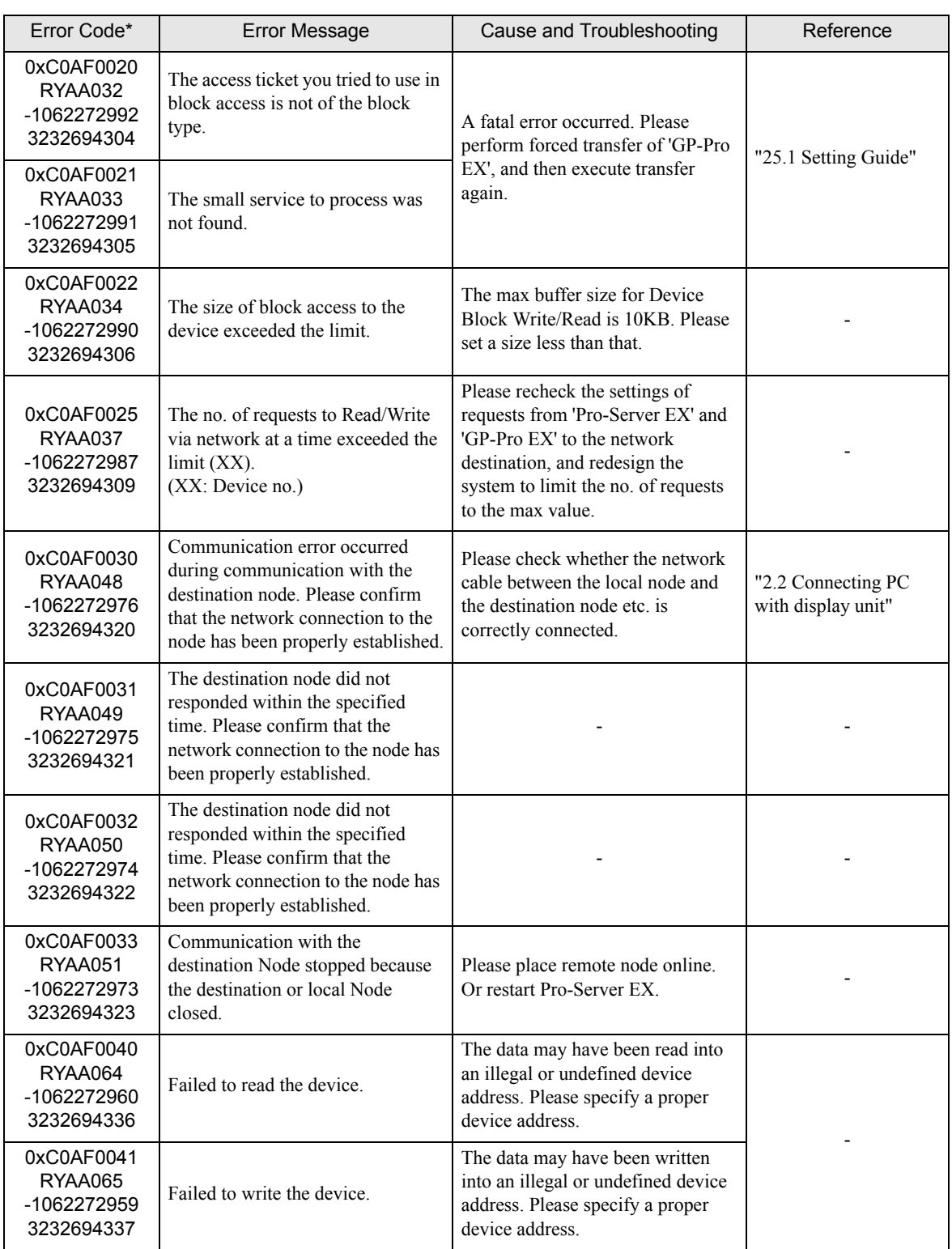

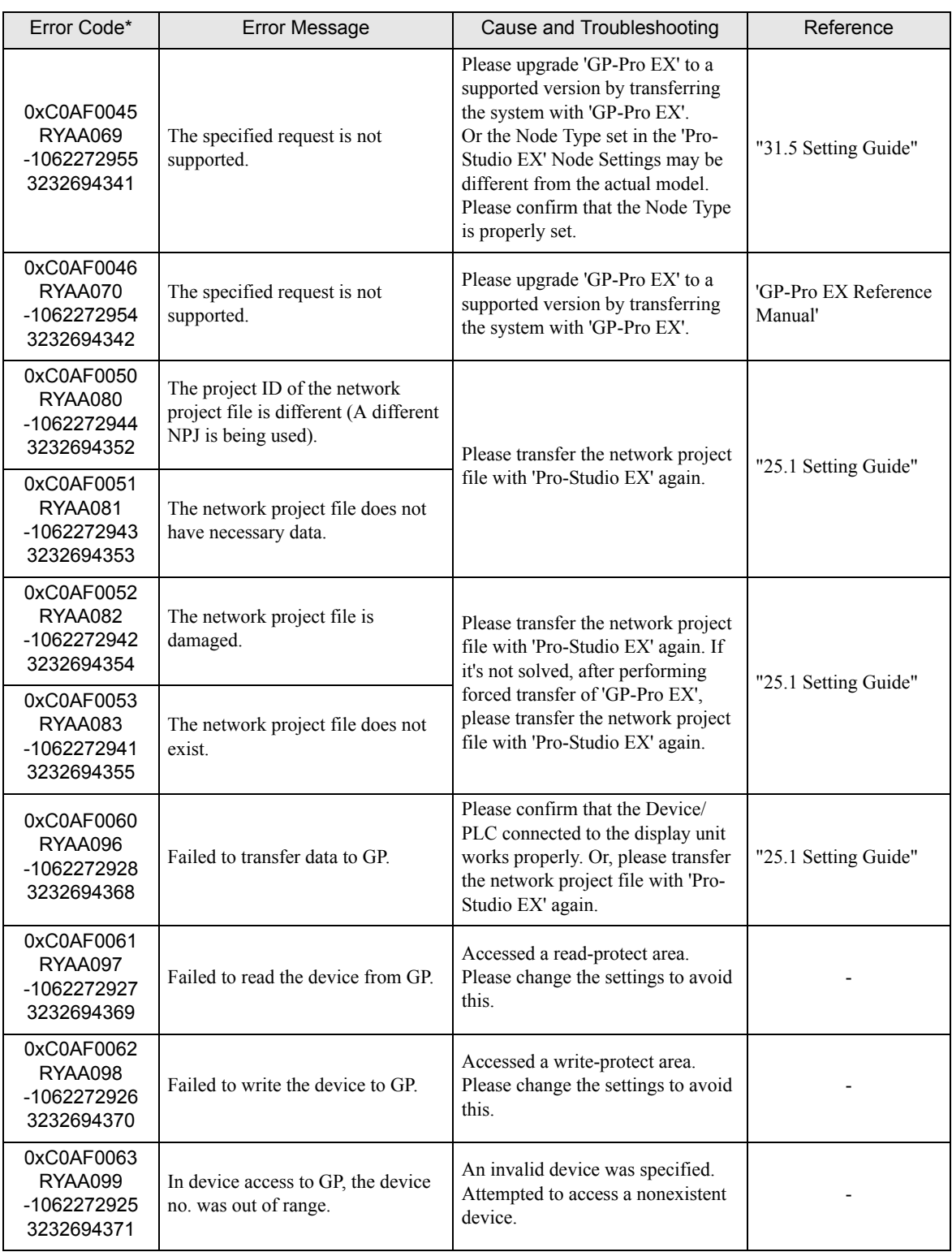

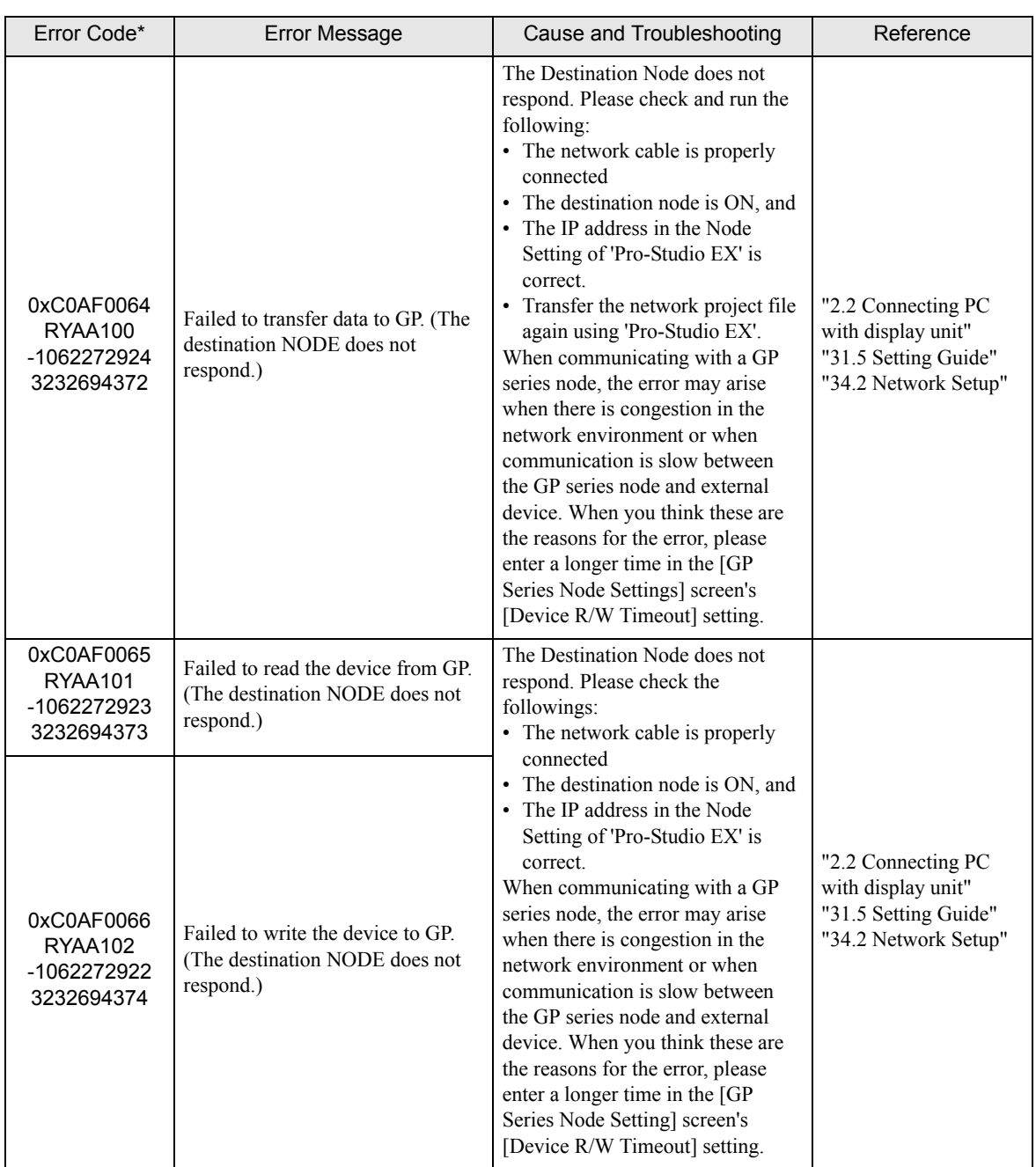

## 36.3.3 "SAAA\*\*\*" Error Info

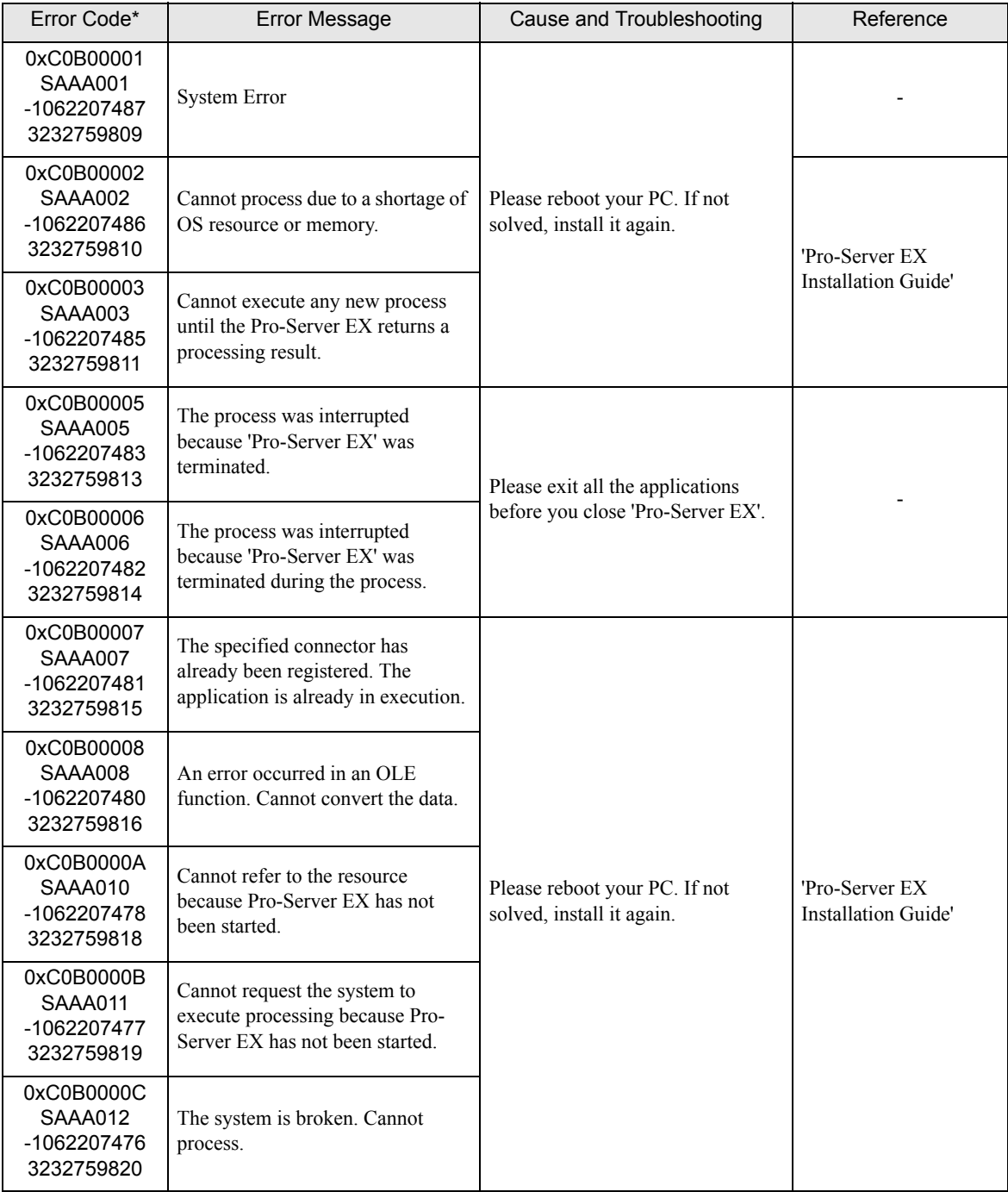

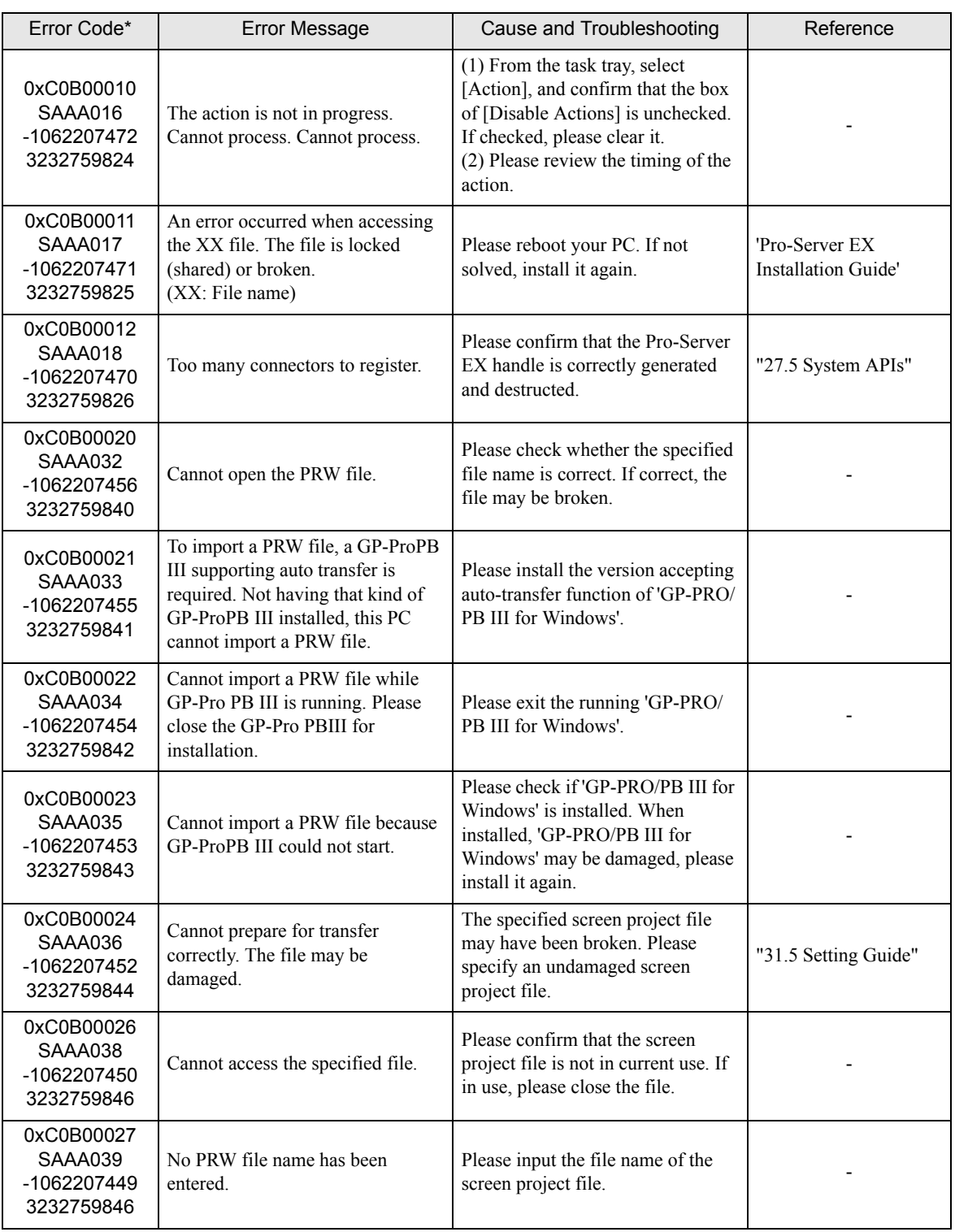

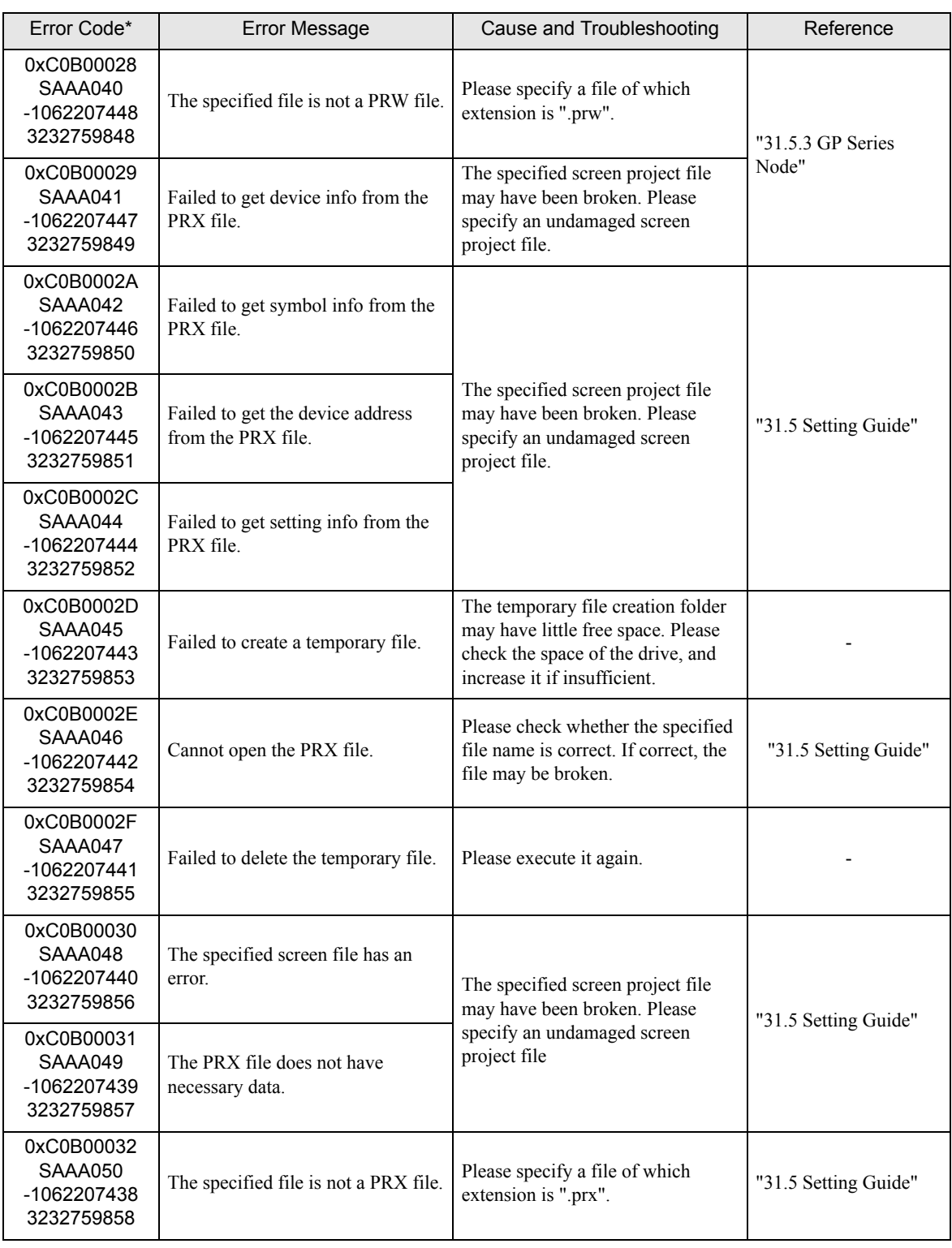

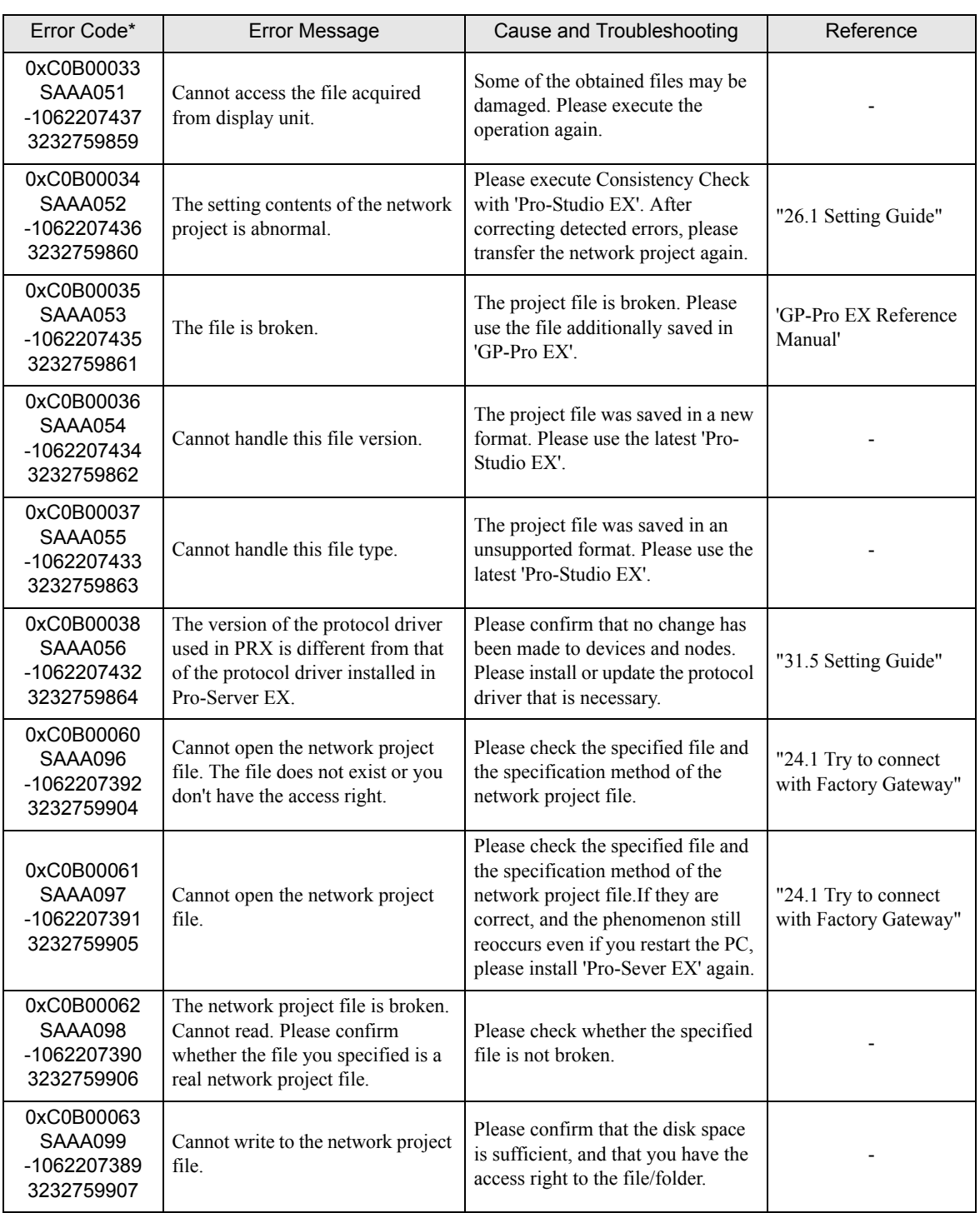

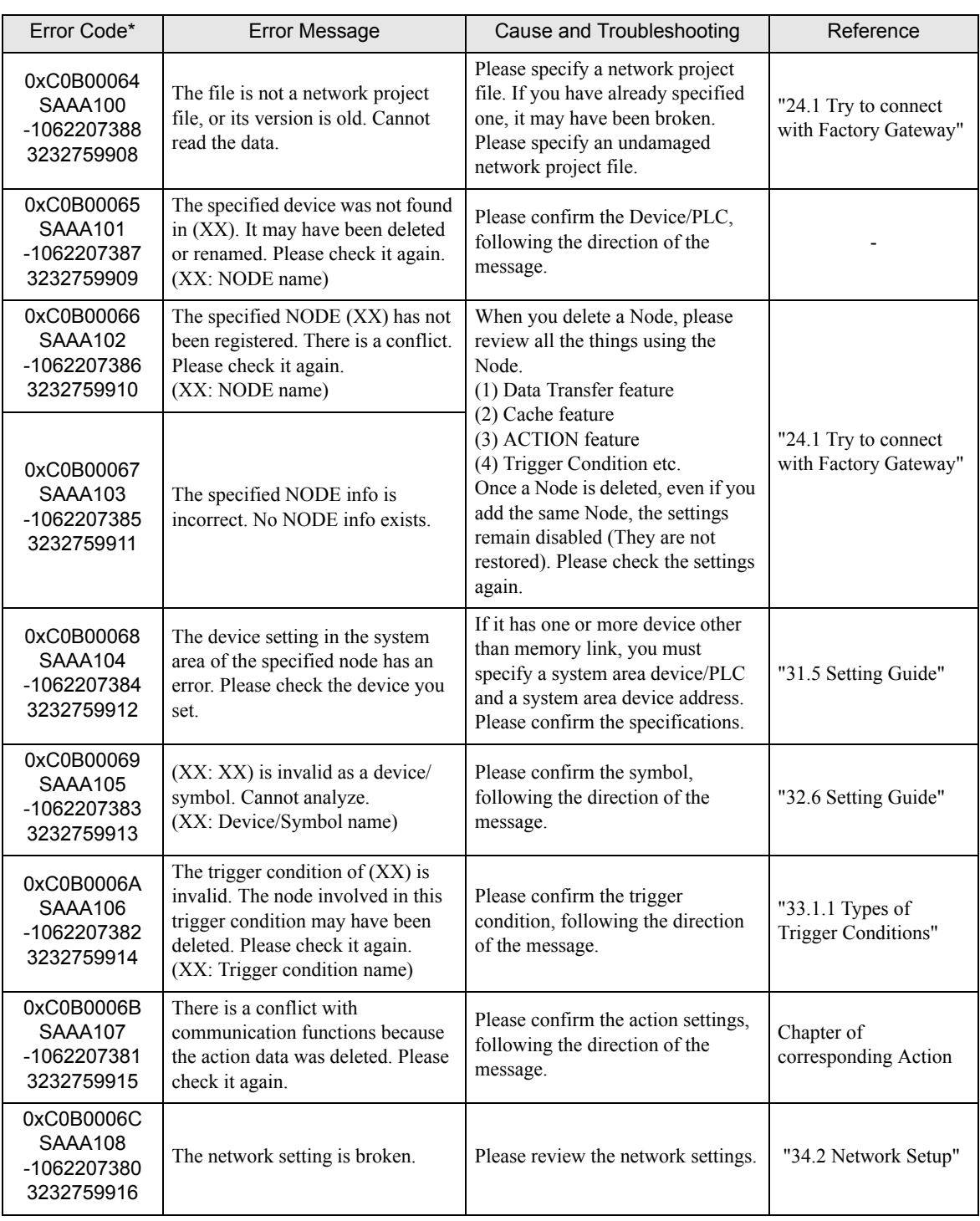

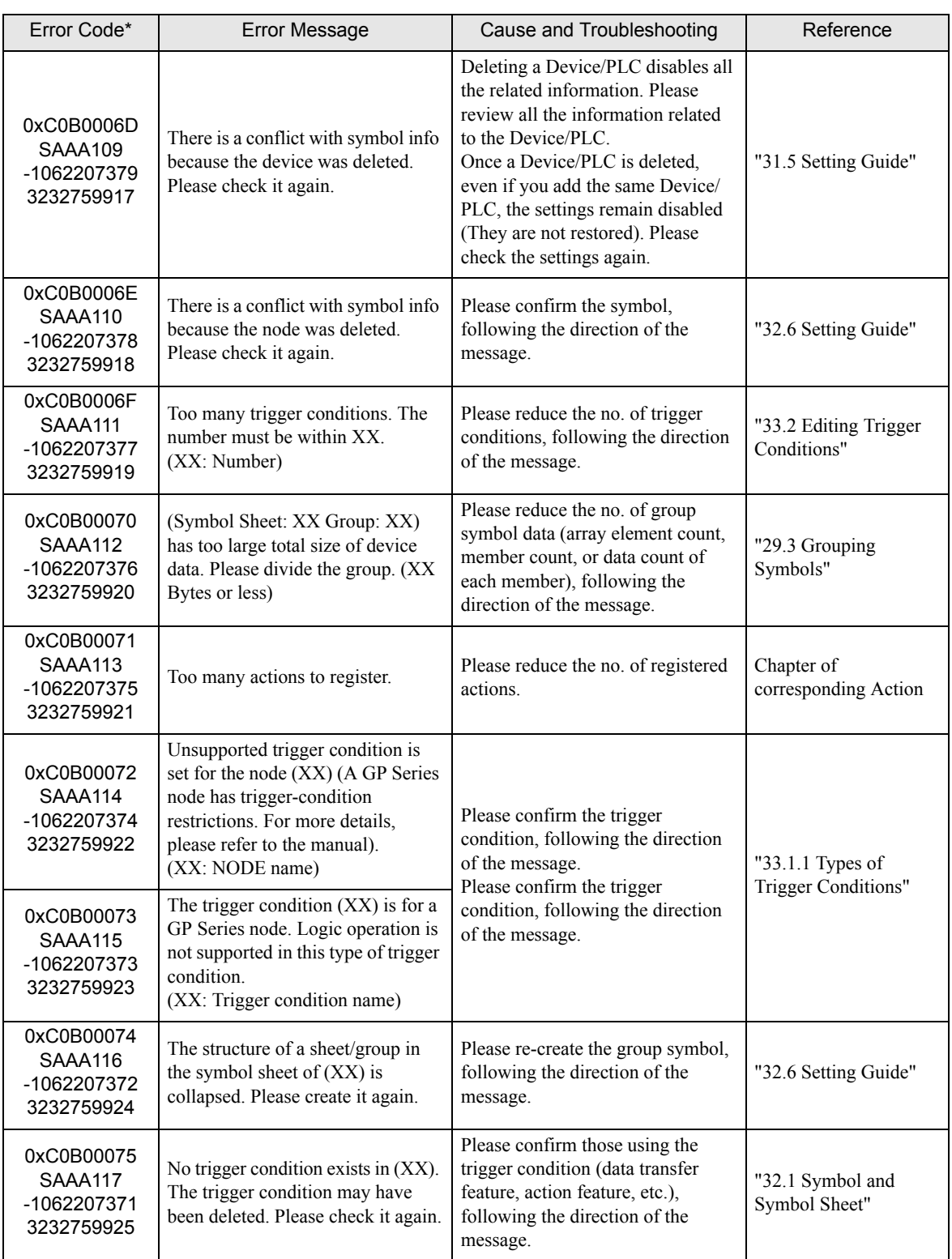

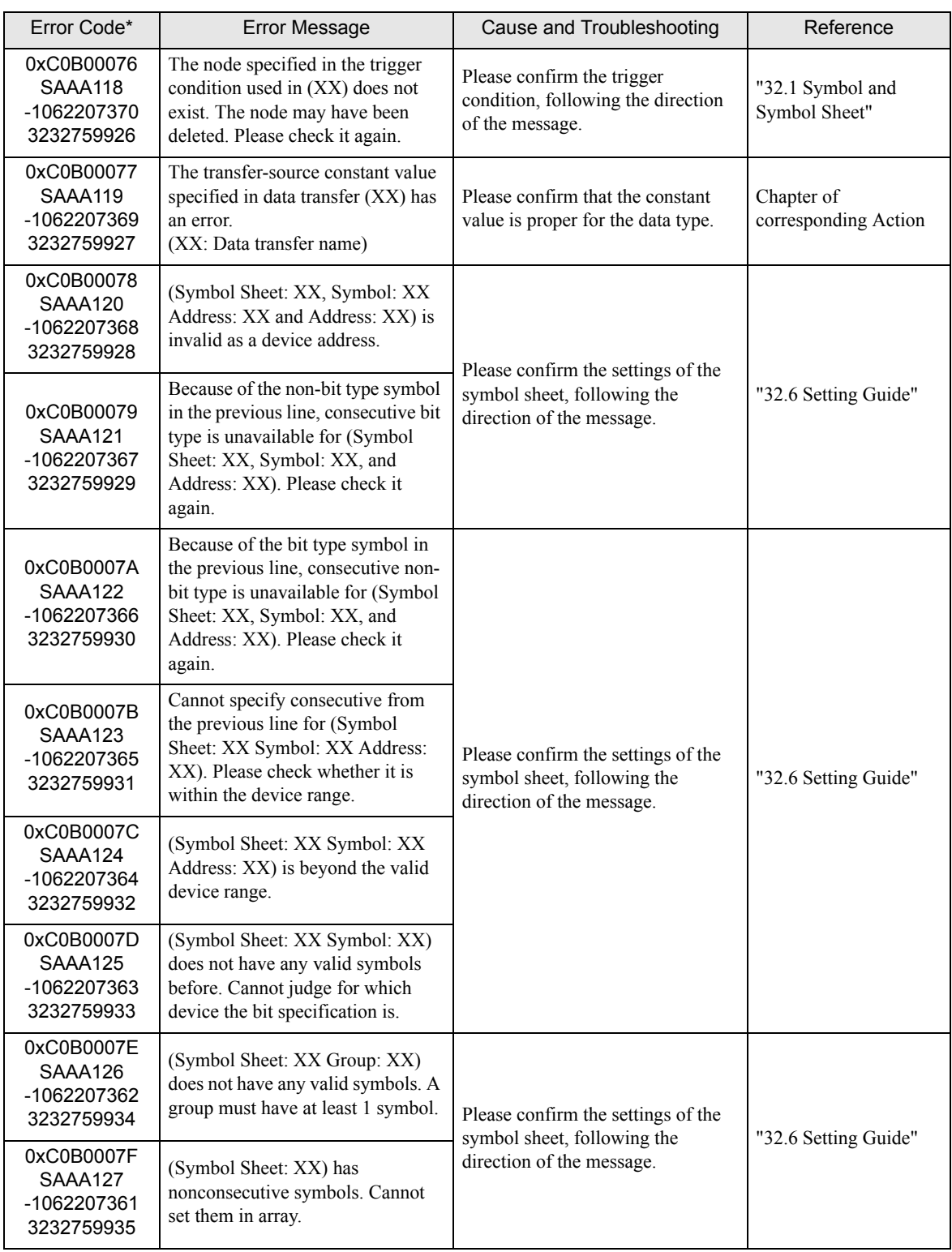

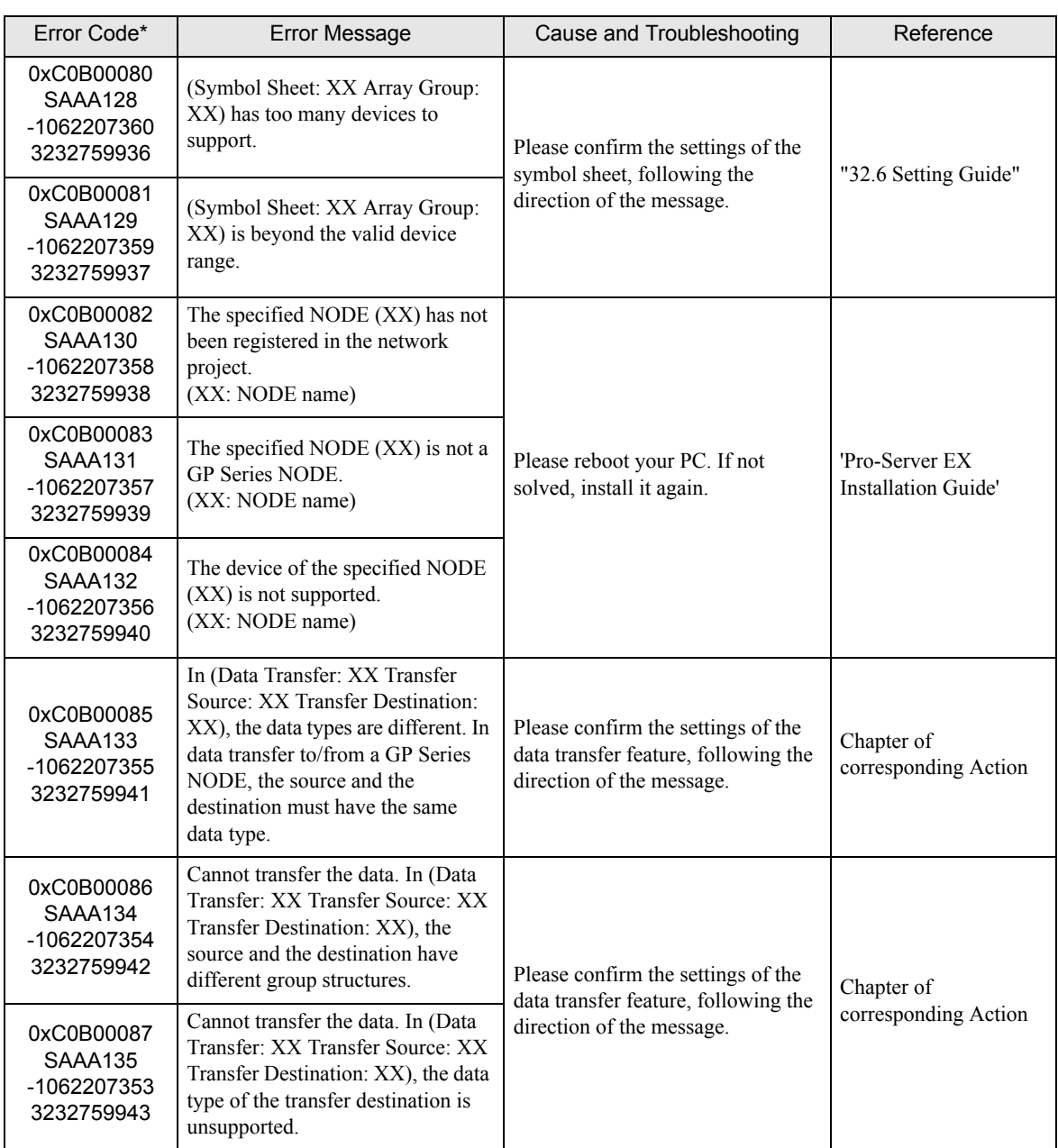

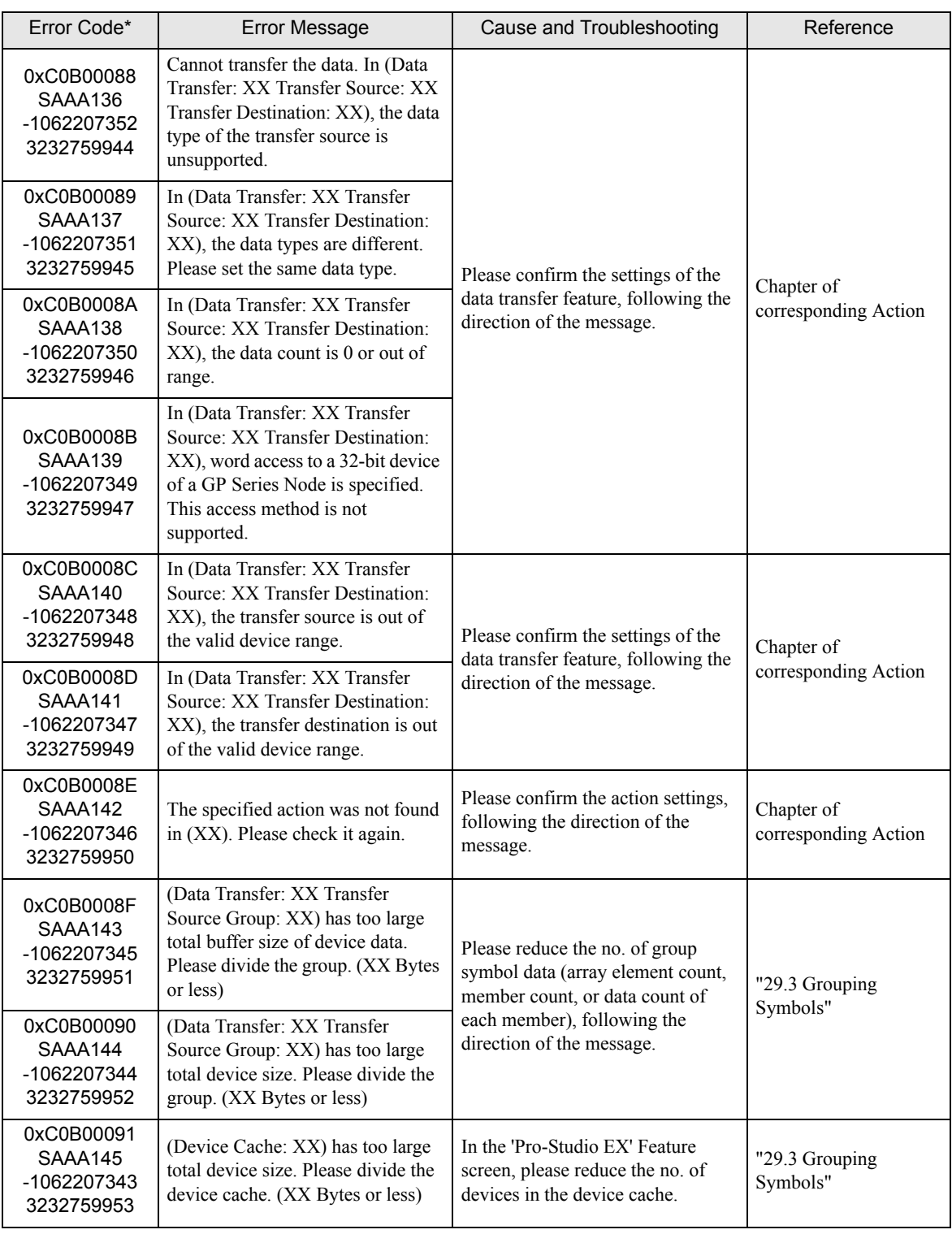

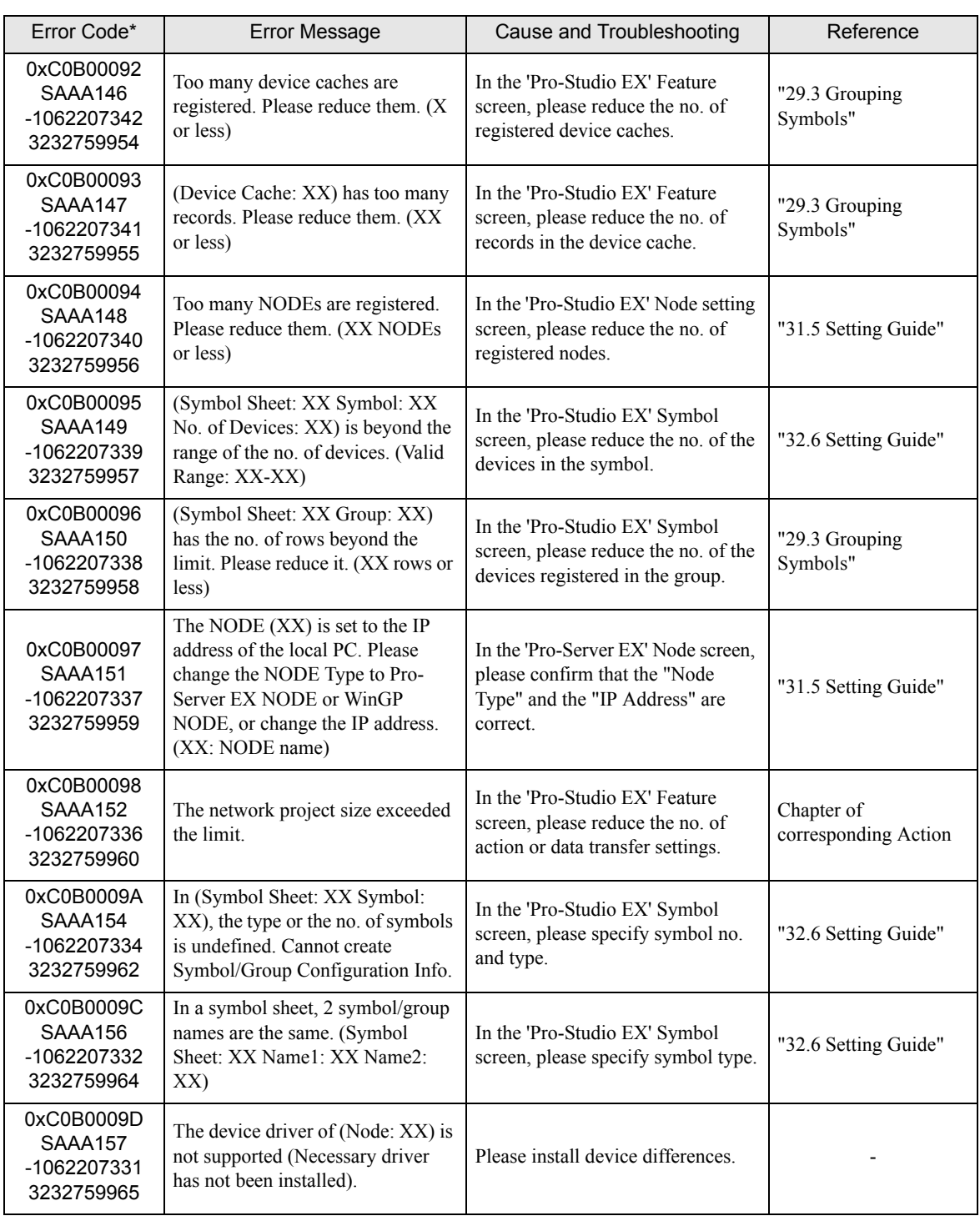

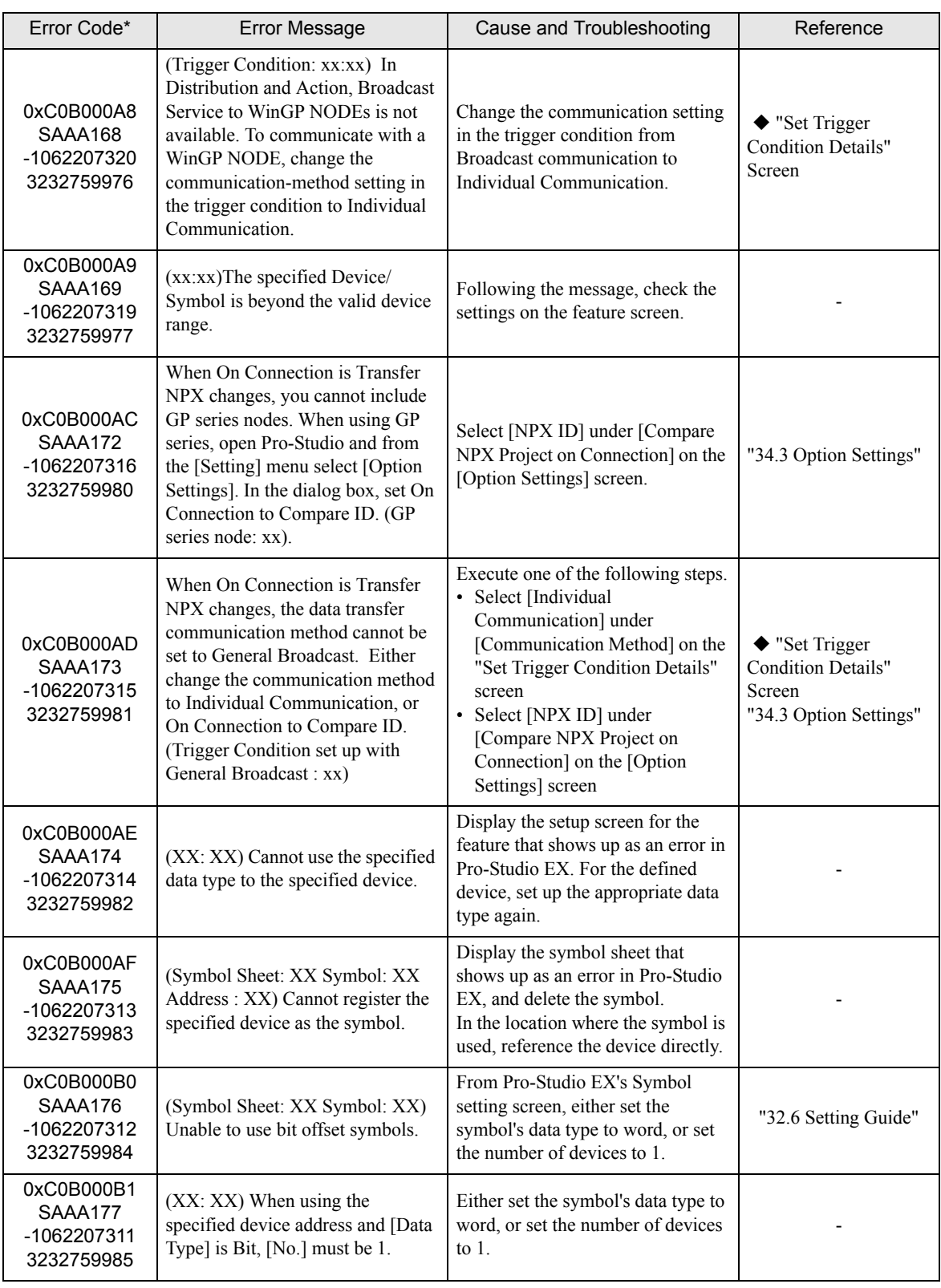

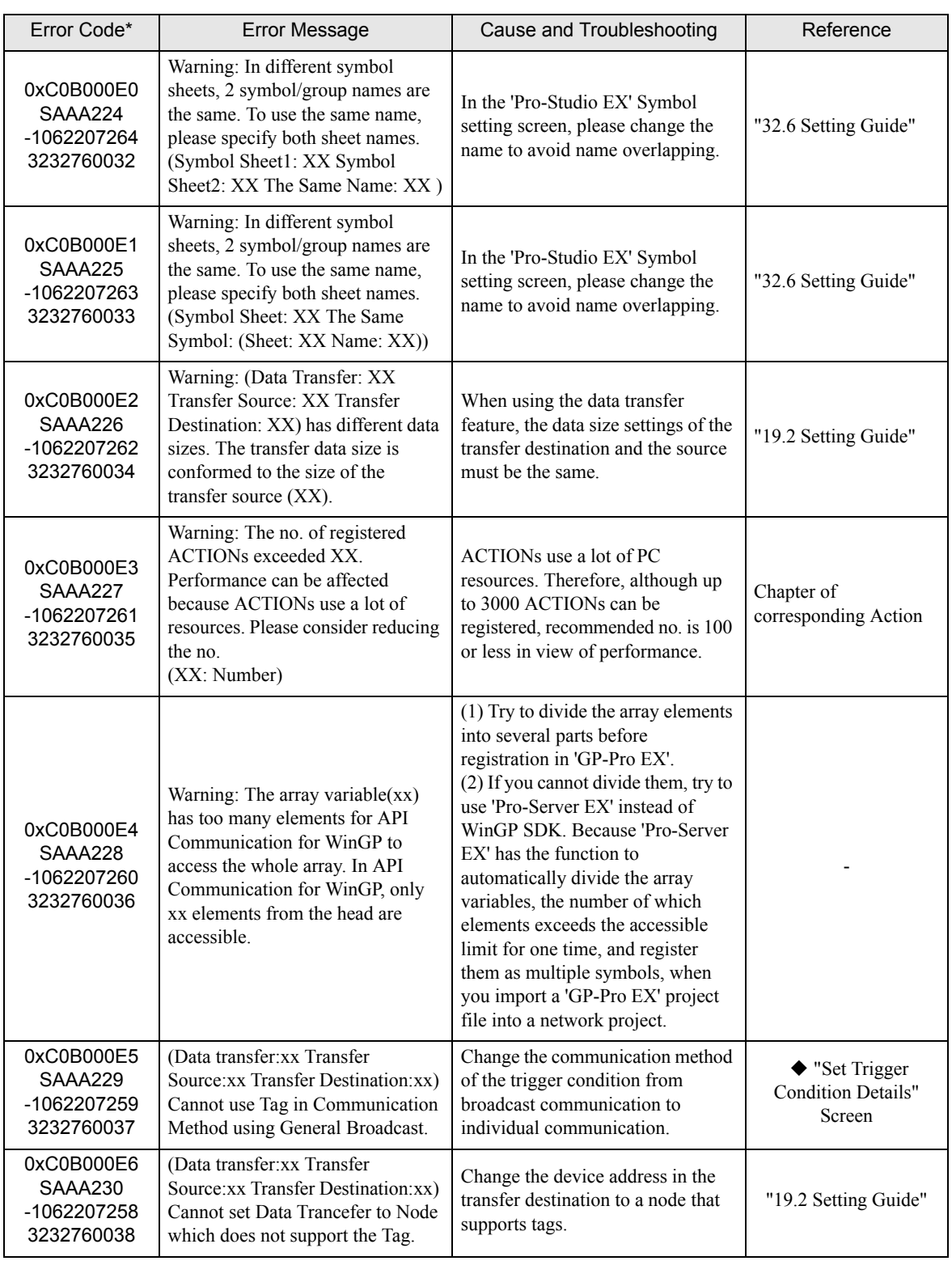

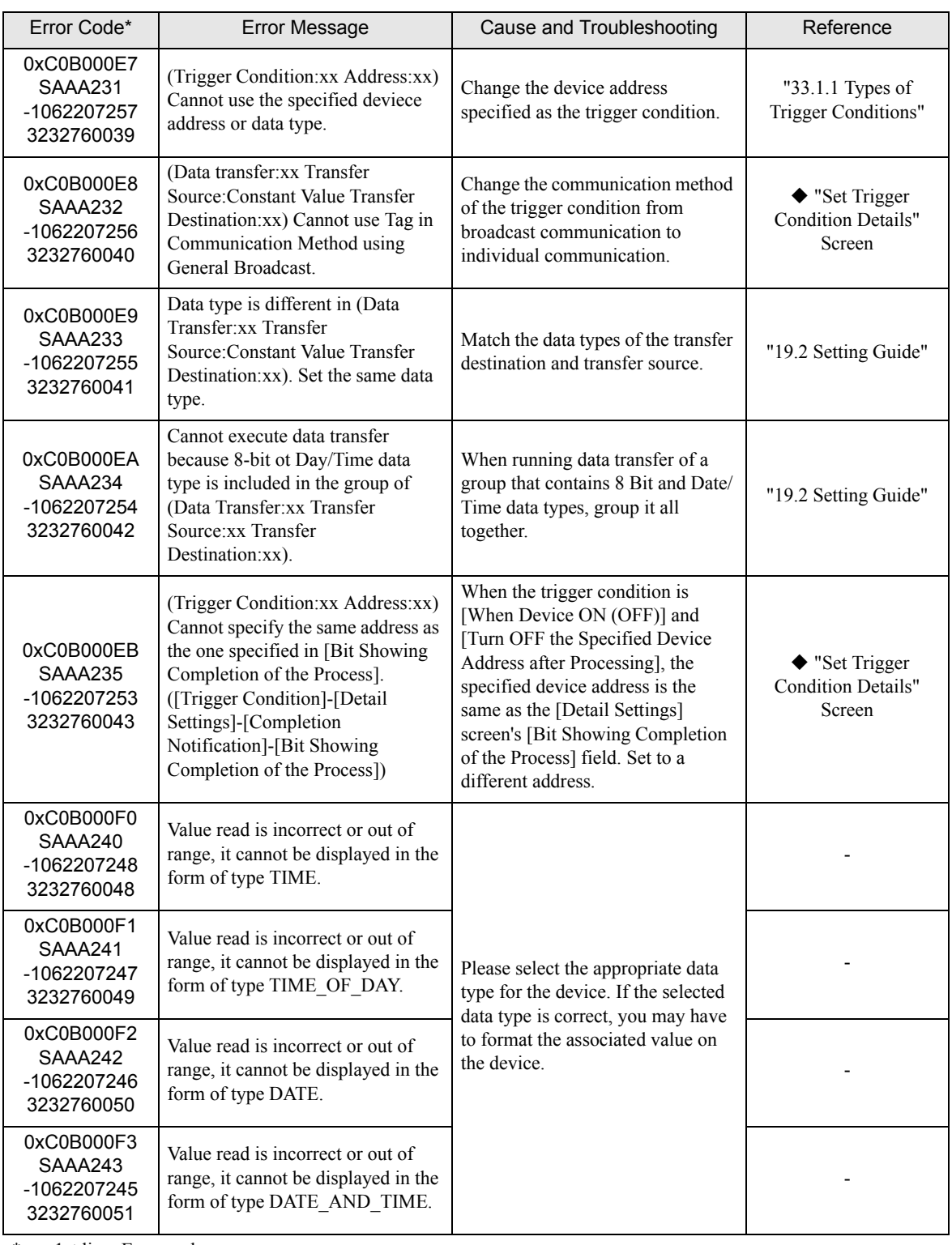

## 36.3.4 "SAAF\*\*\*" Error Info

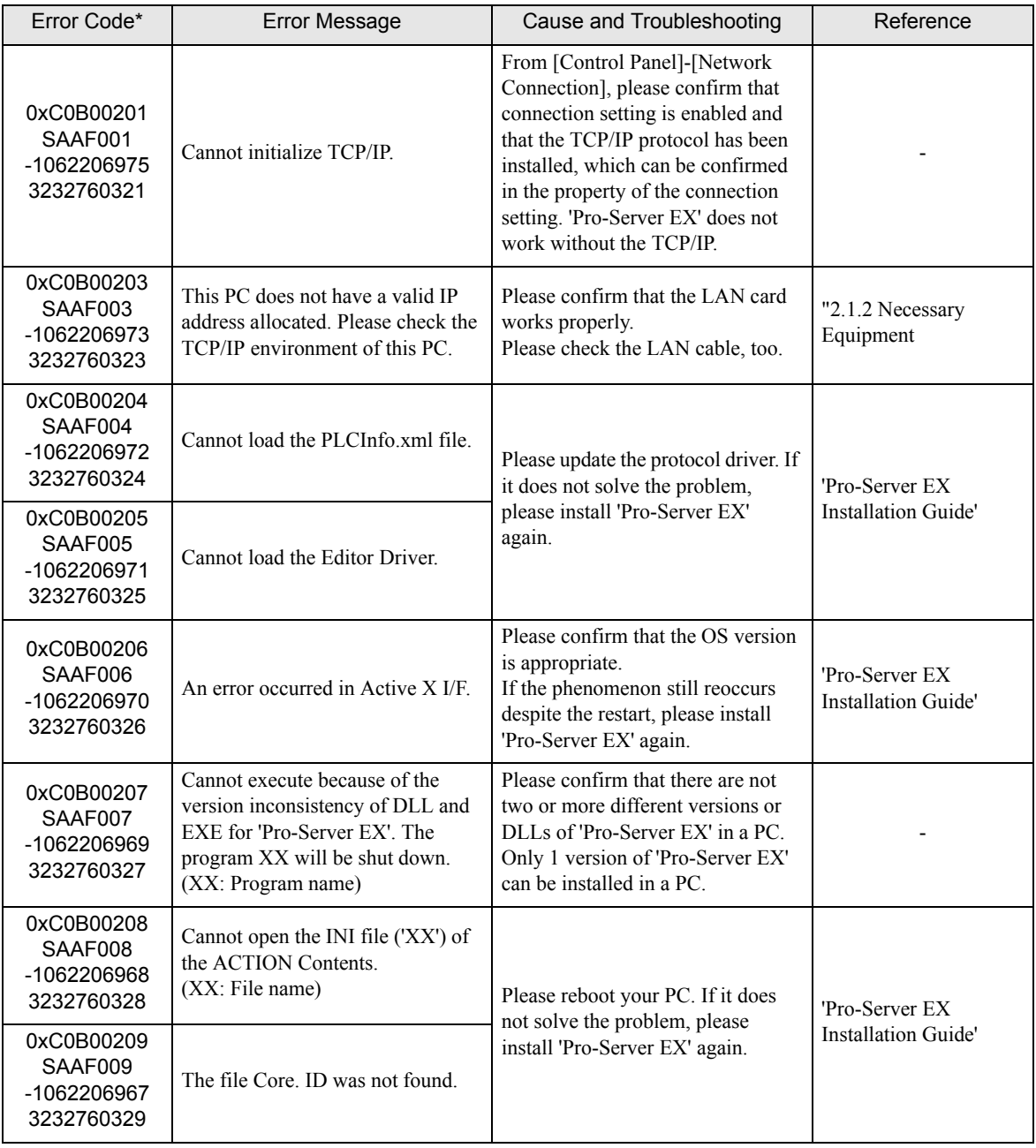

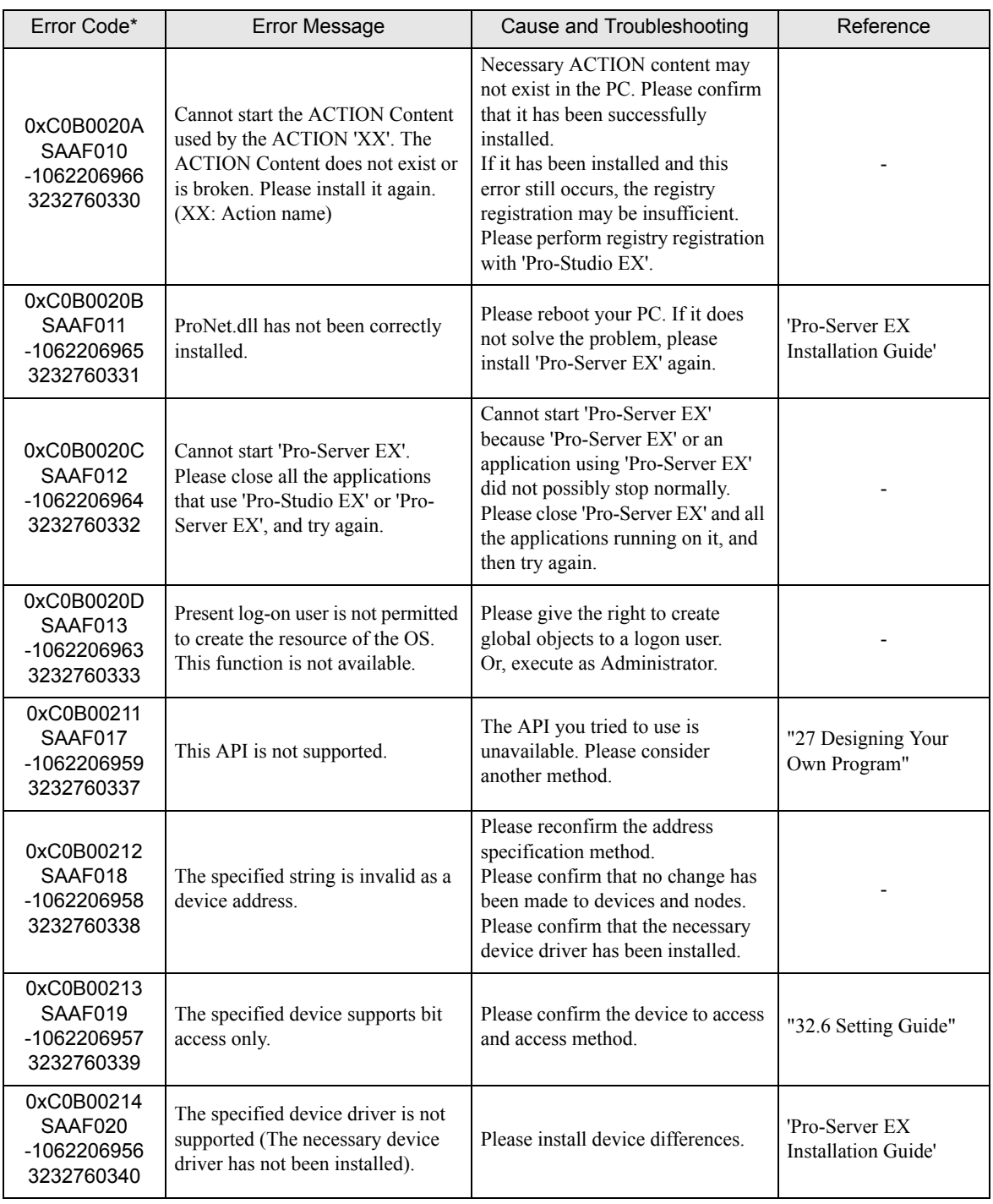

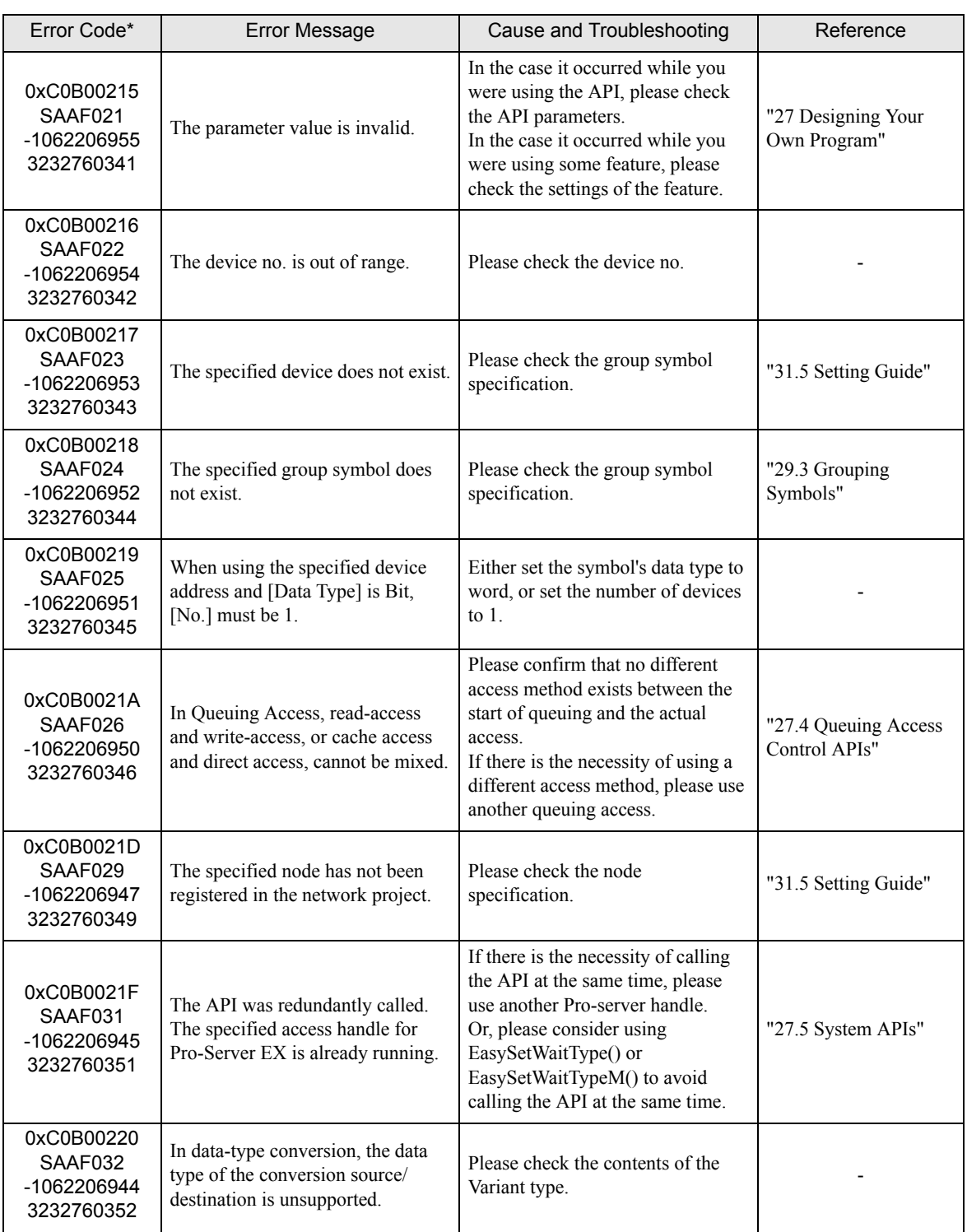

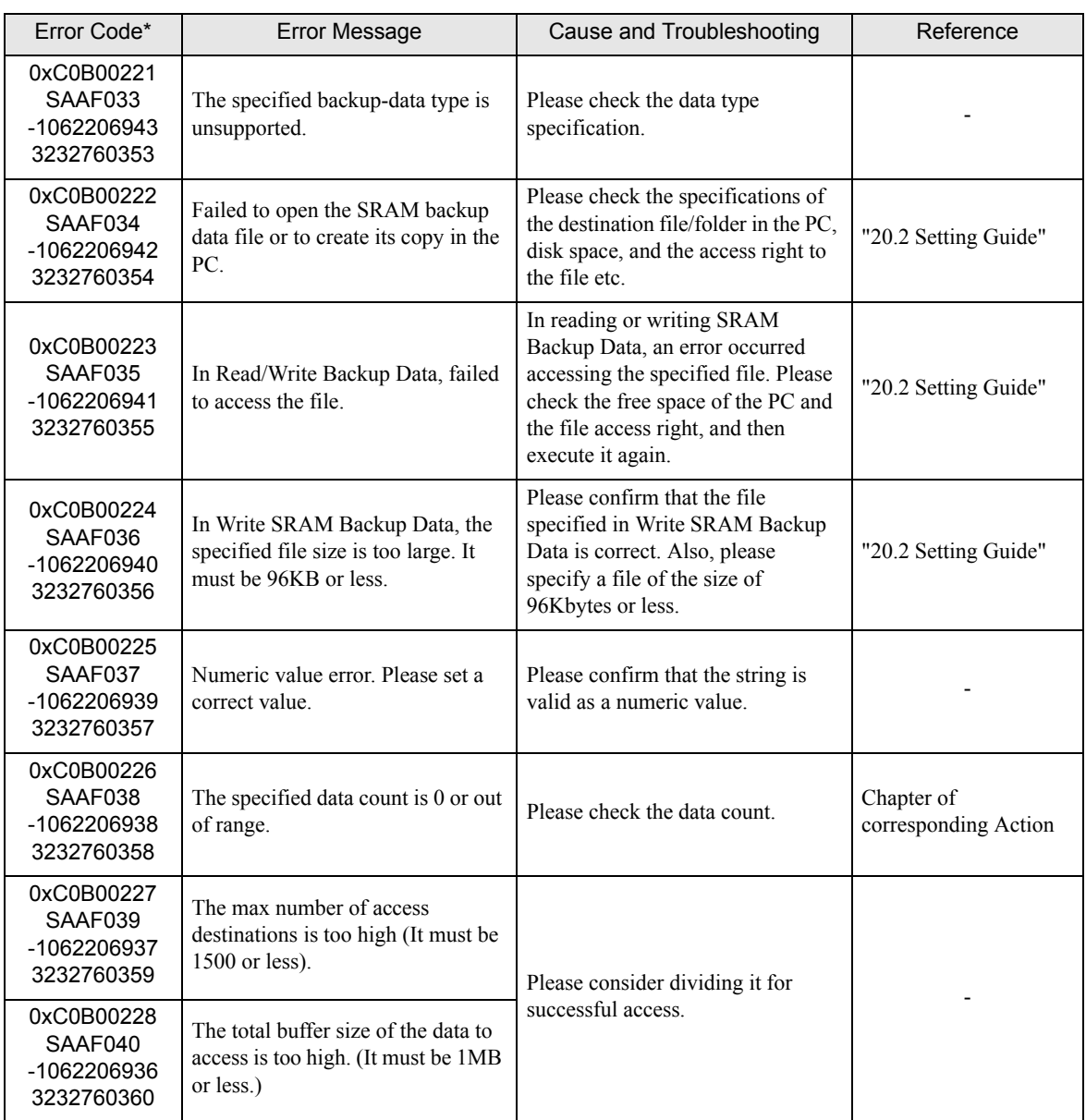

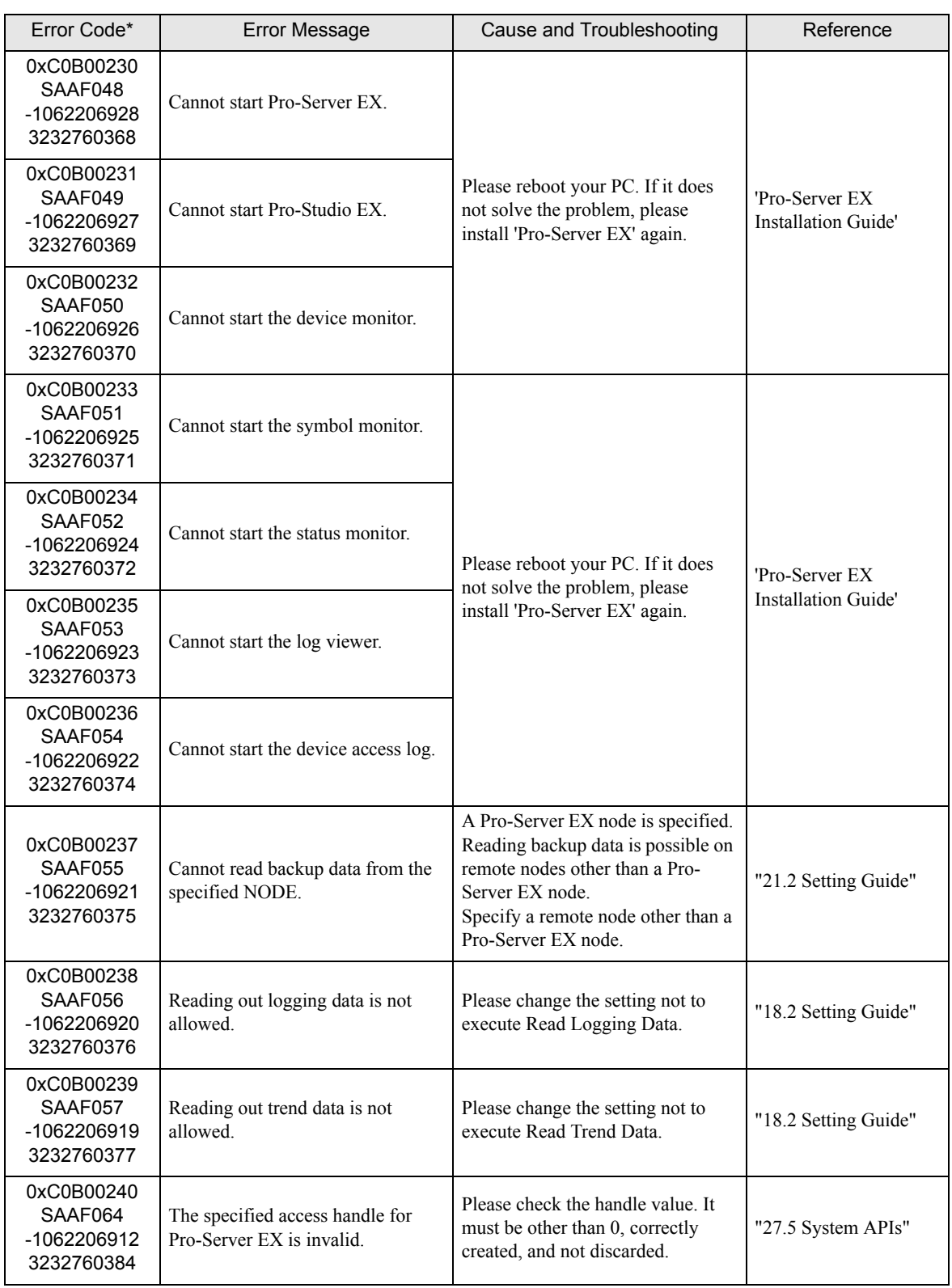

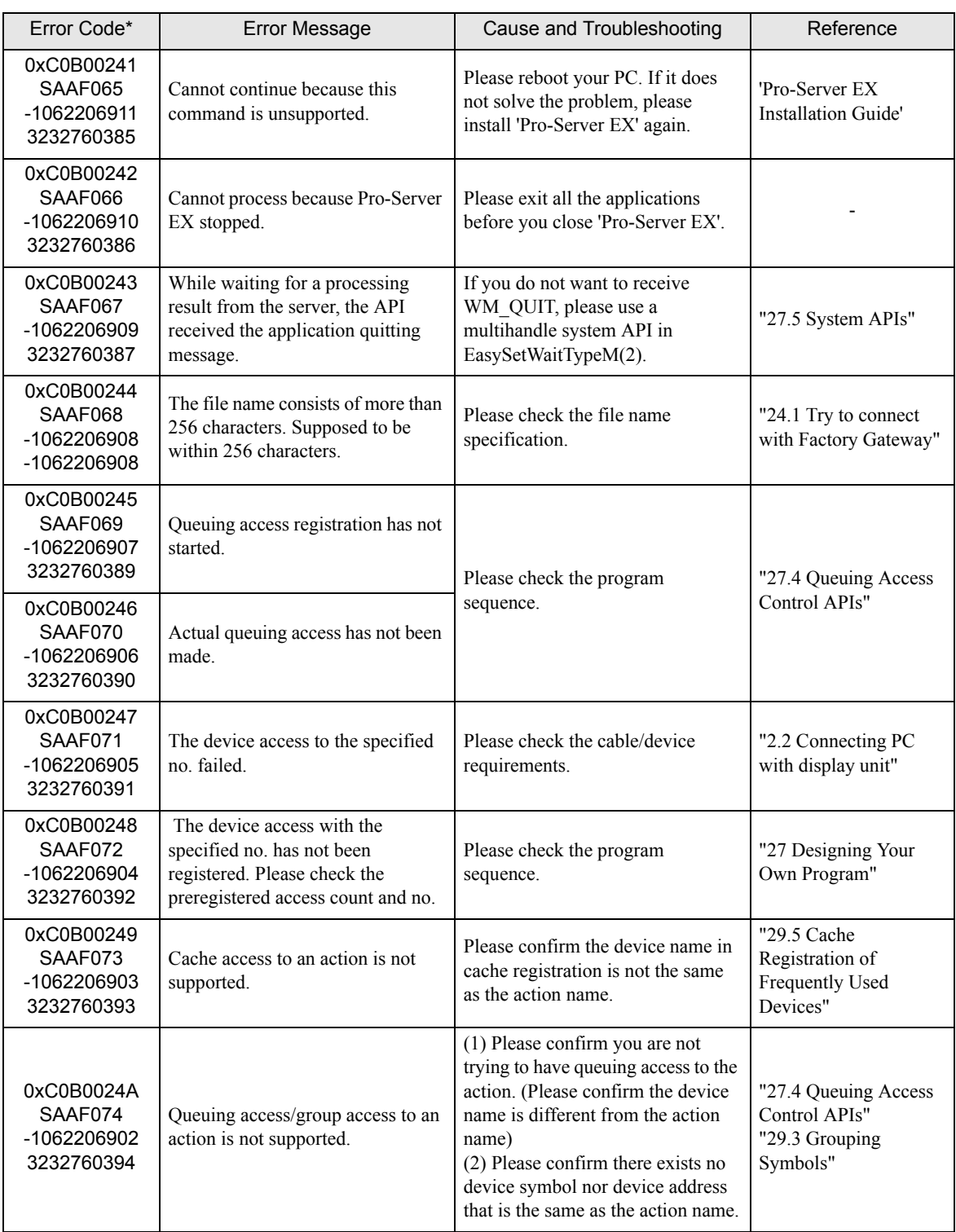

\* - 1st line: Error code

2nd line: Integrated error code

3rd line: Error code with decimal code

4th line: Error code without decimal code

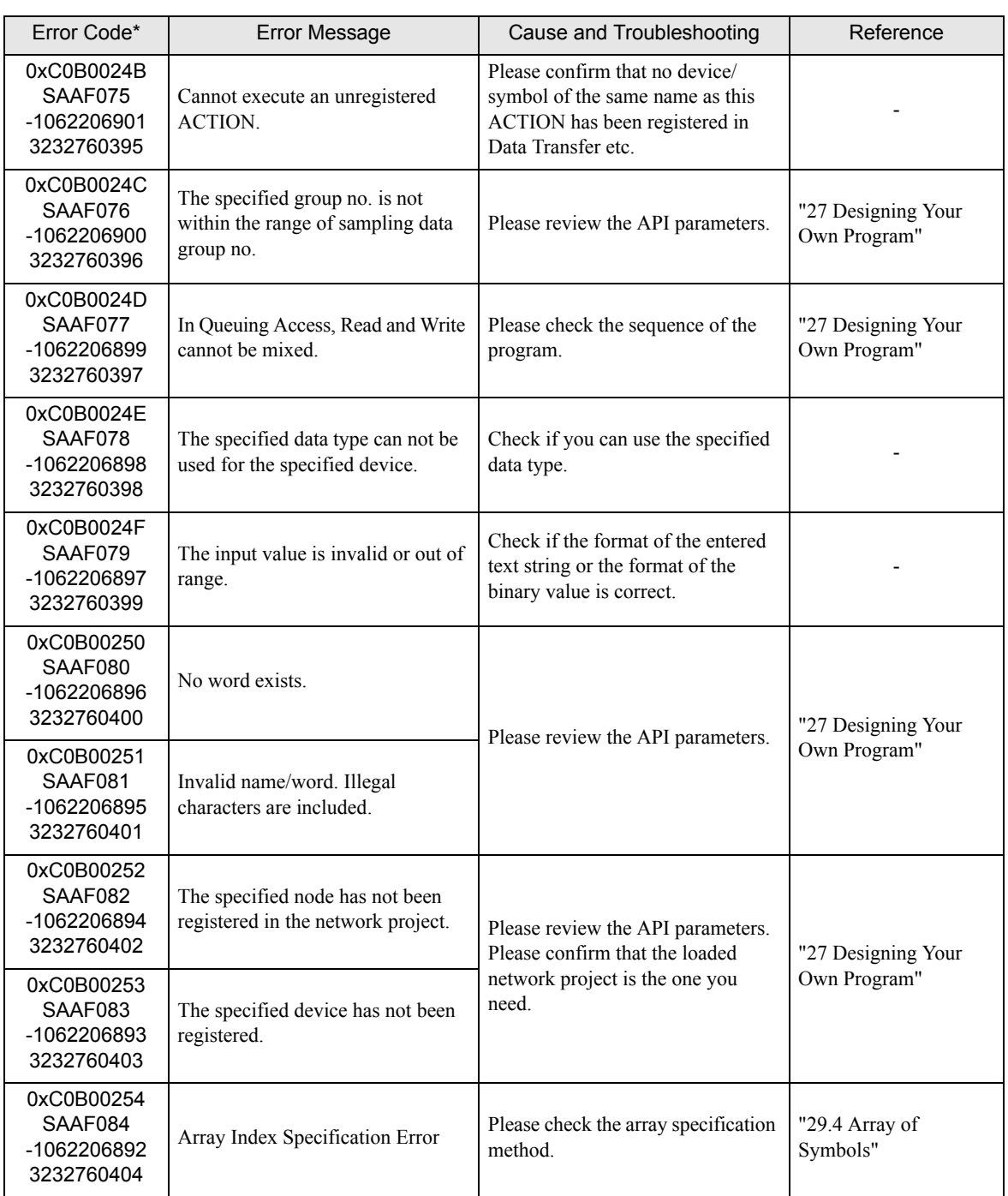

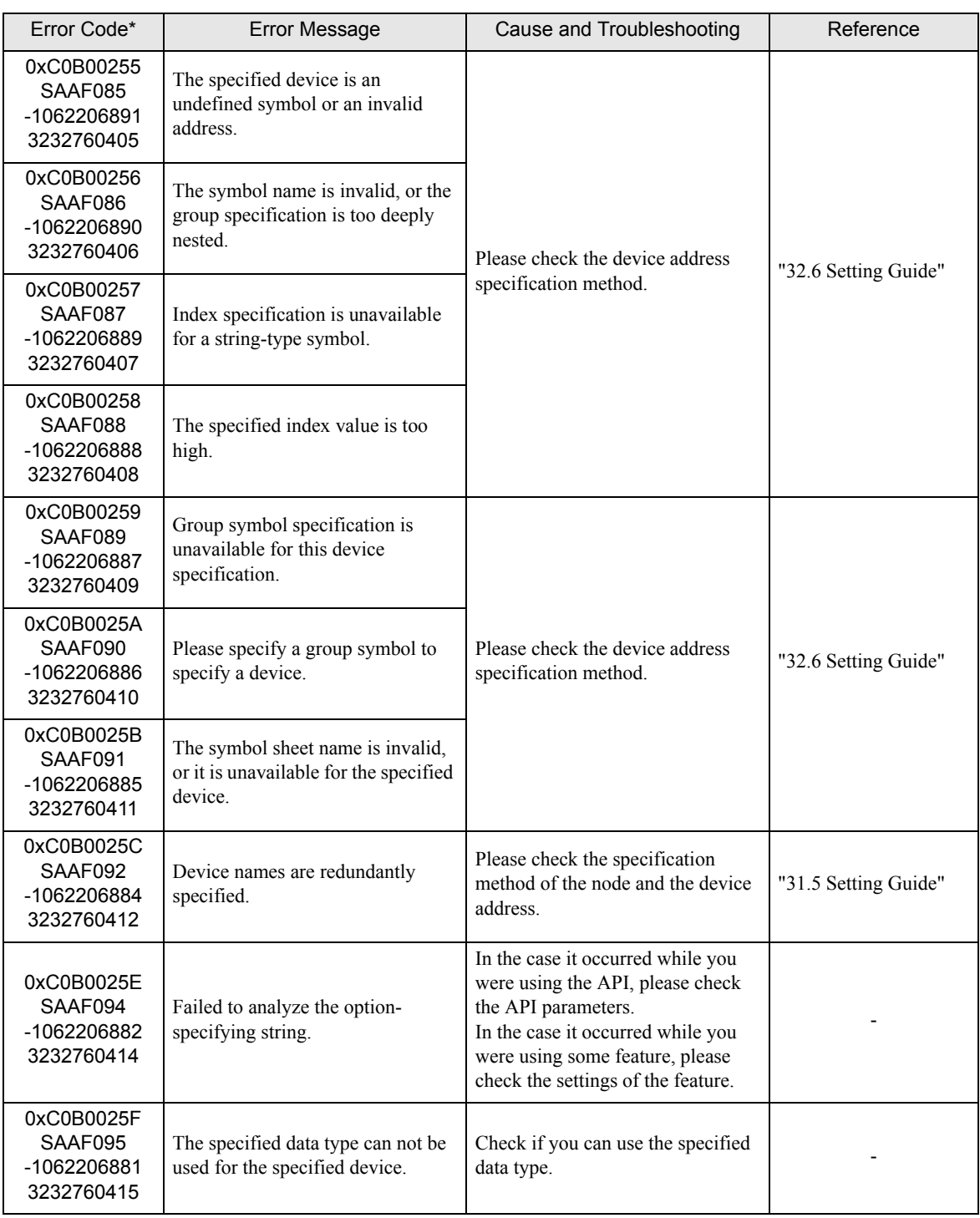

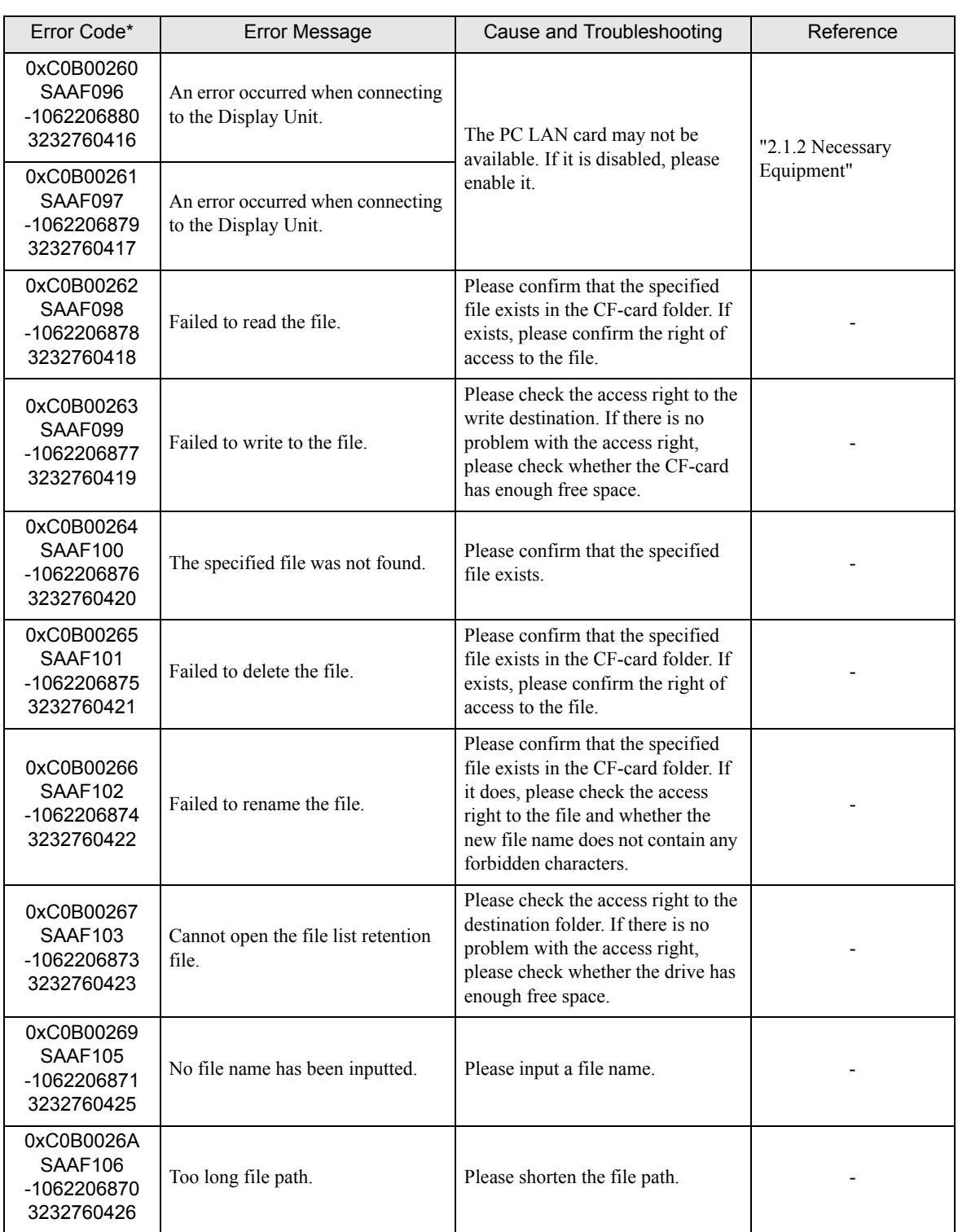

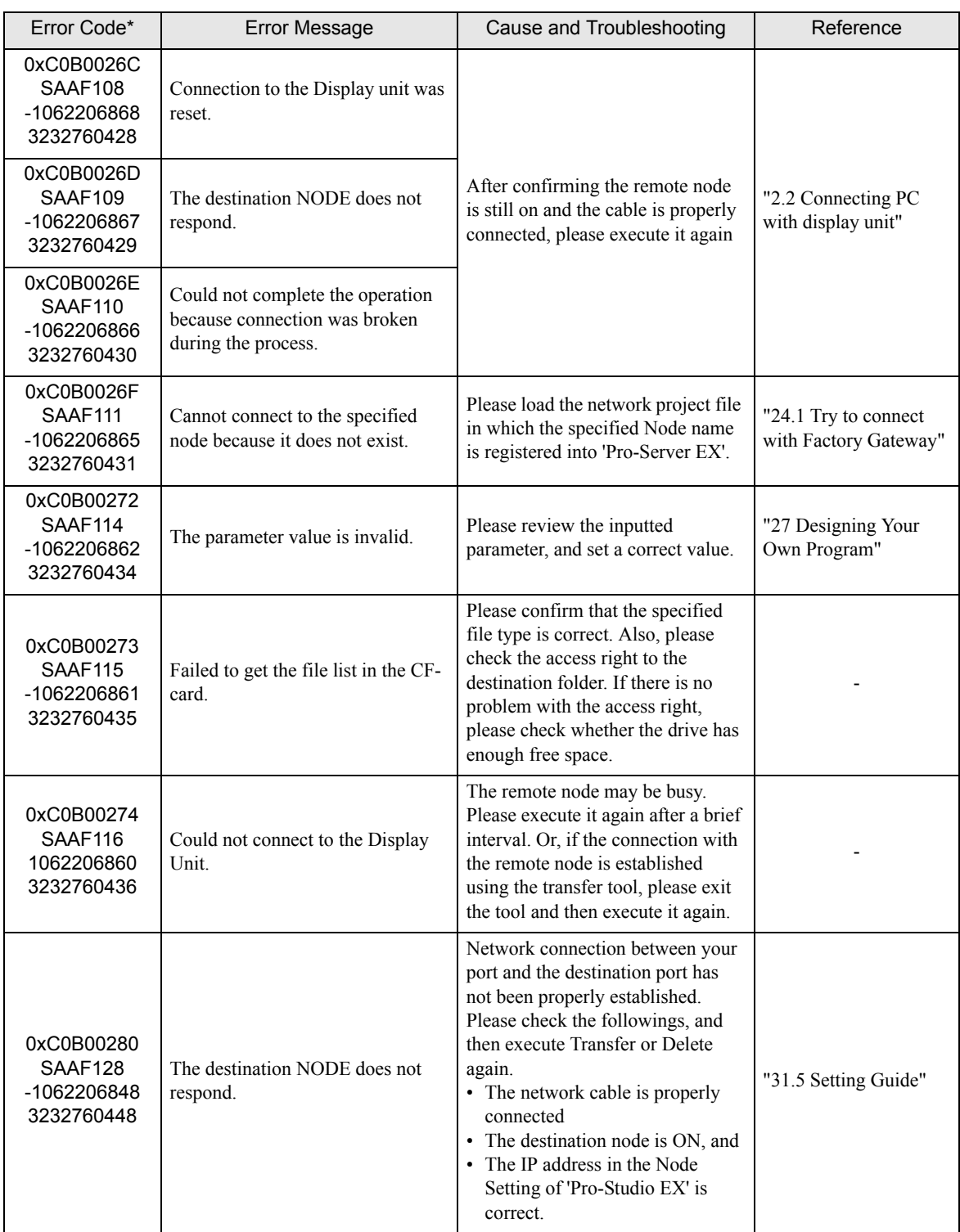

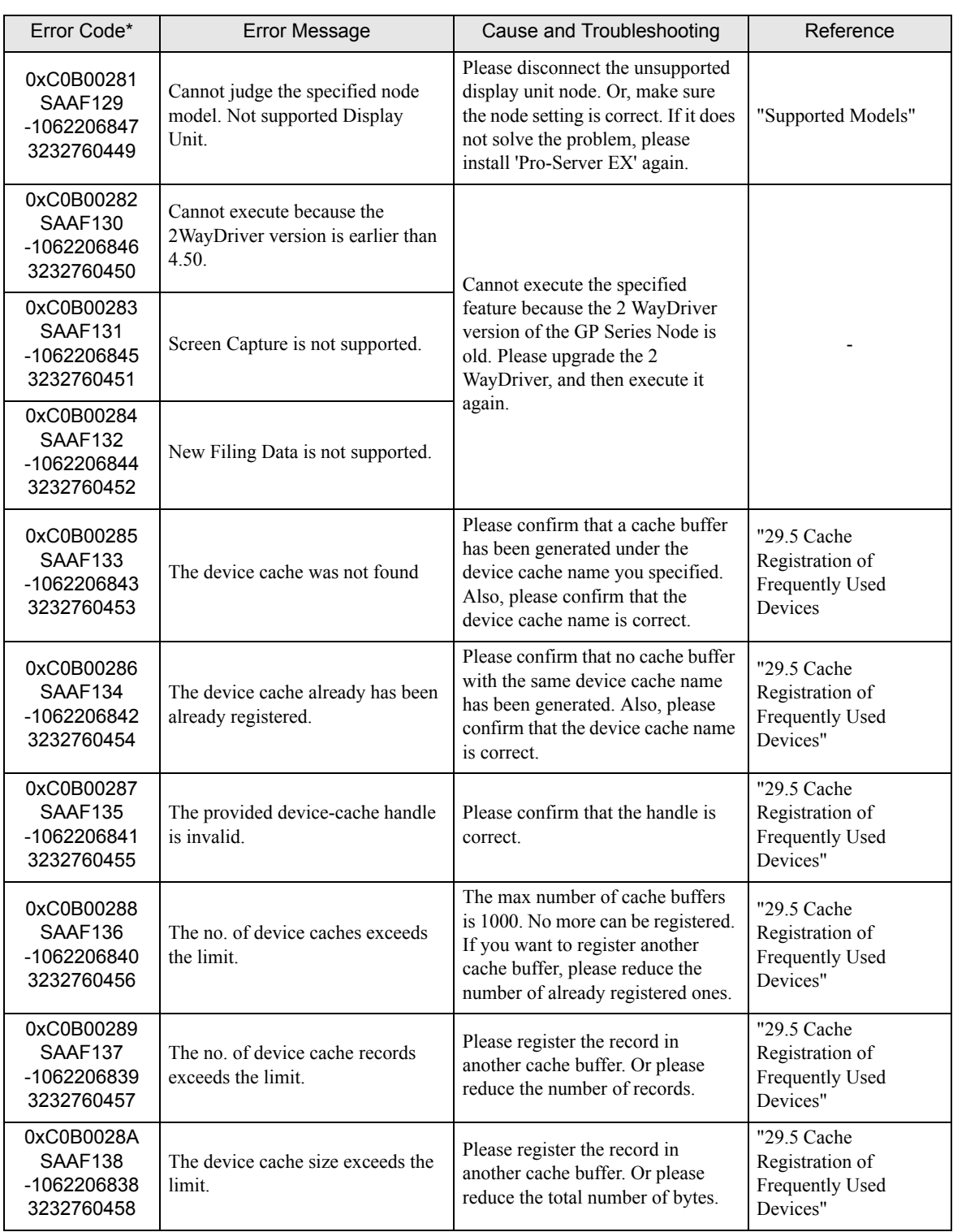

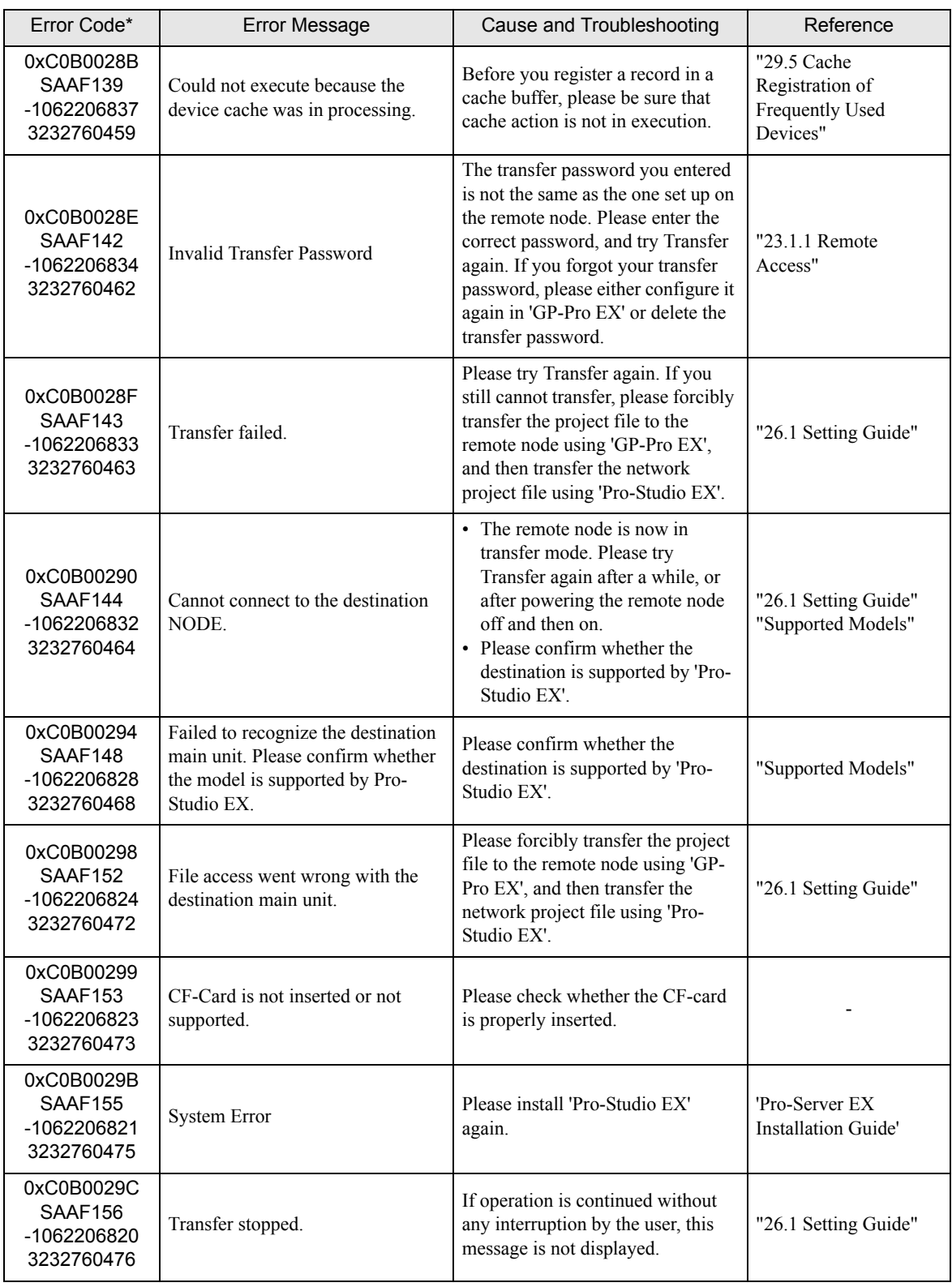

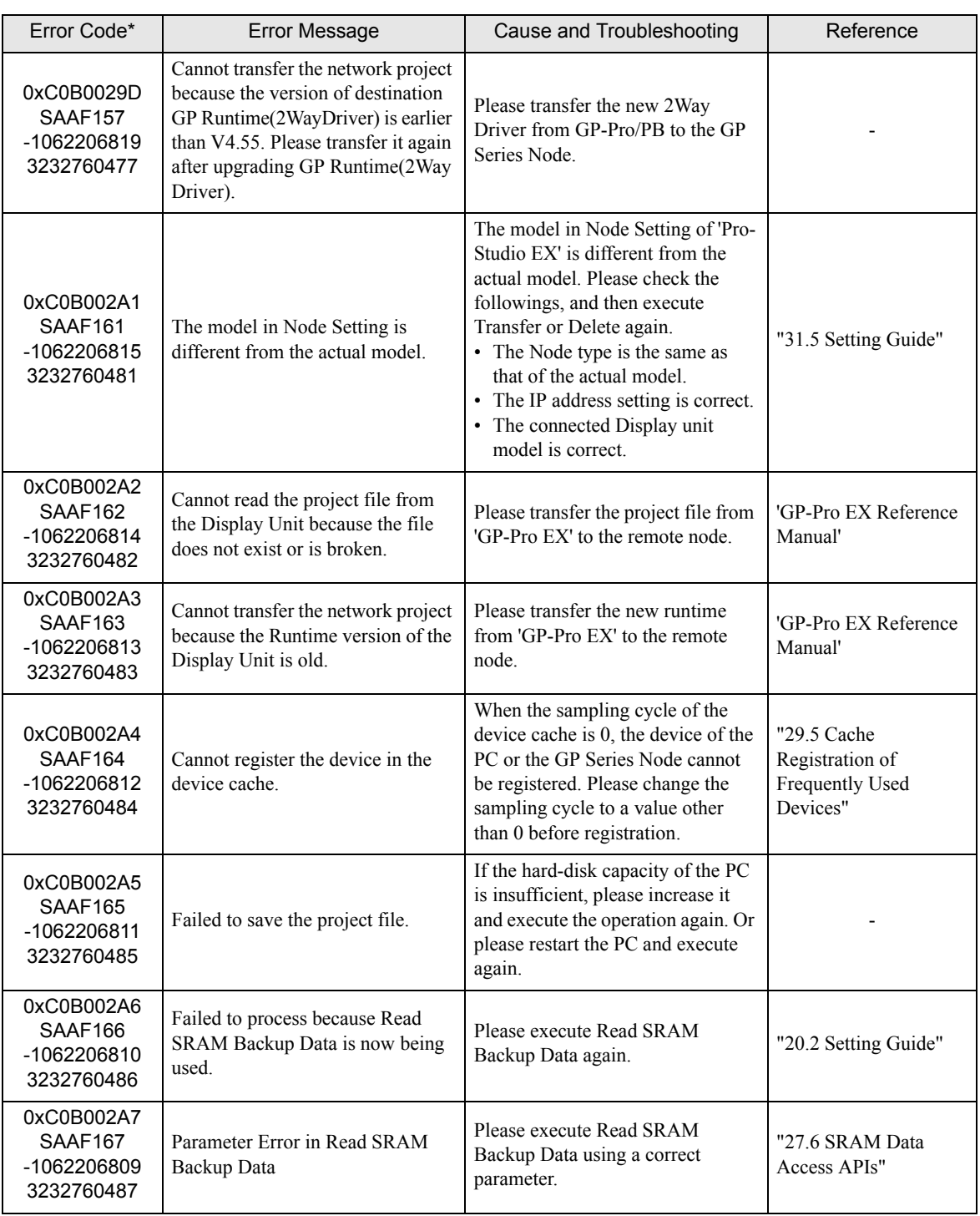

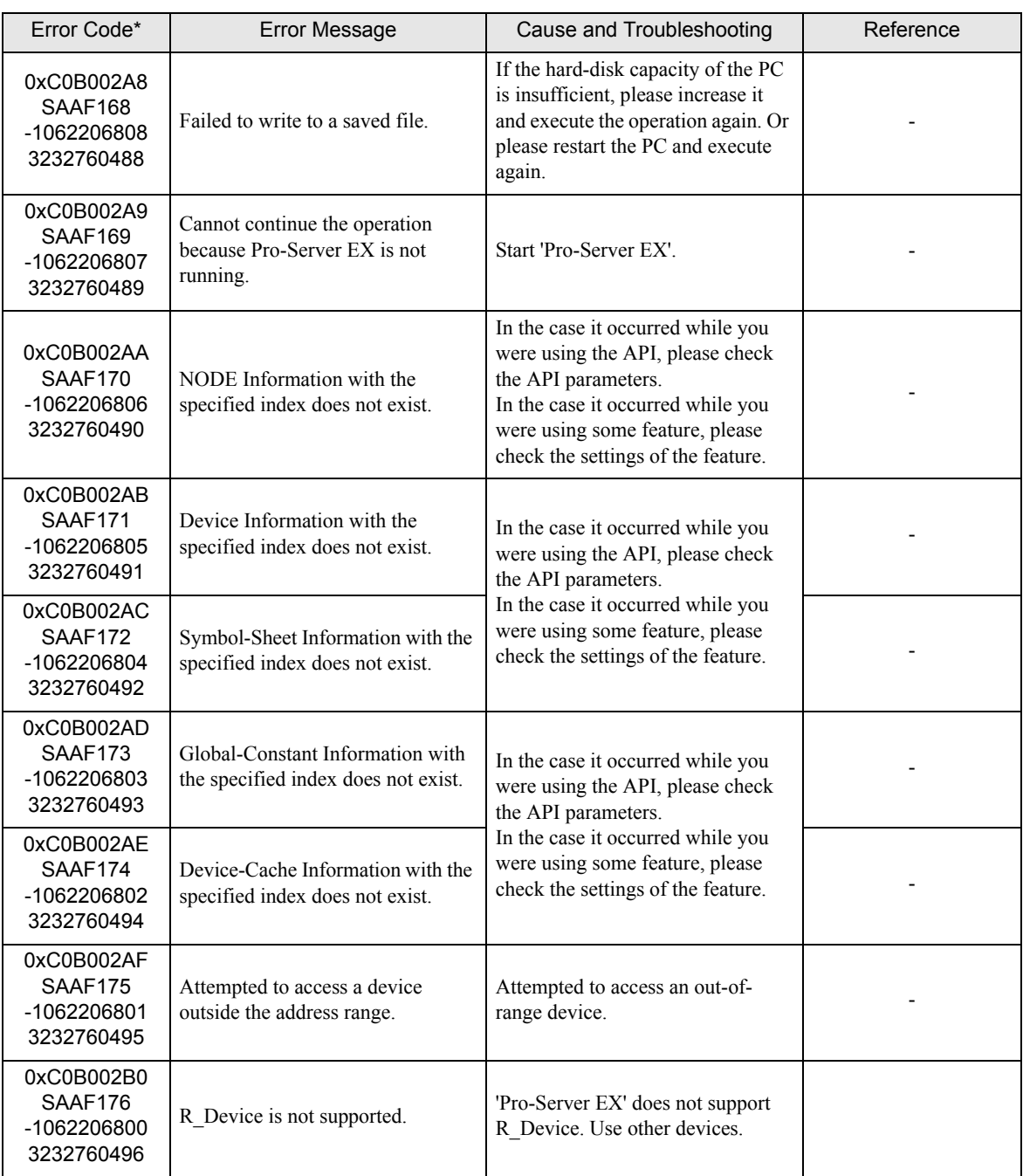

## 36.3.5 "SAAJ\*\*\*" Error Info

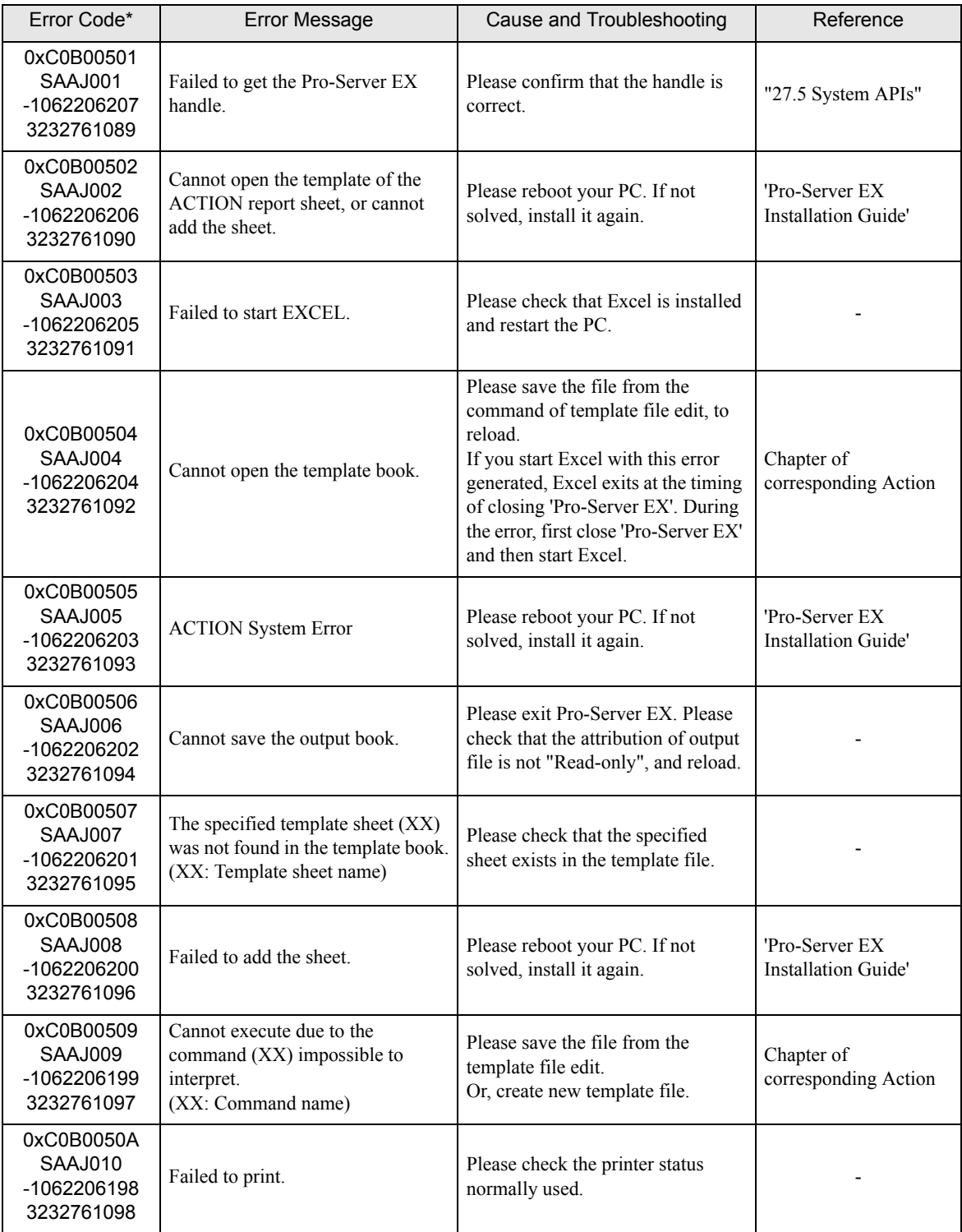

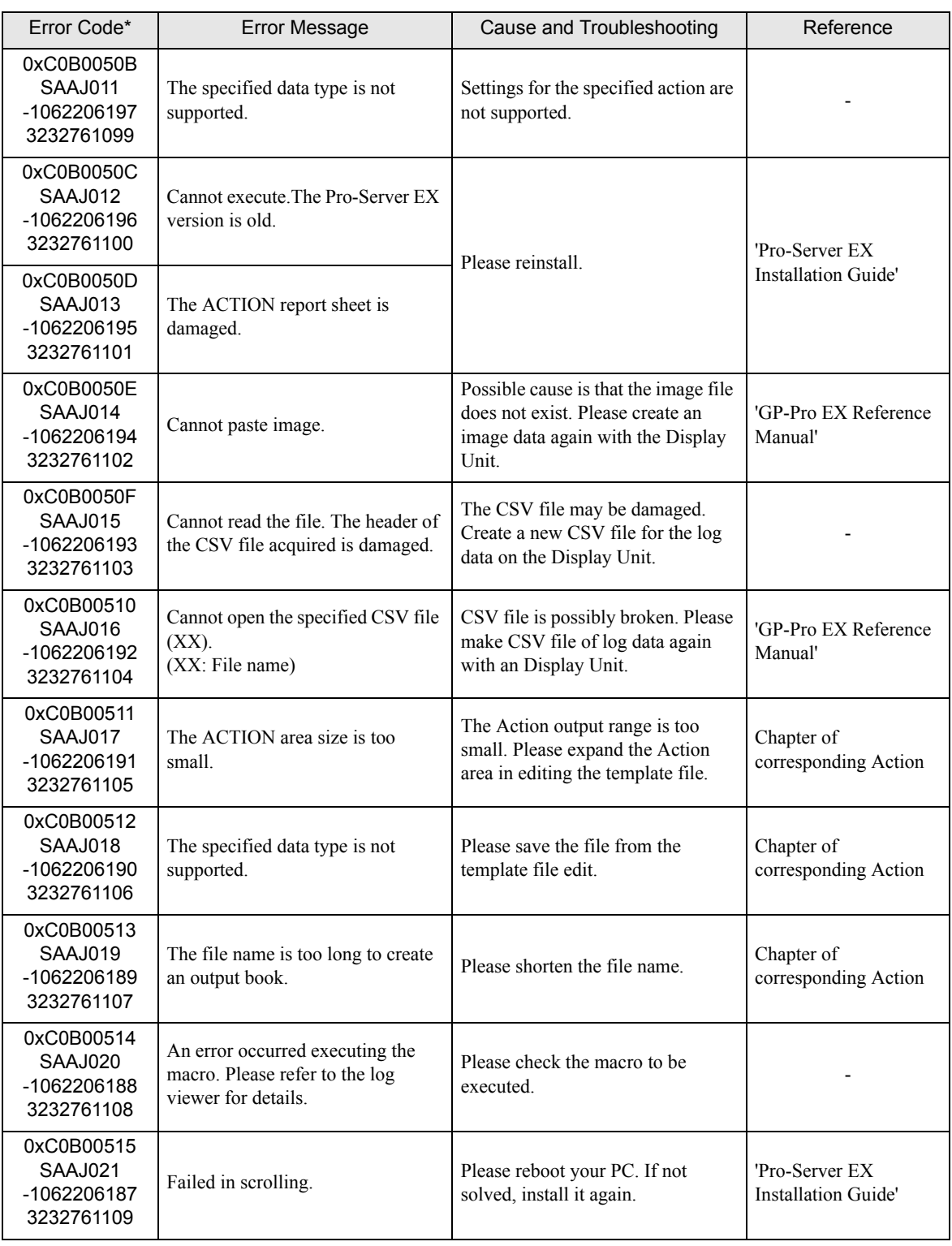

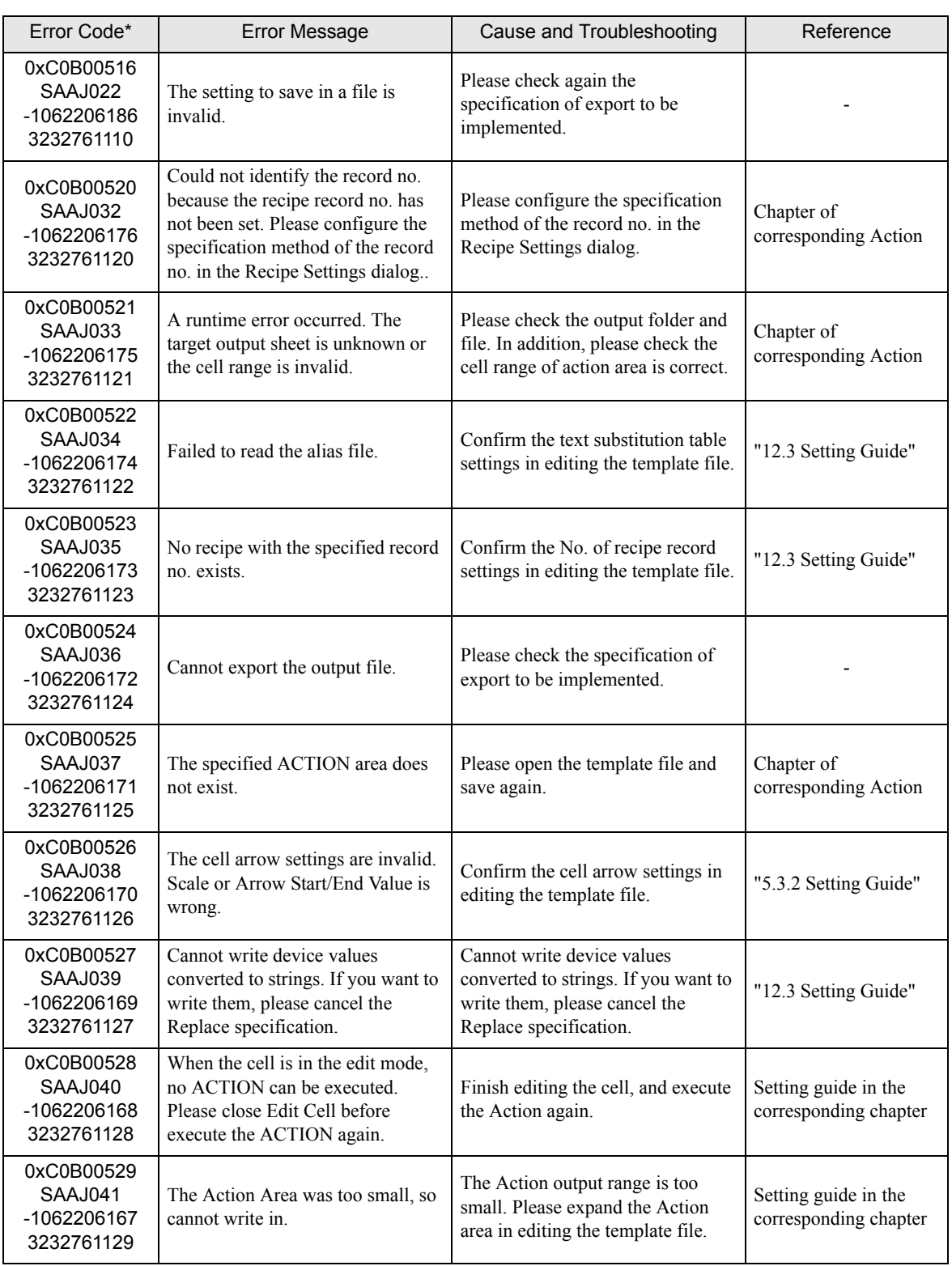

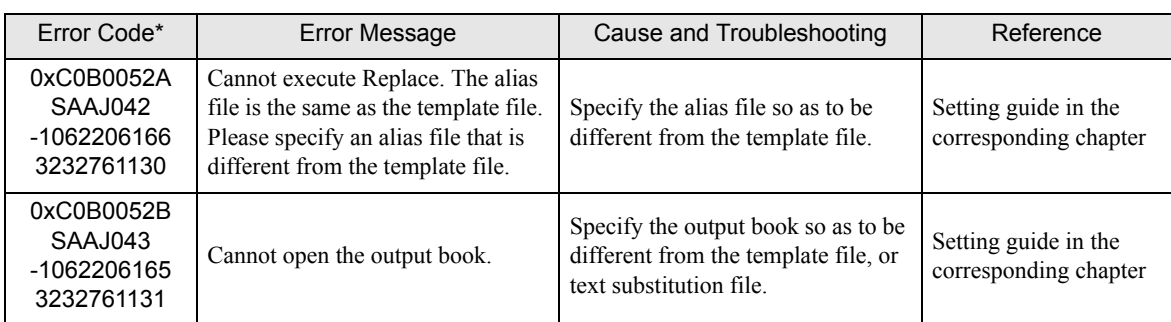

\* - 1st line: Error code

2nd line: Integrated error code 3rd line: Error code with decimal code

4th line: Error code without decimal code

# <span id="page-57-0"></span>36.4 Error Message

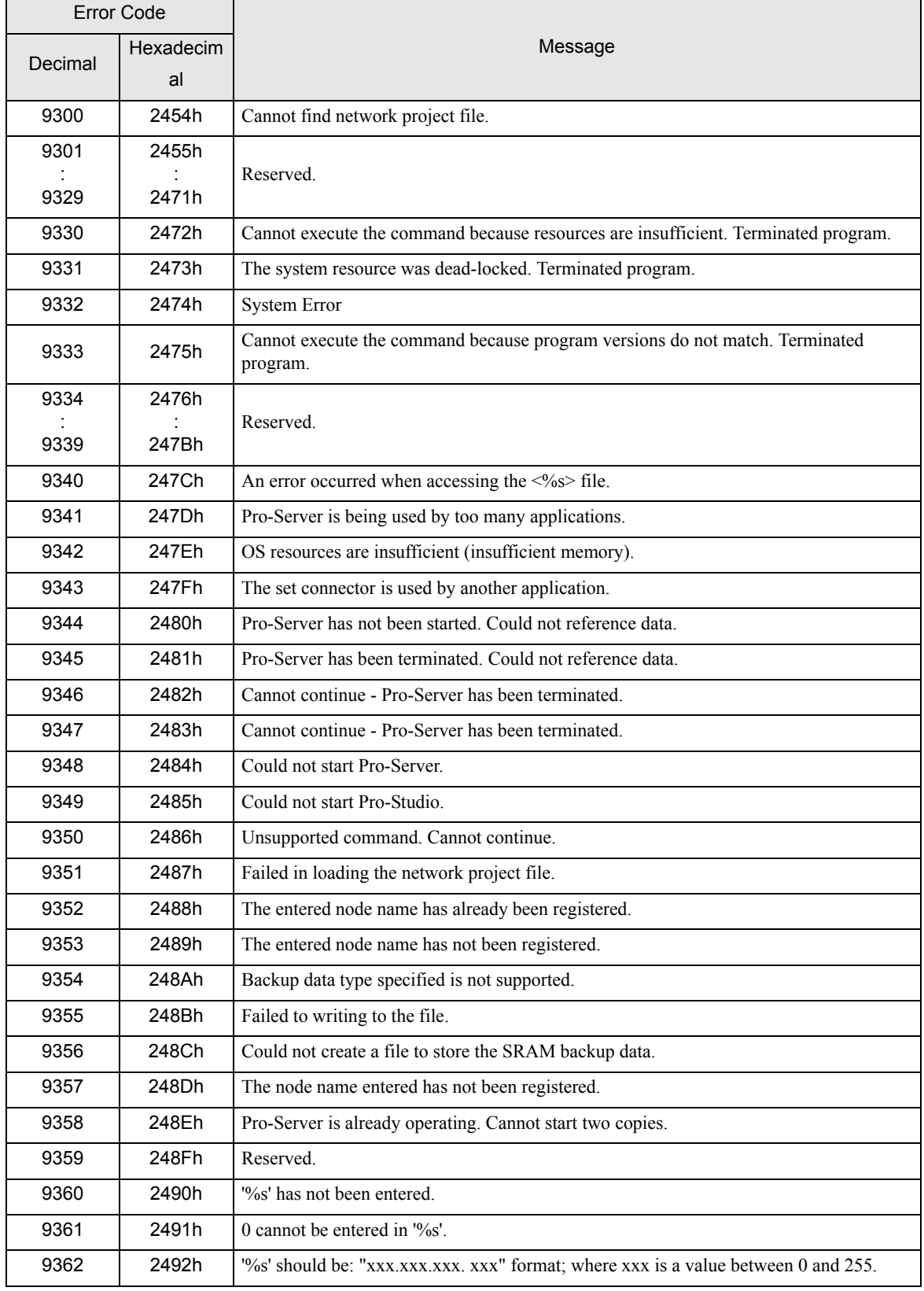

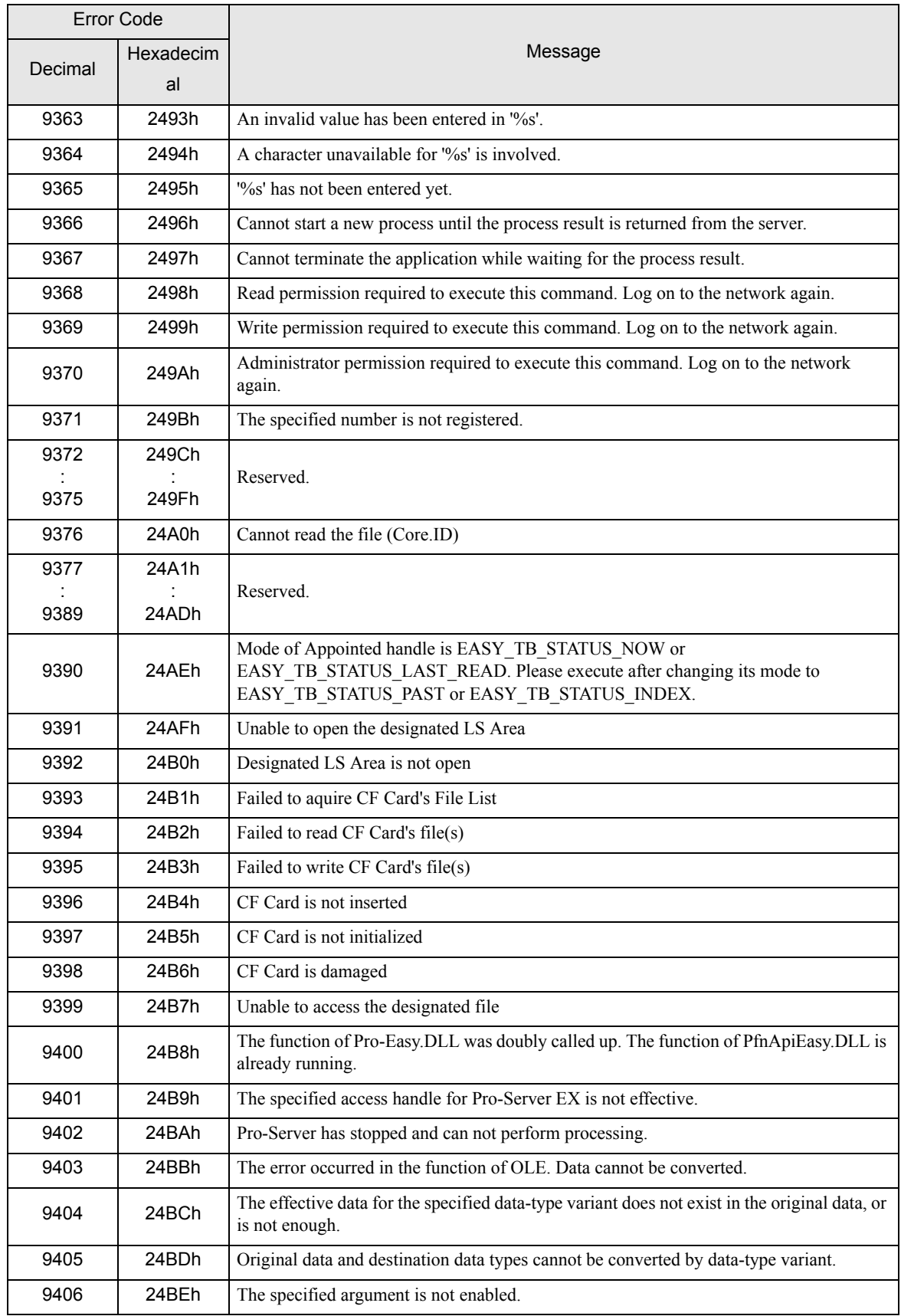

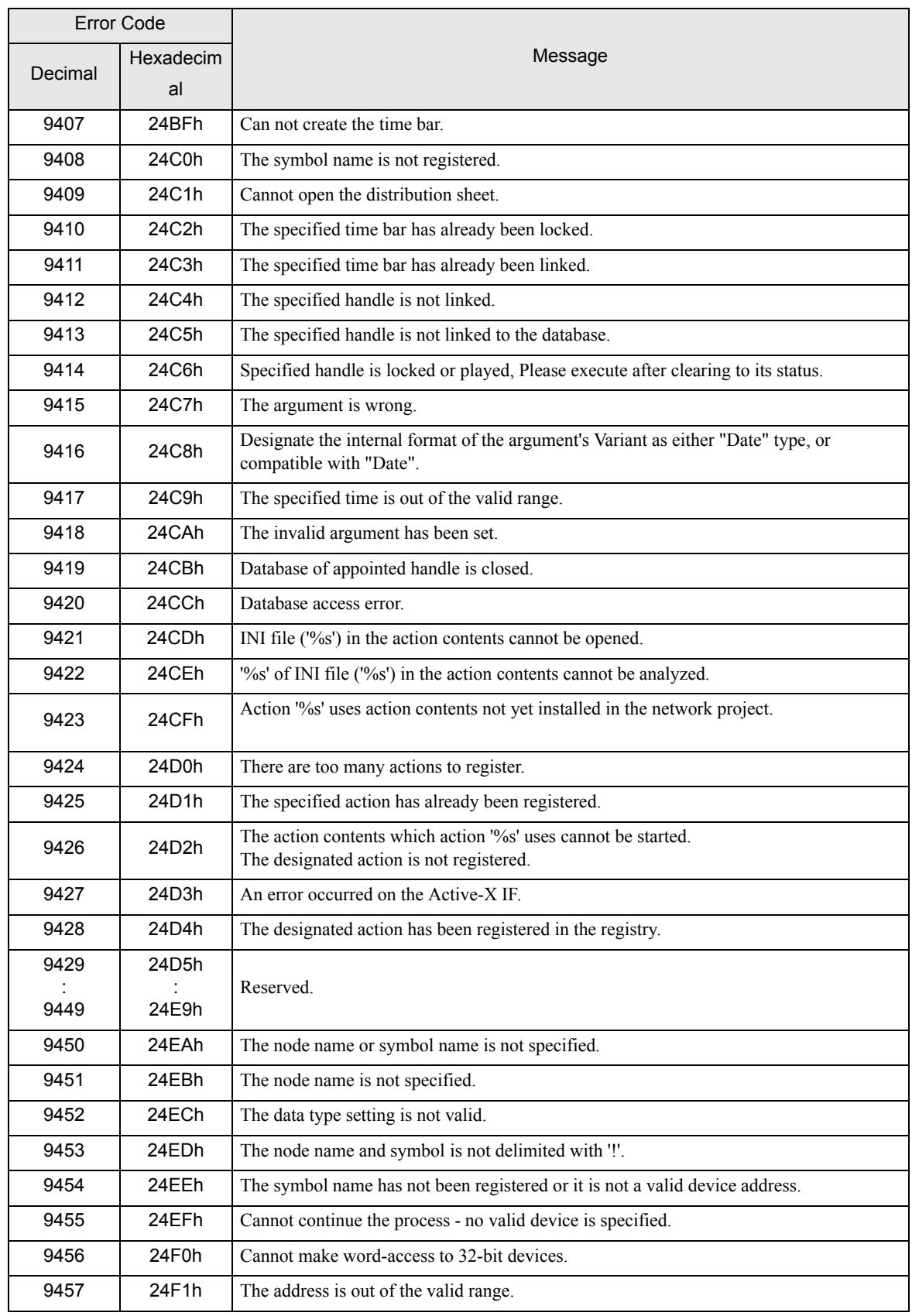

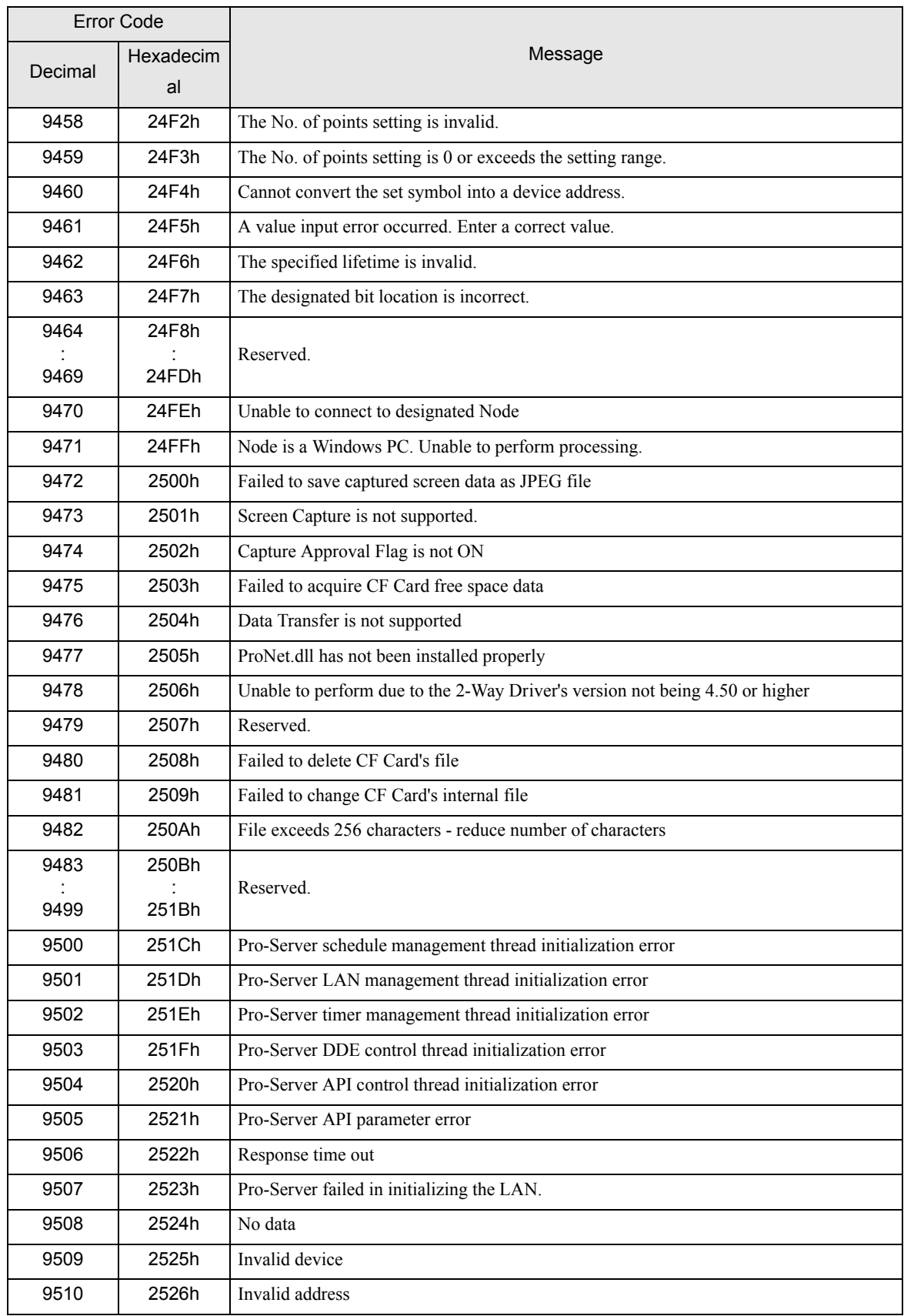

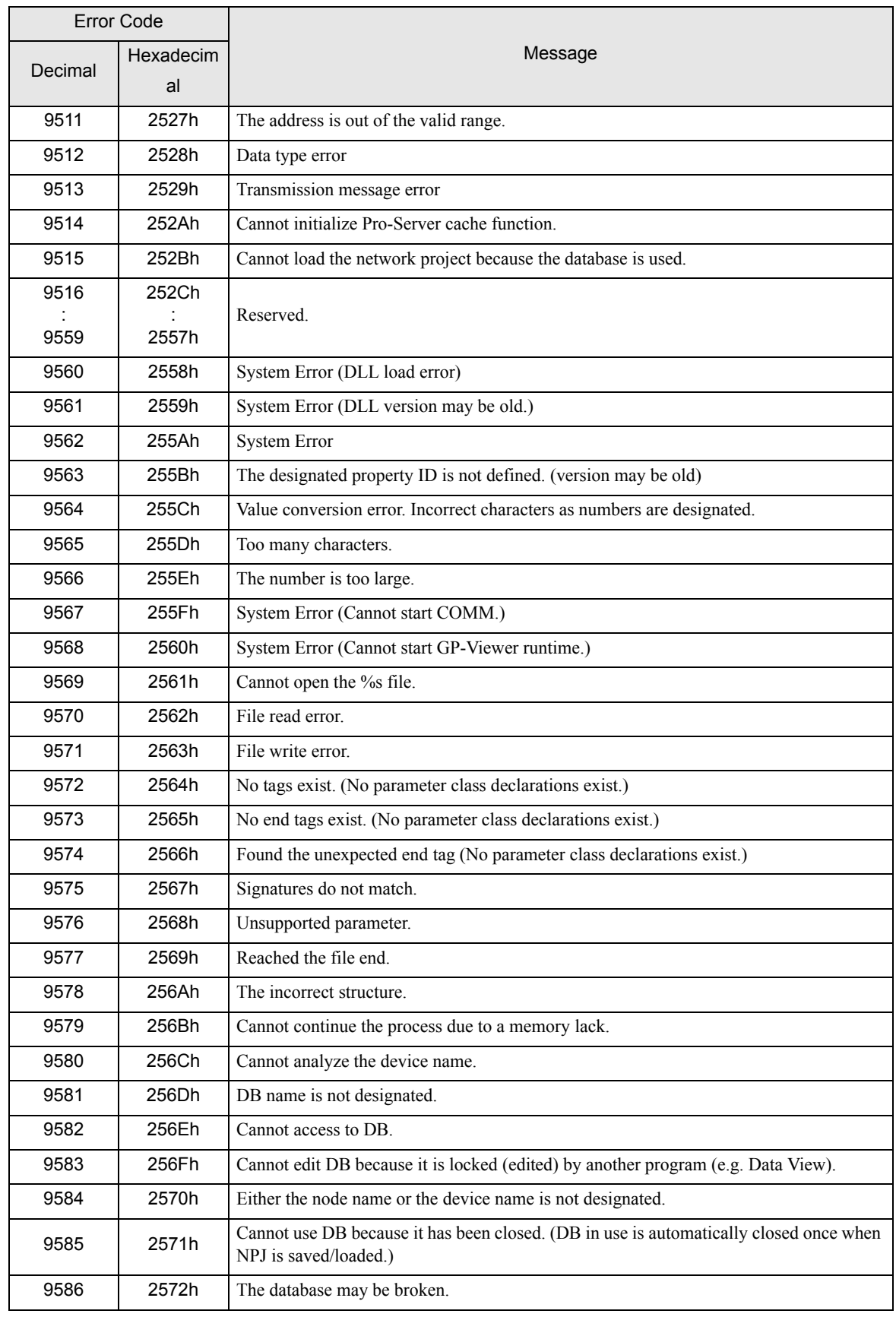

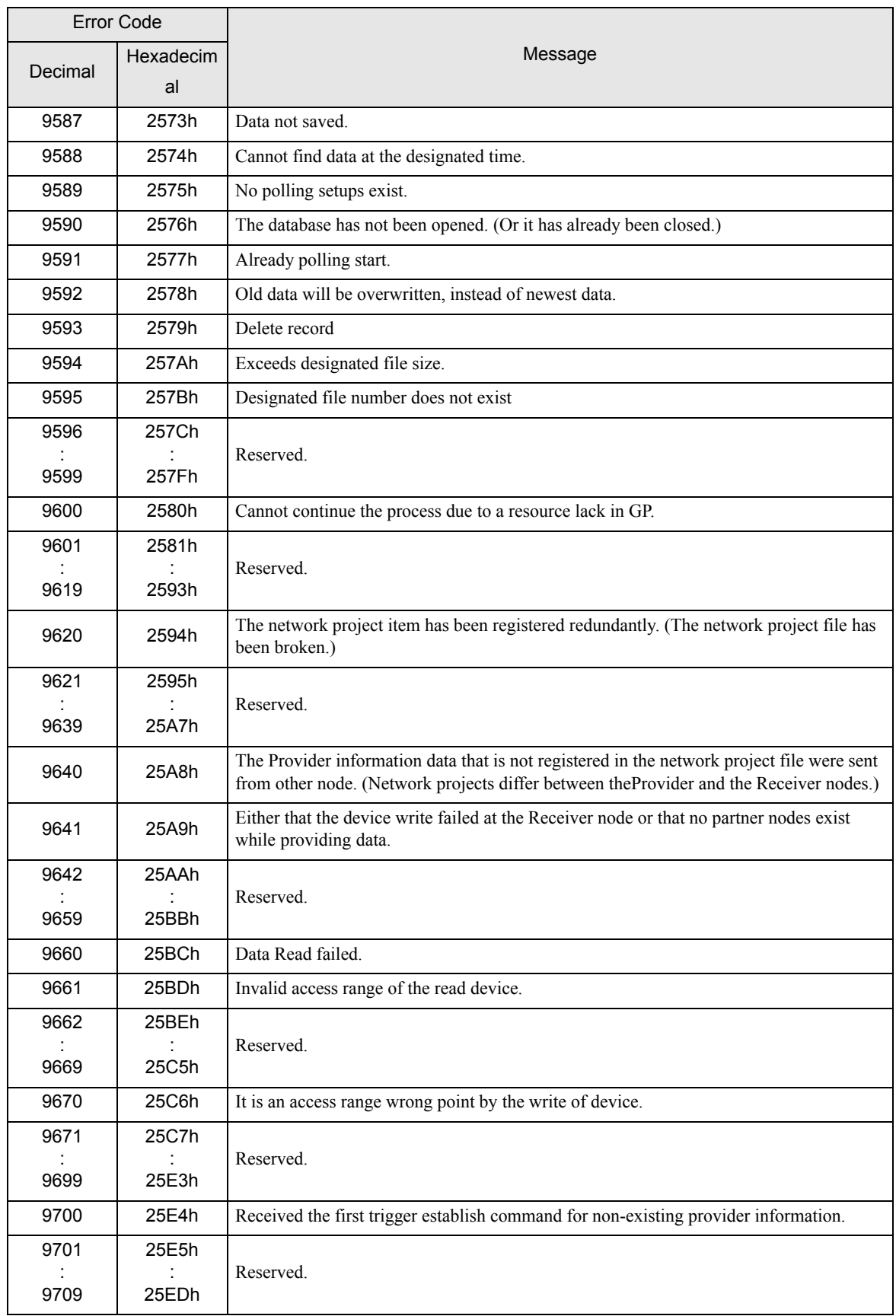

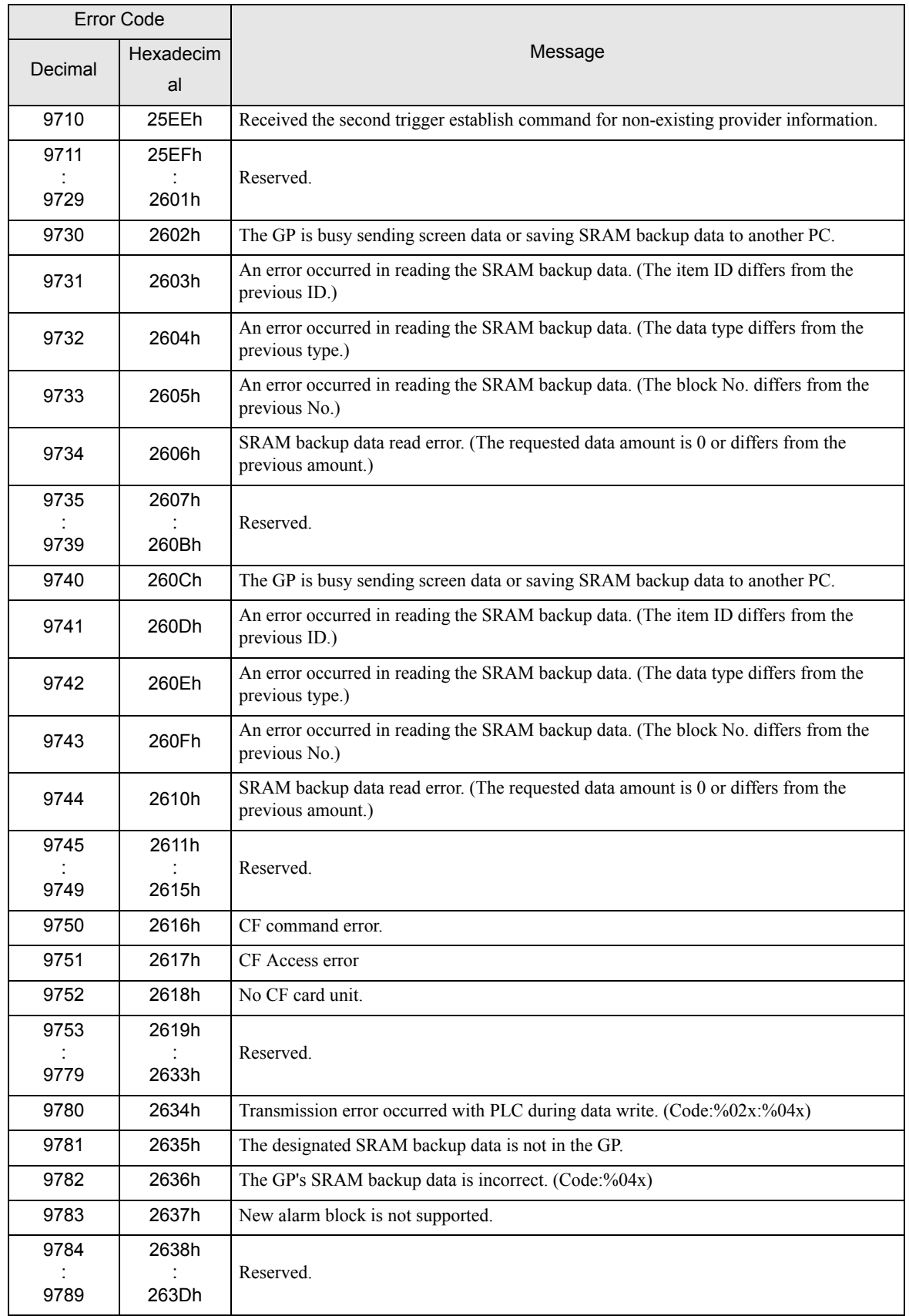

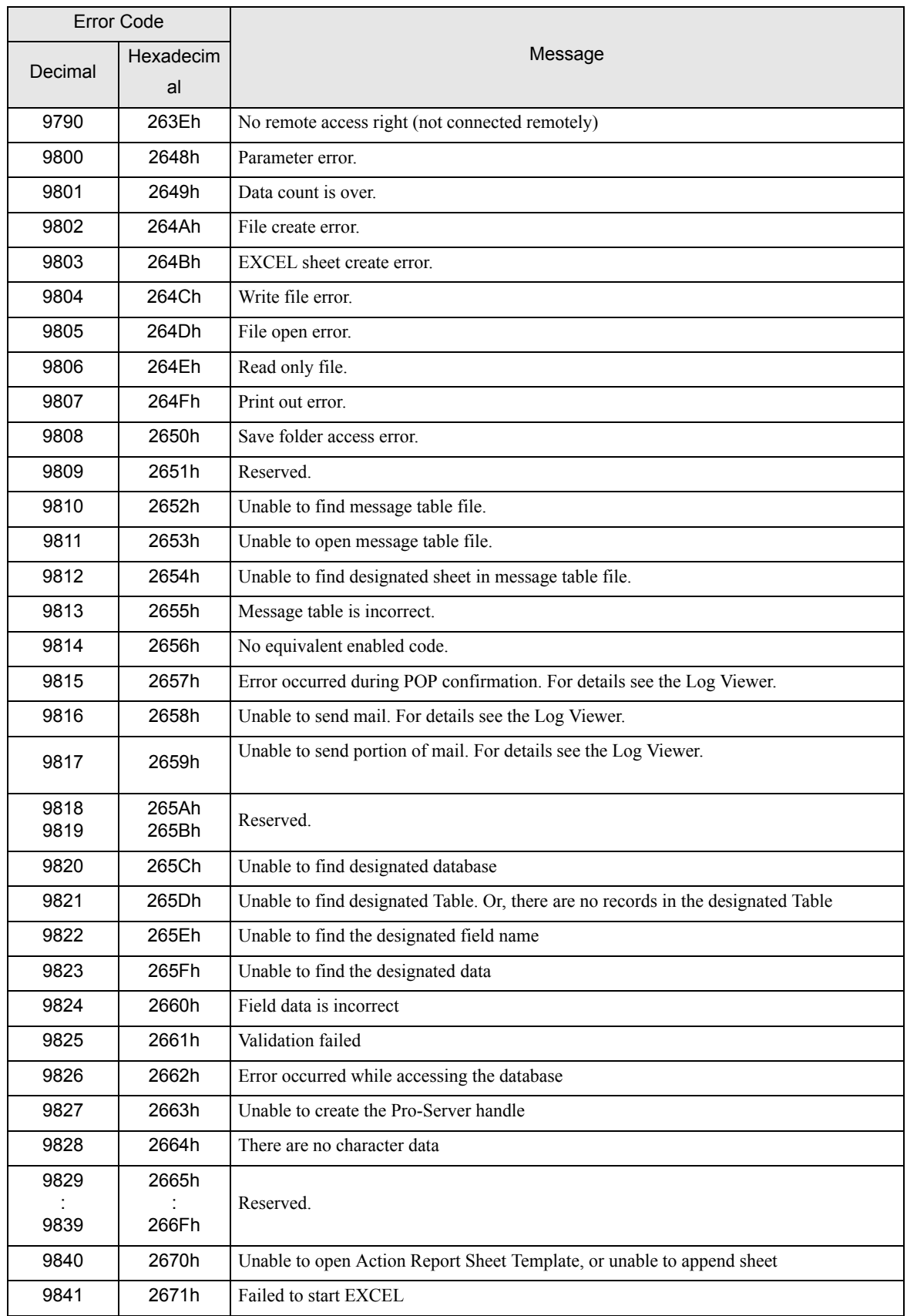

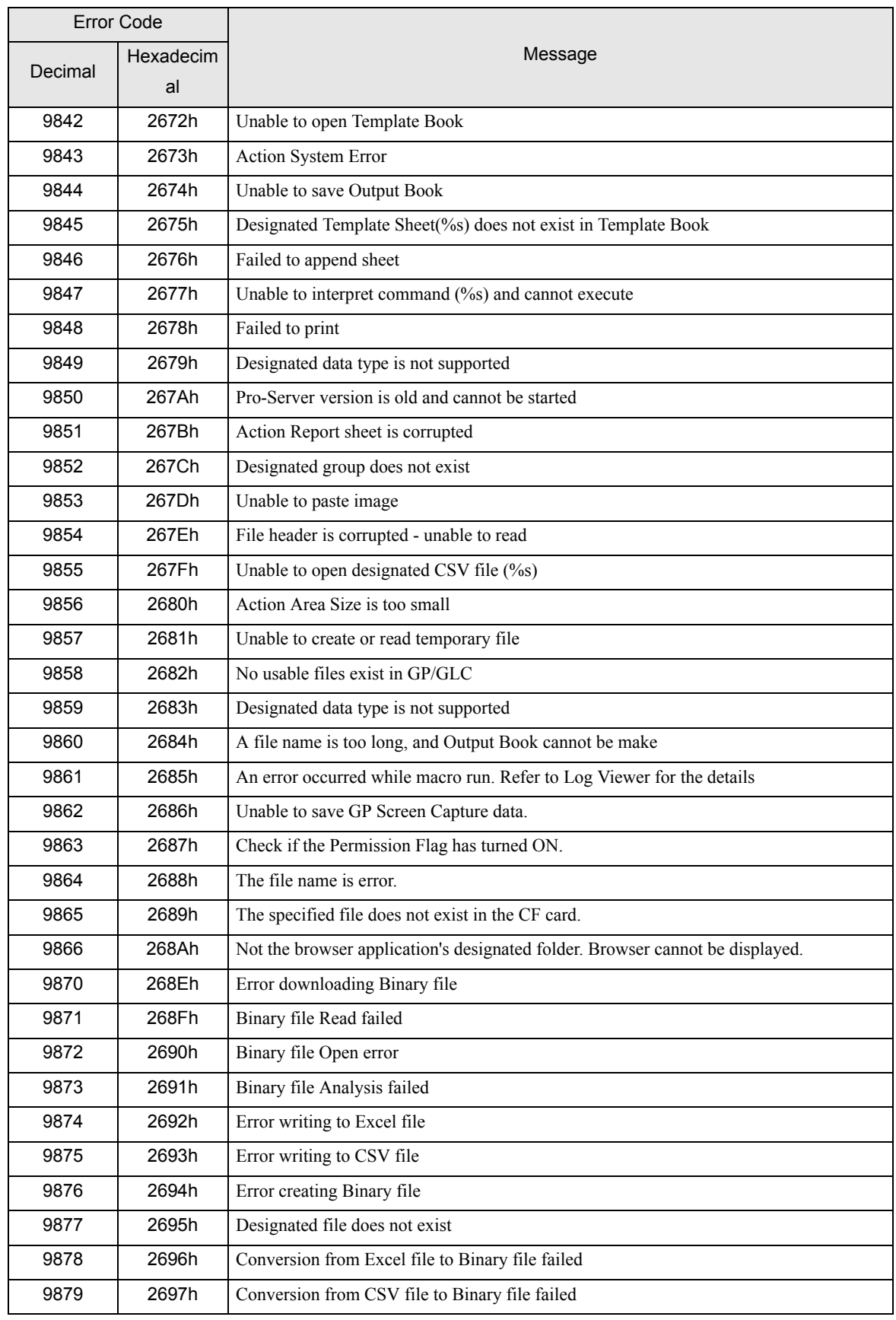

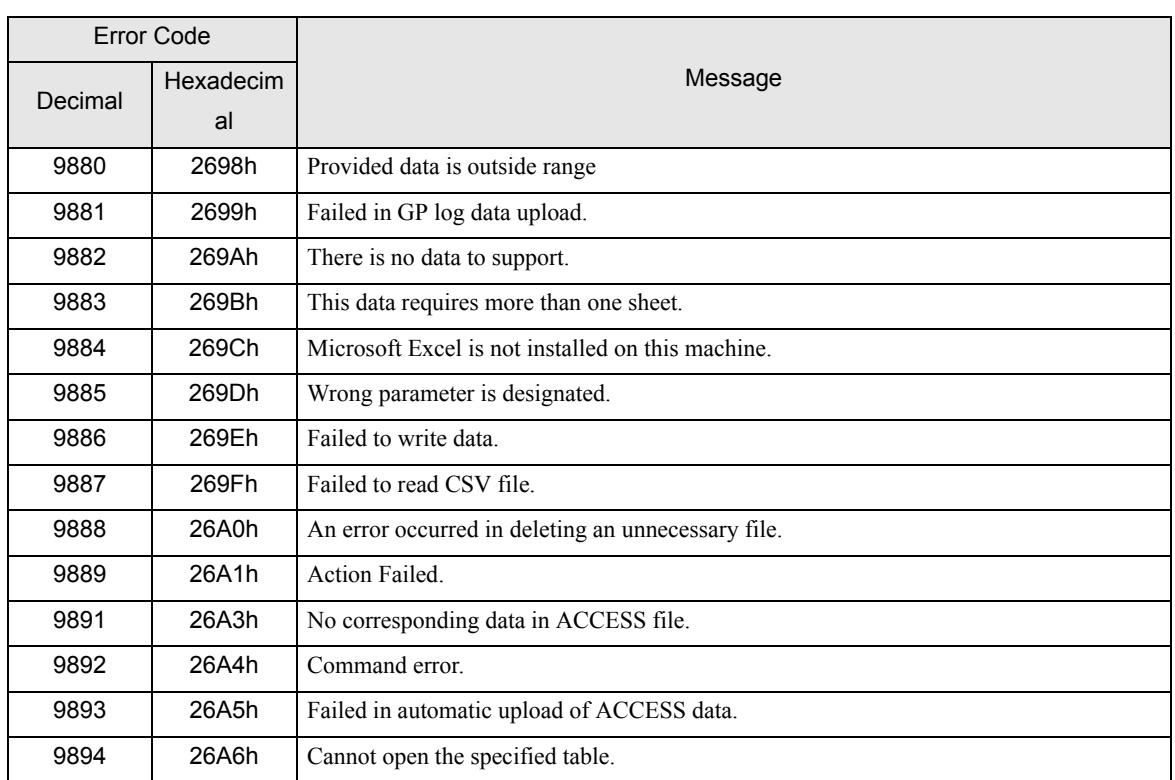

For information about 2580h, 25A8h, 25A9h, refer to ["36.2 2-Way Driver Error Messages and Syslog Features"](#page-8-0).